# **ADOBE® CONNECT™ 8 Release Notes**

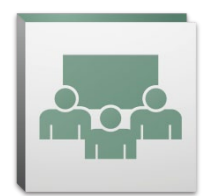

Welcome to Adobe® Connect™ 8. This document contains information about Adobe Connect 8.

## <span id="page-0-2"></span>**Contents**

- 1. [About Adobe Connect 8](#page-0-0)
- 2. [Key Benefits](#page-0-1)
- 3. [System Requirements](#page-3-0)
- 4. [Issues Resolved](#page-5-0)
- 5. [Known Issues](#page-9-0)

#### <span id="page-0-0"></span>**1. About Adobe Connect 8**

Adobe Connect 8 offers powerful new capabilities including a simpler and more intuitive user interface for improved usability, enhanced audio/video integration for richer participant experiences, a new optional desktop client for improved access, and a software development kit (SDK) for even greater solution extensibility. With these new features, Adobe Connect 8 makes your web meetings, online training, and webinars more efficient, more effective, and more engaging than ever.

Adobe Connect Edge server provides caching, stream splitting and reverse proxy setting capabilities to an enterprise deployment of Adobe Connect. For more information please contact the Platinum Support Team.

#### [back to Contents](#page-0-2)

#### <span id="page-0-1"></span>**2. Key Benefits**

- [Easier to use](#page-1-0)
- [Better collaboration](#page-1-1)
- • [Richer audio and video experiences](#page-2-0)
- [Improved access and extensibility](#page-2-1)
- • [Increased security and enterprise support](#page-3-1)

## <span id="page-1-0"></span>*Easier to use*

A primary focus of Adobe Connect 8 is usability. With a new simplified interface featuring enhanced layouts and better organized controls, accessibility functions, and one-click sharing, Adobe Connect is now more powerful and easier to use. New usability features include:

- • **Simplified user experience.** Use Adobe Connect more intuitively. With the new user interface, you can easily discover all available functions and features through better organization and prominent display of the most important and frequently used controls and capabilities.
- • **Enhanced audio and video controls.** Access audio and video controls centrally. Audio and video controls are prominently displayed and logically organized at the top of the meeting bar. All related capabilities are now centralized and easily accessible directly from each control.
- • **Unified attendee management.** Access all participant management functions from the Attendee pod. Hosts can change participant roles using simple drag and drop and assign video, audio, or screen-sharing rights using mouse-over controls. Presenters can quickly get the vote count using the new status view and easily control breakout sessions using the new breakout view.
- • **Optimized screen use.** Size your screen area for your optimum viewing. The meeting interface rescales intelligently to provide optimum viewing experiences for any screen size or resolution. Presenters can now size their own version of the presenter-only area individually without impacting the view of other presenters.
- **Improved accessibility.** Navigate the Connect 8 interface by completely via keyboard. Several hot keys are also supported for direct access to important functions and capabilities. Significant improvements in screen reader compatibility include JAWS and Win-Eyes support and accurate focus-location tracking by screen magnification software.

## <span id="page-1-1"></span>*Better collaboration*

To collaborate effectively, dispersed teams need to be able to share ideas and communicate freely, as well as capture decisions and results. With Adobe Connect 8, collaboration capabilities are now more flexible and robust, enabling teams to drive better results. New collaboration features include:

- • **Advanced chat.** Organize chat into separate tabs for public and private conversations and reduce errant chat messages. Participants can choose the color and text size of their chat messages. Hosts can control whether private chats are allowed in a meeting room.
- • **Rich Notes pod.** Use rich formatting capabilities in the Notes pod, such as bold, italics, multiple colors, and bullets. The Notes pod also includes productivity and accessibility improvements like support for keyboard shortcuts. Hosts can save notes as an RTF file on their local drive and then e-mail them to multiple participants directly from the Notes pod interface.
- **Simplified Q&A pod.** Easily manage questions between multiple Presenters during meetings. Presenters now have their own view for managing and answering questions and can assign/ reassign questions, see who is answering, or answer the question privately or publicly. Participants have a separate view to ask questions and see answers.
- **Enhanced Whiteboard.** Collaborate more effectively with enhanced Whiteboard tools. In addition to the standard shapes available, you can create custom shapes and add text to shapes with just a simple double click. The whiteboard can also be used in the overlay mode on top of a shared document to zoom and pan along with the document.

## <span id="page-2-0"></span>*Richer audio and video experiences*

Adobe Connect 8 allows you to provide rich multimedia experiences to your participants with integrated audio and video conferencing. New features include:

- **Two-way Universal Voice.** Bridge the audio from any audio conferencing provider into an Adobe Connect room and provide two-way communication between VoIP and telephone audio to deliver richer experiences for all participants.
- • **Video conferencing integration.** Leverage existing investments in video conferencing solutions by integrating your video telephony devices supporting SIP/H.264 with the Adobe Connect platform (for on-premise deployments only). With this new feature, meeting hosts now have the option of bringing a live audio/video broadcast stream directly into an Adobe Connect meeting room.

## <span id="page-2-1"></span>*Improved access and extensibility*

Busy professionals working on multiple projects with global teams need the ability to track down key people, instantly collaborate, and come up with responses quickly to meet project milestones. The optional Adobe Connect Desktop client allows workers to do just that. Plus, new and enhanced plug-ins for Microsoft Outlook, Adobe CS5 and Microsoft Communication Server clients improve productivity, as does an enhanced collaboration SDK. Access and extensibility features include:

- • **New optional desktop client.** Set up and manage meetings more easily with the new optional Adobe Connect Desktop AIR client. Invite participants to meetings right from your desktop. You can also instantly search for recorded Adobe Connect sessions, and download and playback recordings locally, even when offline.
- • **New and enhanced plug-ins.** Use the Microsoft Outlook Add-in to schedule Adobe Connect meetings from your Microsoft Outlook Inbox based on your Exchange Calendar Free/Busy time. Using the Adobe Connect Add-in for Microsoft Office Communicator, you can see online and available contacts, and then invite them to meet in your Connect room using your existing MOC client.

• **Enhanced collaboration SDK.** Write to more than 100 Adobe Connect APIs to customize the user interface, extend security features, or add virtually any functionality to Adobe Connect you desire. The new SDK also supports Adobe Flex, Adobe Flash, and Adobe ActionScript 3 for richer, more dynamic interactions and even more engaging online collaboration. For more information please visit the [Adobe Connect Developer Center](http://www.adobe.com/go/adobeconnect_developer).

#### <span id="page-3-1"></span>*Increased security and enterprise support*

Adobe Connect 8 is web conferencing for the enterprise. With strengthened security capabilities and improved support for virtualization and meeting resiliency, Adobe Connect is even more suited for enterprise deployments. New features include:

- **Passcode-protected meeting rooms.** Set and manage passcodes over some or all meeting rooms to better manage participants and control meeting access. Hosts can set and reset passcodes, which participants are required to enter upon login, protecting sensitive information.
- **Session management.** Manage meeting session length for strengthened security and finergrained control of user sessions. Allow users to hold sessions for as long as necessary, while ensuring that idle sessions time out, reducing the risk of unwanted meeting access.
- • **Thin-client support.** Provide rich-media collaboration in virtualized environments with support for Citrix XenApp 6. Improved delivery and performance of Adobe Connect 8 on Citrix XenApp 6 enables organizations to deploy rich, engaging web conferencing software throughout the enterprise while enjoying the lower TCO and increased agility of thin-client virtualization.
- • **Ubuntu 10 Add-in.** Experience full-featured meeting host capabilities with a new Add-in for Linux Ubuntu users. Now Linux users have the same capabilities Windows and Mac users do when hosting meetings.

## [back to Contents](#page-0-2)

## <span id="page-3-0"></span>**3. System Requirements**

Please visit the latest technical specifications and recommendations on the [Adobe.com website.](http://www.adobe.com/go/connect_sysreqs_en)

## *Adobe Connect Meeting Client*

## **Flash Player**

Adobe® Flash® Player 10.1 or later for all users (Hosts, Presenters, Participants and Administrators)

#### **Windows**

Windows 7 Home Premium, Professional or Ultimate (32-bit edition, or 64-bit edition with 32-bit browser), Windows Vista® Home Premium, Business, Ultimate, or Enterprise; Windows XP Home or Professional with Service Pack 2

Browsers: Microsoft Internet Explorer 6, 7, 8; Mozilla Firefox 2.x, 3.x; Google Chrome

#### **Mac**

Mac OS X v10.4, 10.5, 10.6 (Intel); Mac OS X v10.4 (PowerPC®) Browsers: Mozilla Firefox 2.x, 3x; Safari 2.x; Google Chrome

#### **Linux**

Attendees: Ubuntu 10; Red Hat® Enterprise Linux (RHEL) 4.x, 5.x; Novell SUSE® 9.x or 10.x Presenter/Hosts: Ubuntu 10, Browsers: Mozilla Firefox 2x, 3x

## *Adobe Connect Add-in*

A new version of the Adobe Connect Add-in is available for this release that you will be prompted to install. The Adobe Connect Add-in is a special version of Adobe Flash Player that includes fileuploading and screen-sharing capabilities. It is backwards compatible with 7.x.

**Windows, Mac and Linux** Minimum Add-in version required is 9.4.53.0

## *Adobe Connect Desktop*

**AIR** Adobe® AIR® 2 runtime

#### *Adobe Connect Mobile*

#### **Apple Devices**

iOS 3 or 4, created for Apple iPhone; compatible with Apple iPad and iPod Touch (3G or 4G connection recommended)

#### **Android™ Devices**

Android 2.2; Adobe AIR® for Android; compatible with HTC Nexus One and Motorola Droid (3G or 4G connection recommended)

[back to Contents](#page-0-2)

## <span id="page-5-0"></span>**4. Issues Resolved**

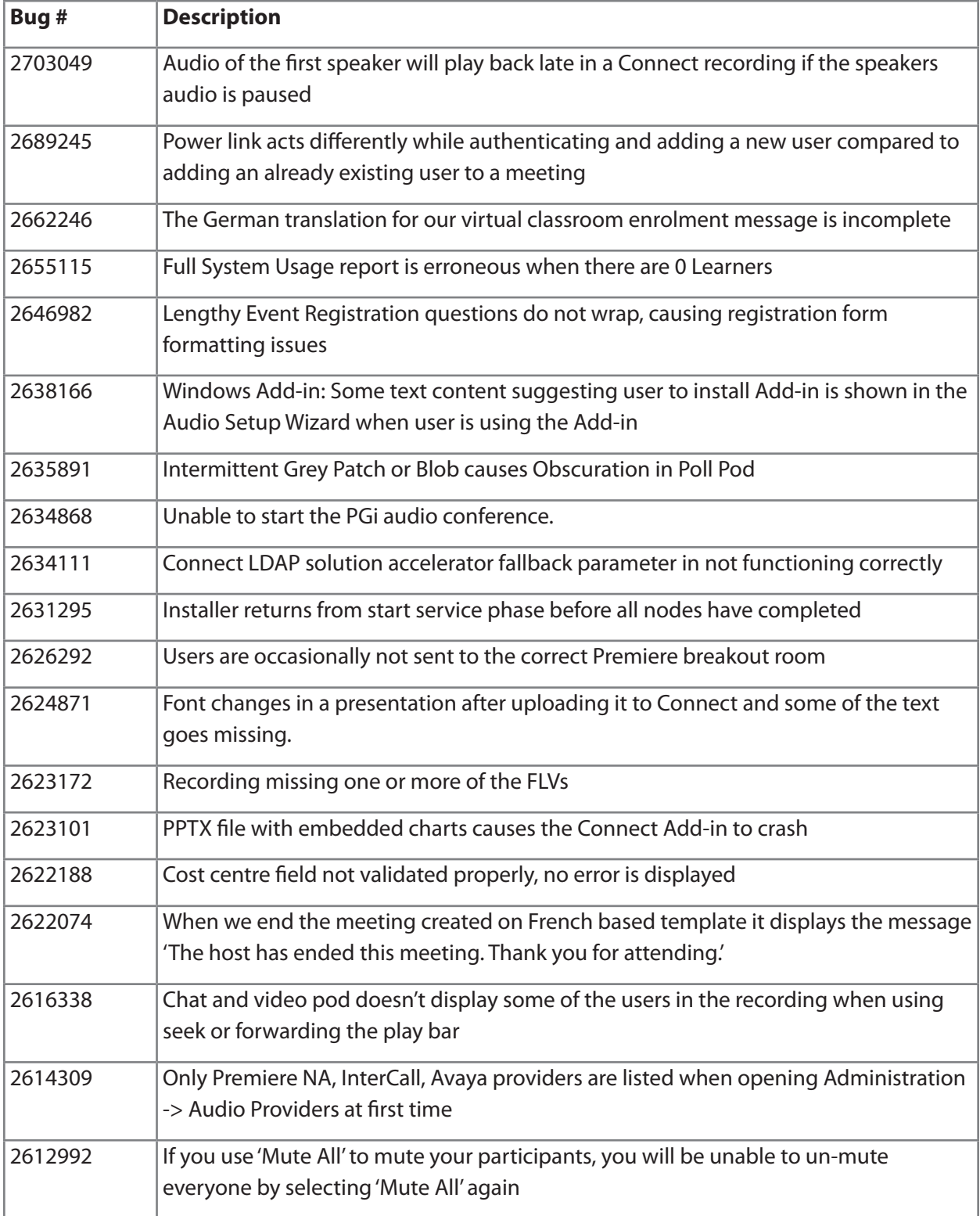

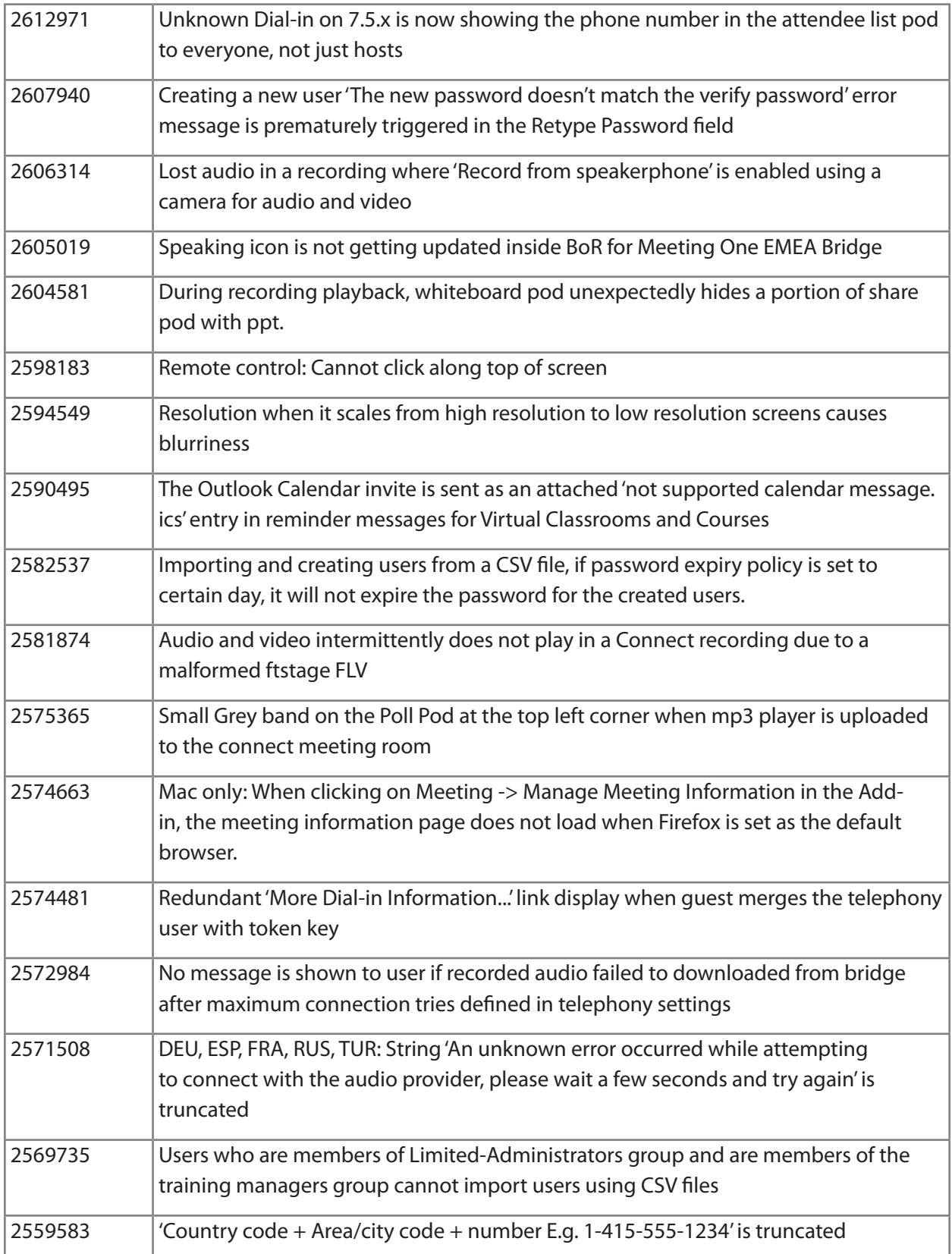

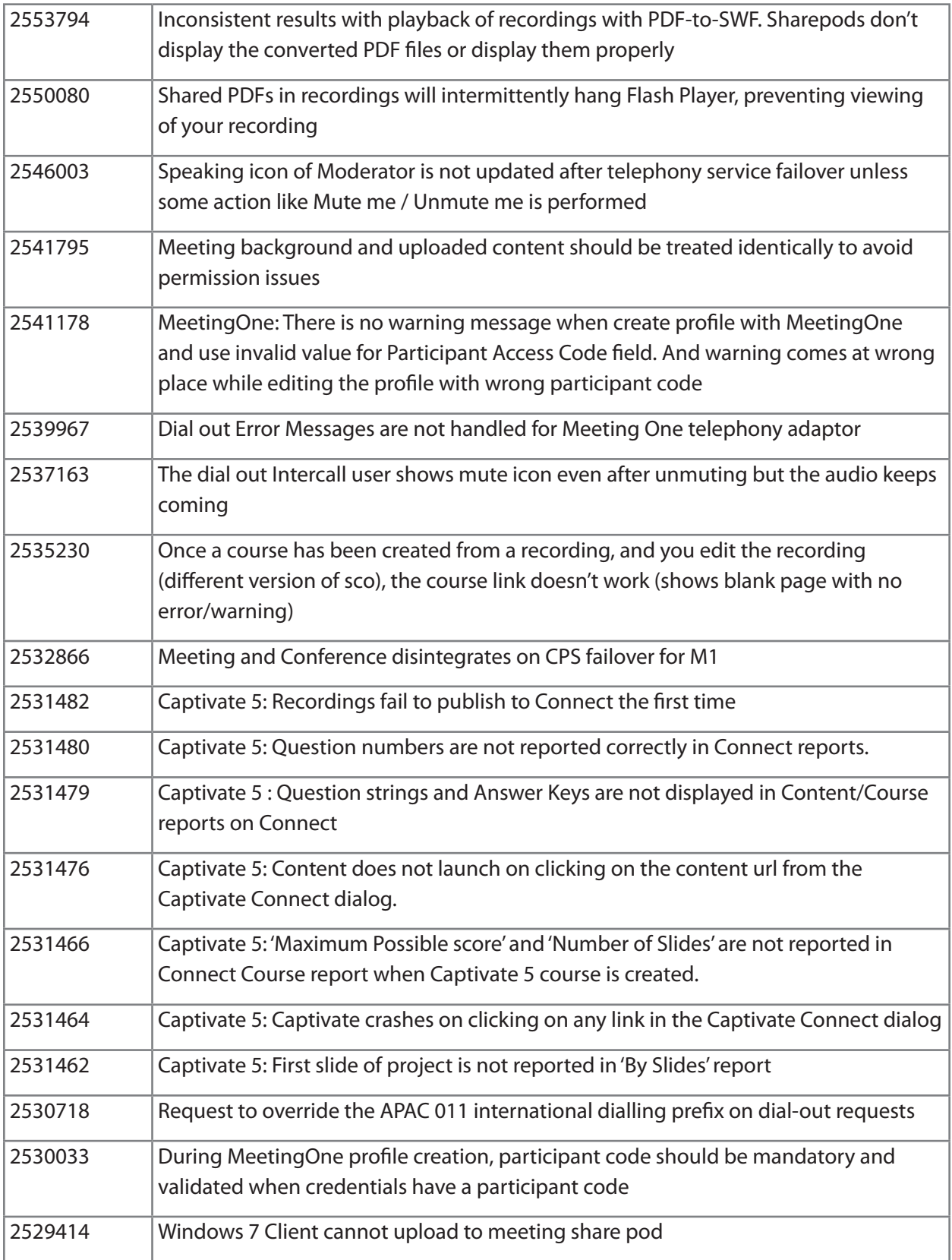

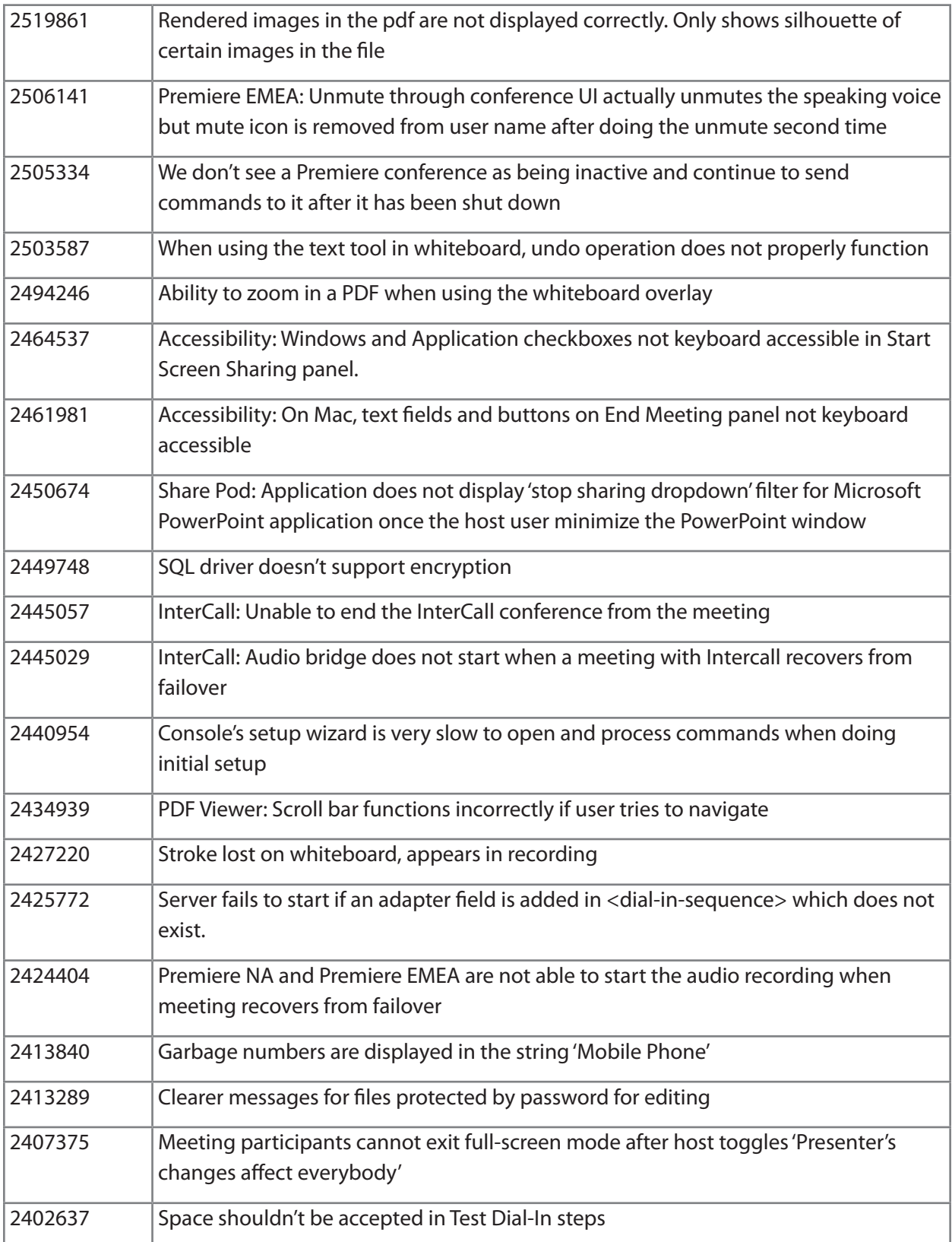

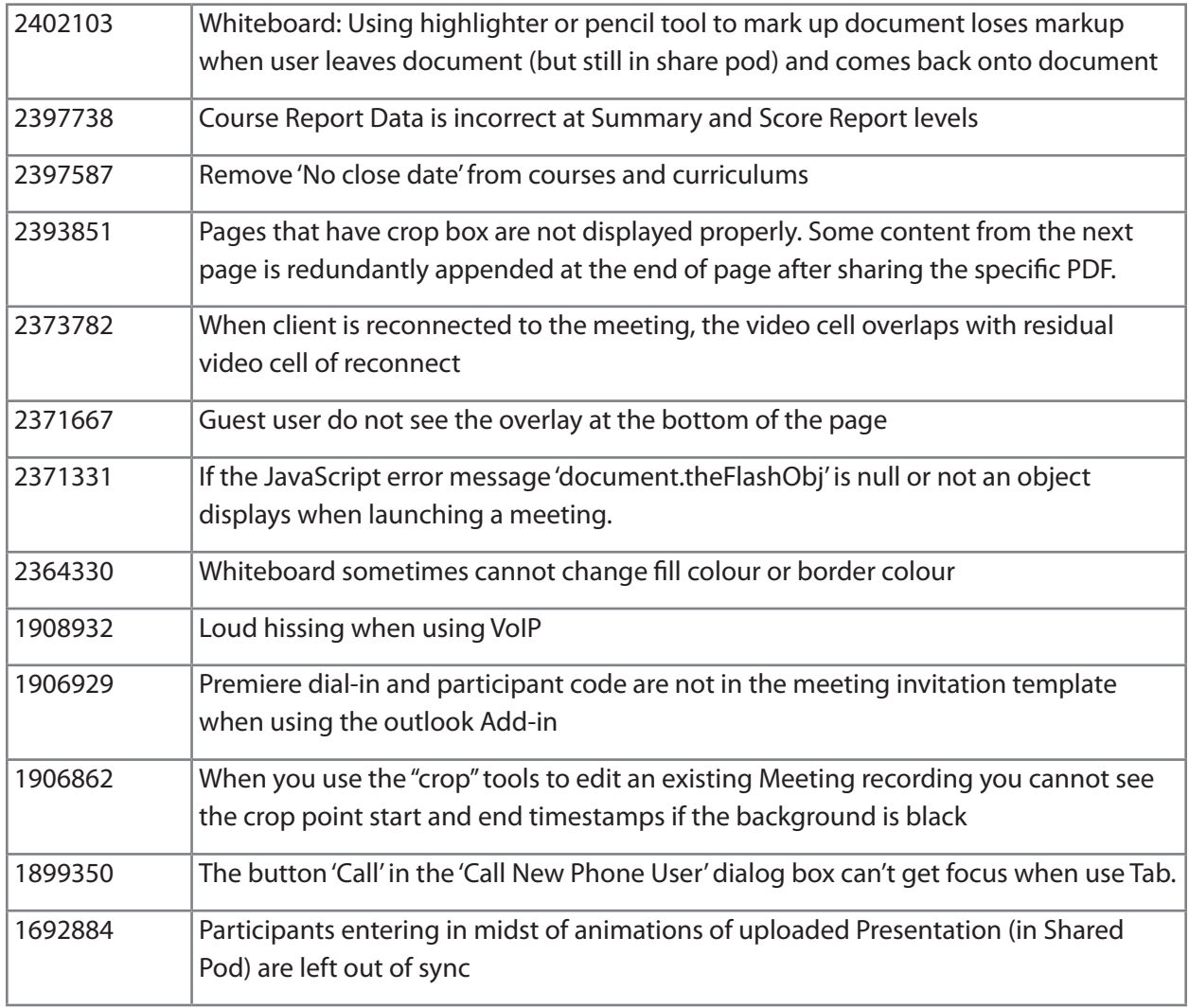

## [back to Contents](#page-0-2)

#### <span id="page-9-0"></span>**5. Known Issues**

Please visit our [Known Issues](http://www.adobe.com/go/known_issues_en) website for up-to-date information.

# **ADOBE® CONNECT™ 8 Versionshinweise**

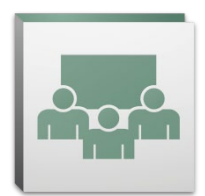

Willkommen bei Adobe® Connect™ 8. Dieses Dokument enthält Informationen zu Adobe Connect 8.

## <span id="page-10-2"></span>**Inhalt**

- 1. [Informationen über Adobe Connect 8](#page-10-0)
- 2. [Hauptvorteile](#page-10-1)
- 3. [Systemanforderungen](#page-14-0)
- 4. [Behobene Probleme](#page-15-0)
- 5. [Bekannte Probleme](#page-20-0)

## <span id="page-10-0"></span>**1. Informationen über Adobe Connect 8**

Adobe Connect 8 bietet leistungsfähige neue Funktionen, unter anderem eine vereinfachte, intuitive Benutzeroberfläche für erhöhte Benutzerfreundlichkeit, verbesserte Audio-/Videointegration für reichhaltigere Teilnehmererlebnisse, einen neuen optionalen Desktopclient für verbesserten Zugriff und ein erweitertes Software Development Kit (SDK) für eine noch bessere Erweiterbarkeit der Lösung. Mit diesen neuen Funktionen macht Adobe Connect 8 Ihre Webmeetings, Onlineschulungen und Webinars noch produktiver, wirksamer und einnehmender.

Der Adobe Connect Edge-Server bietet Caching-, Stream-Splitting- und Reverseproxy-Funktionen für die Bereitstellung von Adobe Connect in einem Unternehmen. Weitere Informationen erhalten Sie vom Platinum Support Team.

#### [zurück zum Inhalt](#page-10-2)

#### <span id="page-10-1"></span>**2. Hauptvorteile**

- • [Einfachere Bedienung](#page-11-0)
- • [Bessere Zusammenarbeit](#page-11-1)
- • [Reichhaltigere Audio- und Videoerlebnisse](#page-12-0)
- • [Verbesserte Zugriffs- und Erweiterungsmöglichkeiten](#page-12-1)
- • [Verbesserte Sicherheits- und Unternehmensunterstützung](#page-13-0)

## <span id="page-11-0"></span>*Einfachere Bedienung*

Ein Hauptaugenmerk von Adobe Connect 8 ist die Benutzerfreundlichkeit. Dank der neuen, vereinfachten Benutzeroberfläche mit verbesserten Layouts und besser angeordneten Bedienelementen, Zugriffsfunktionen und der Ein-Klick-Freigabe ist Adobe Connect noch leistungsfähiger und noch einfacher zu bedienen. Einige der neuen Funktionen für erhöhte Benutzerfreundlichkeit:

- • **Vereinfachte Bedienung.** Nutzen Sie die intuitive Bedienung von Adobe Connect. Die bessere Anordnung und deutliche Darstellung der wichtigsten und am häufigsten verwendeten Bedienelemente und Funktionen in der neuen Benutzeroberfläche ermöglicht Ihnen einen einfachen Überblick über alle verfügbaren Funktionen.
- • **Verbesserte Audio- und Videobedienelemente.** Sie können zentral auf die Audio- und Videobedienelemente zugreifen. Die Audio- und Videobedienelemente sind oben in der Meetingleiste deutlich dargestellt und logisch angeordnet. Alle verknüpften Funktionen sind nun zentral zusammengefasst und es kann direkt von jedem Bedienelement aus darauf zugegriffen werden.
- • **Vereinheitlichte Teilnehmerverwaltung.** Greifen Sie vom Teilnehmer-Pod auf alle Teilnehmerverwaltungsfunktionen zu. Veranstalter können Teilnehmerrollen einfach per Drag & Drop ändern und Video-, Audio- oder Bildschirmfreigaberechte zuweisen, indem sie den Mauszeiger über den entsprechenden Eintrag bewegen. Moderatoren erhalten über die neue Statusansicht die aktuelle Anzahl der Stimmabgaben und können Arbeitsgruppensitzungen ganz einfach über die Arbeitsgruppenansicht steuern.
- • **Optimierte Bildschirmnutzung.** Passen Sie die Größe des Bildschirmausschnitts optimal an. Die Größe der Meetingbenutzeroberfläche wird intelligent angepasst, um ideale Betrachtungsbedingungen für alle Bildschirmgrößen und Auflösungen zu gewährleisten. Moderatoren können die Größe des eigenen privaten Moderatorenbereichs nun unabhängig anpassen, ohne die Ansicht für andere Moderatoren zu beeinflussen.
- • **Verbesserte Zugriffsmöglichkeiten.** Die Connect 8-Benutzeroberfläche ist vollständig über die Tastatur bedienbar. Für den Zugriff auf wichtige Funktionen werden außerdem bestimmte Sofortzugriffstasten unterstützt. Die Bildschirmsprachausgabe wurde durch JAWS- und Win-Eyes-Unterstützung sowie Bildschirmlupensoftware deutlich verbessert.

## <span id="page-11-1"></span>*Bessere Zusammenarbeit*

Für eine wirksame Zusammenarbeit benötigen geografisch zerstreute Teams die Möglichkeit, Ideen zu teilen, frei zu kommunizieren und Entscheidungen und Ergebnisse zu erfassen. Die noch flexibleren und stabileren Funktionen von Adobe Connect 8 zur Unterstützung der Zusammenarbeit tragen zum Erzielen besserer Ergebnisse bei. Einige der neuen Funktionen zur Unterstützung der Zusammenarbeit:

• **Erweiterte Chatfunktion.** Organisieren Sie öffentliche und private Chats in separaten Registerkarten und verringern Sie die Anzahl fehlgeleiteter Chatnachrichten. Teilnehmer können die Schriftfarbe und -größe für ihre Chatnachrichten frei wählen. Veranstalter können regeln, ob private Chats in einem Meetingraum erlaubt sind.

- • **Reichhaltiger Hinweis-Pod.** Der Hinweis-Pod enthält reichhaltige Formatierungsfunktionen, wie fette oder kursive Schrift, verschiedene Farben und Listenpunkte. Die Produktivität und Zugriffsmöglichkeiten wurden im Hinweis-Pod ebenfalls verbessert, beispielsweise durch die Unterstützung von Tastaturkürzeln. Veranstalter können Hinweise als RTF-Datei auf einem lokalen Laufwerk speichern und direkt von der Benutzeroberfläche des Hinweis-Pods an mehrere Teilnehmer versenden.
- • **Vereinfachter Fragen-und-Antworten-Pod.** Während der Meetings können Fragen für mehrere Moderatoren verwaltet werden. Moderatoren verfügen nun über eine eigene Ansicht zum Verwalten und Beantworten von Fragen. Hier können sie auch Fragen zuweisen bzw. die Zuweisungen ändern, sehen, wer eine Frage beantwortet hat oder eine Frage privat oder öffentlich beantworten. Teilnehmer verfügen über eine getrennte Ansicht zum Stellen von Fragen und zum Anzeigen der Antworten.
- • **Erweitertes Whiteboard.** Mit den verbesserten Whiteboardwerkzeugen können Sie Ihre Zusammenarbeit noch wirksamer gestalten. Zusätzlich zu den verfügbaren Standardformen können Sie benutzerdefinierte Formen definieren und mit einem einfachen Doppelklick Text zu Formen hinzufügen. Das Whiteboard kann auch im Überlagerungsmodus auf einem freigegebenen Dokument verwendet werden, um mit dem Dokument gezoomt und geschwenkt werden zu können.

## <span id="page-12-0"></span>*Reichhaltigere Audio- und Videoerlebnisse*

Mit den integrierten Audio- und Videokonferenzfunktionen in Adobe Connect 8 können Sie Ihren Teilnehmern reichhaltige Multimediaerlebnisse bieten. Einige der neuen Funktionen:

- • **Zweiwege-Universal Voice.** Erstellen Sie eine Audiobrücke von einem beliebigen Audiokonferenzanbieter in ein Adobe Connect-Meetingraum und ermöglichen Sie eine Zweiwegekommunikation zwischen VoIP und Telefonaudio, um allen Teilnehmern reichhaltigere Erlebnisse zu bieten.
- • **Videokonferenzintegration.** Nutzen Sie vorhandene Investitionen in Videokonferenzlösungen, indem Sie Videotelefoniegeräte mit SIP/H.264-Unterstützung mit der Adobe Connect-Plattform integrieren (nur für Bereitstellungen vor Ort). Mit dieser neuen Funktion können Meetingveranstalter jetzt eine Audio-/Videoübertragung in Echtzeit direkt in einen Adobe Connect-Meetingraum streamen.

## <span id="page-12-1"></span>*Verbesserte Zugriffs- und Erweiterungsmöglichkeiten*

Beim Arbeiten an gleichzeitig mehreren Projekten und mit weltweit verbreiteten Teams ist es wichtig, schnell Schlüsselpersonen auffinden zu können, ohne Verzögerungen zusammenarbeiten zu können und schnell Lösungen zu finden, um Projektmeilensteine einzuhalten. Der optionale Adobe Connect Desktop-Client ermöglicht Ihnen genau dies. Mit den neuen und verbesserten Plugins für Microsoft Outlook, Adobe CS5 und Microsoft Communication Server-Clients sowie dem erweiterten Collaboration-SDK steigern Sie Ihre Produktivität. Einige der Zugriffs- und Erweiterungsfunktionen:

- • **Neuer optionaler Desktopclient.** Mit dem neuen optionalen Adobe Connect Desktop AIR-Client können Sie Meetings einfacher erstellen und verwalten. Laden Sie Teilnehmer direkt von Ihrem Desktop aus zu einem Meeting ein. Außerdem können Sie aufgezeichnete Adobe Connect-Sitzungen sofort durchsuchen und Aufzeichnungen herunterladen und lokal wiedergeben, sogar wenn Sie offline sind.
- • **Neue und verbesserte Plugins.** Mit dem Microsoft Outlook-Add-in können Sie Adobe Connect-Meetings vom Microsoft Outlook-Posteingang unter Berücksichtigung der im Exchange-Kalender eingetragenen Termine planen. Mit dem Adobe Connect-Add-in für Microsoft Office Communicator können Sie Online- und verfügbare Kontakte anzeigen und diese mit dem vorhandenen MOC-Client in einen Connect-Meetingraum einladen.
- • **Erweitertes Collaboration-SDK.** Erstellen Sie eine angepasste Benutzeroberfläche, erweitern Sie Sicherheitsfunktionen oder fügen Sie eine beliebige Funktion zu Adobe Connect hinzu, indem Sie eine der über 100 Adobe Connect-APIs bearbeiten. Das neue SDK unterstützt außerdem Adobe Flex, Adobe Flash und Adobe ActionScript 3 für reichhaltigere, dynamischere Interaktionen und eine noch einnehmendere Onlinezusammenarbeit. Weitere Informationen finden Sie im [Adobe Connect Developer Center](http://www.adobe.com/go/adobeconnect_developer_de).

## <span id="page-13-0"></span>*Verbesserte Sicherheits- und Unternehmensunterstützung*

Adobe Connect 8 ist eine Webkonferenzlösung für Unternehmen. Mit den verstärkten Sicherheitsfunktionen und verbesserter Unterstützung für Virtualisierung und Meetingausfallsicherung ist Adobe Connect nun noch besser zur Bereitstellung in Unternehmen geeignet. Einige der neuen Funktionen:

- • **Passcodegeschützte Meetingräume.** Legen Sie Passcodes für bestimmte oder alle Meetingräume fest und verwalten Sie diese, um Teilnehmer besser zu verwalten und den Zugriff auf Meetings zu regeln. Veranstalter können die Passcodes, die Teilnehmer beim Anmelden angeben müssen, festlegen und zurücksetzen, um so vertrauliche Informationen zu schützen.
- • **Sitzungsverwaltung.** Verwalten Sie die Länge einer Meetingsitzung, um die Sicherheit zu erhöhen und Benutzersitzungen präziser zu steuern. Erlauben Sie Benutzern, Sitzungen so lange wie nötig beizubehalten und gewährleisten Sie, dass inaktive Sitzungen mit einer Zeitüberschreitung geschlossen werden, um das Risiko ungewollten Meetingzugriffs zu verringern.
- • **Unterstützung für Thin Clients.** Mit der Unterstützung von Citrix XenApp 6 bieten Sie die Möglichkeit, in einer virtualisierten Umgebung und der Nutzung von Rich-Media-Funktionen zusammenzuarbeiten. Die verbesserte Zustellung und Leistung von Adobe Connect 8 unter Citrix XenApp 6 ermöglicht Unternehmen, reichhaltige, einnehmende Webkonferenzsoftware im ganzen Unternehmen bereitzustellen und dabei den niedrigeren TCO und die erhöhte Agilität der Thin-Client-Virtualisierung zu nutzen.
- • **Add-in für Ubuntu 10.** Nutzen Sie den vollen Umfang der Meetingveranstalterfunktionen mit dem neuen Add-in für Linux Ubuntu-Benutzer. Für Linux-Benutzer stehen nun die gleichen Funktionen für die Meetingveranstaltung wie für Windows- und Mac-Benutzer zur Verfügung.

#### [zurück zum Inhalt](#page-10-2)

#### <span id="page-14-0"></span>**3. Systemanforderungen**

Die neuesten technischen Spezifikationen und Empfehlungen finden Sie auf der [Adobe.com-Website](http://www.adobe.com/go/connect_sysreqs_de).

#### *Adobe Connect-Meetingclient*

#### **Flash Player**

Adobe® Flash® Player 10.1 oder höher für alle Benutzer (Veranstalter, Moderatoren, Teilnehmer und Administratoren)

#### **Windows**

Windows 7 Home Premium, Professional oder Ultimate (32-Bit-Version oder 64-Bit-Version mit 32-Bit-Browser), Windows Vista® Home Premium, Business, Ultimate oder Enterprise; Windows XP Home oder Professional mit Service Pack 2 Browser: Microsoft Internet Explorer 6, 7, 8; Mozilla Firefox 2.x, 3.x; Google Chrome

#### **Mac**

Mac OS X v10.4, 10.5, 10.6 (Intel); Mac OS X v10.4 (PowerPC®) Browser: Mozilla Firefox 2.x, 3x; Safari 2.x; Google Chrome

#### **Linux**

Teilnehmer: Ubuntu 10; Red Hat® Enterprise Linux (RHEL) 4.x, 5.x; Novell SUSE® 9.x oder 10.x Moderatoren/Veranstalter: Ubuntu 10, Browser: Mozilla Firefox 2x, 3x

#### *Adobe Connect-Add-in*

Für diese Version ist eine neue Version des Adobe Connect-Add-ins verfügbar, zu dessen Installation Sie aufgefordert werden. Das Adobe Connect-Add-in ist eine besondere Version von Adobe Flash Player, die Funktionen zum Hochladen von Dateien und zur Bildschirmfreigabe enthält. Die Version ist rückwärtskompatibel mit 7.x.

## **Windows, Mac und Linux**

Die erforderliche Mindestversion für das Add-in ist 9.4.53.0.

## *Adobe Connect Desktop*

**AIR** Adobe® AIR® 2-Runtime

## *Adobe Connect Mobile*

## **Apple-Geräte**

iOS 3 oder 4, erstellt für Apple iPhone; kompatibel mit Apple iPad und iPod Touch (3G- oder 4G-Verbindung empfohlen)

## **Android™-Geräte**

Android 2.2; Adobe AIR® für Android; kompatibel mit HTC Nexus One und Motorola Droid (3G- oder 4G-Verbindung empfohlen)

## [zurück zum Inhalt](#page-10-2)

## <span id="page-15-0"></span>**4. Behobene Probleme**

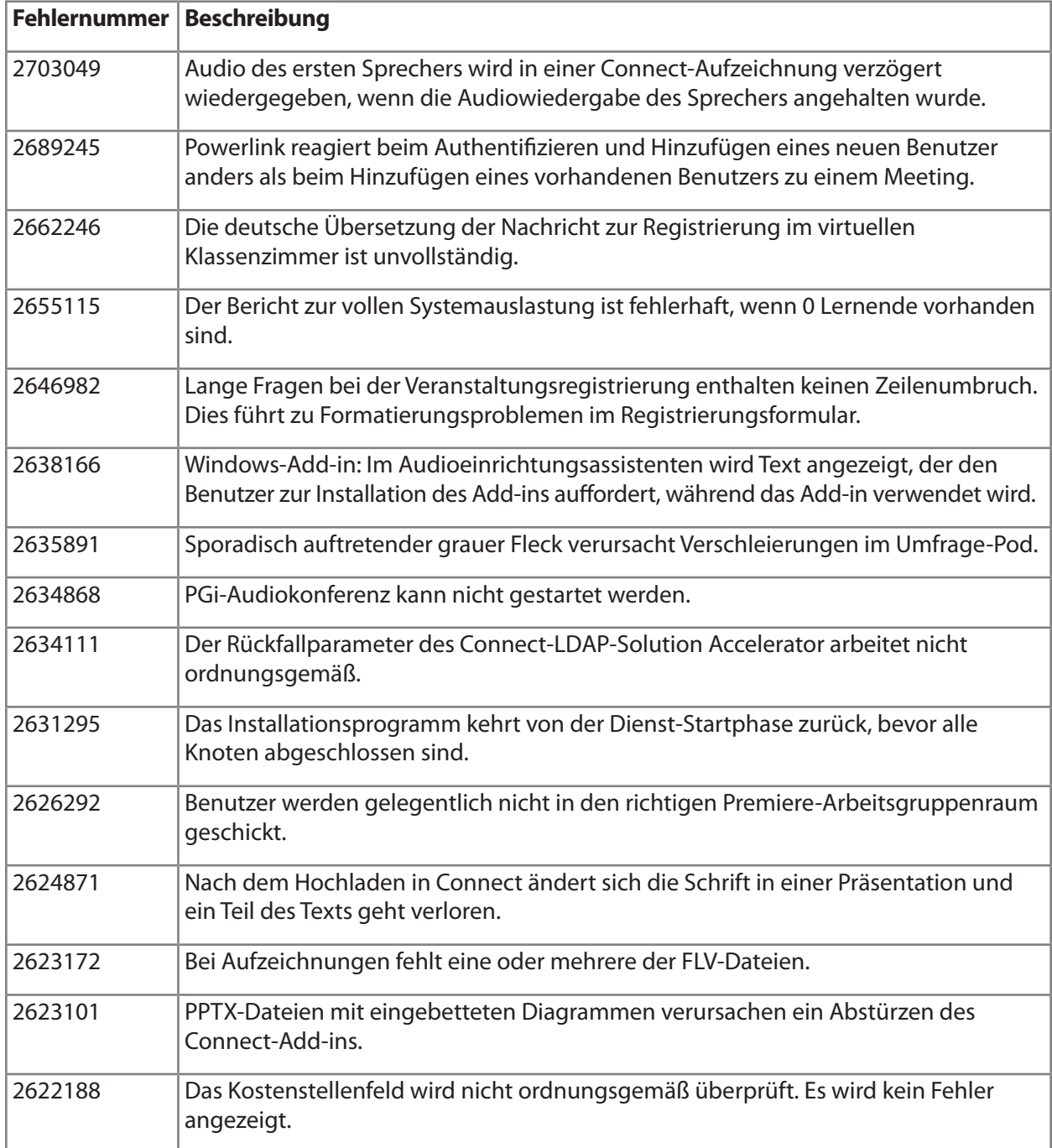

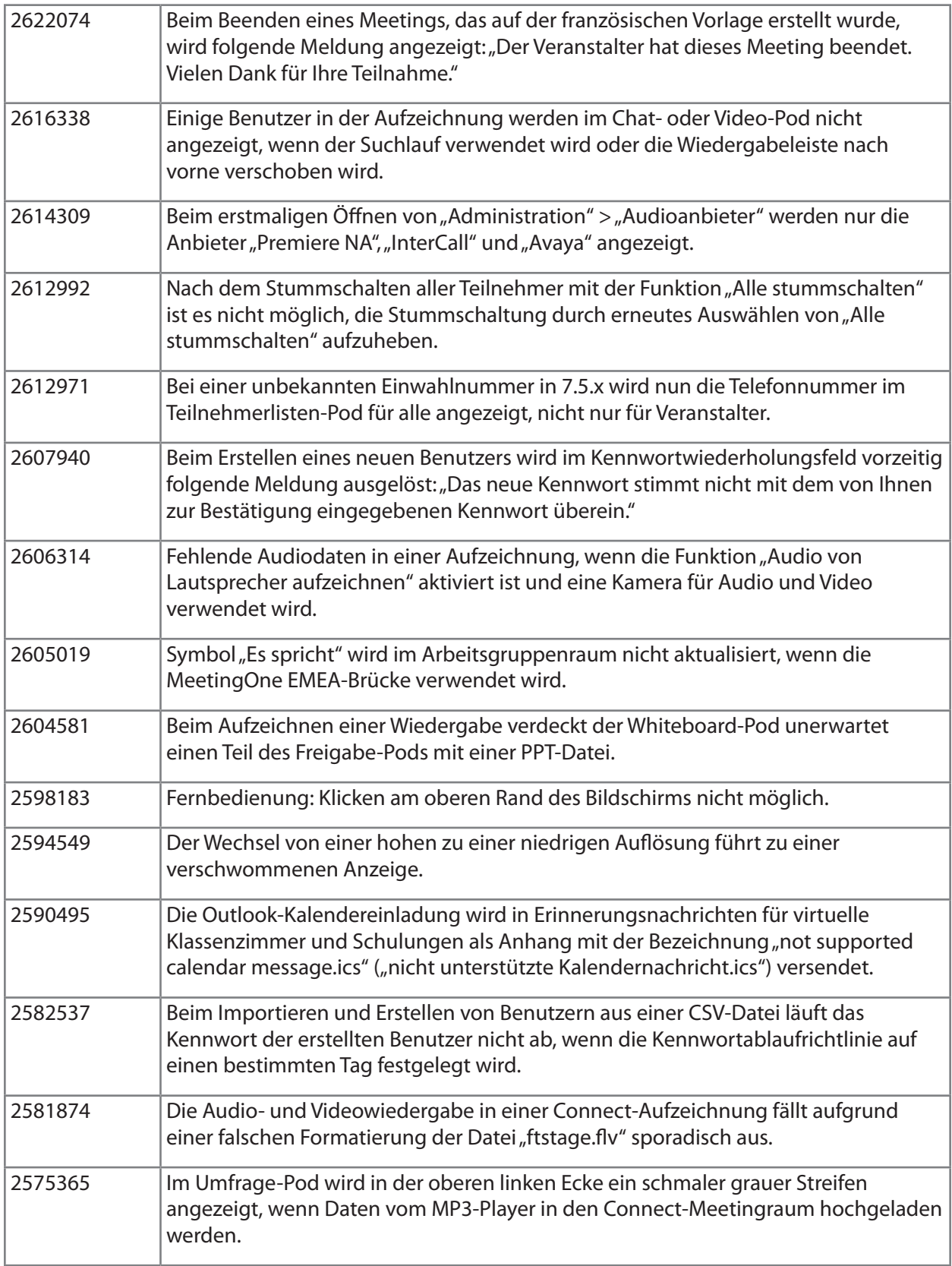

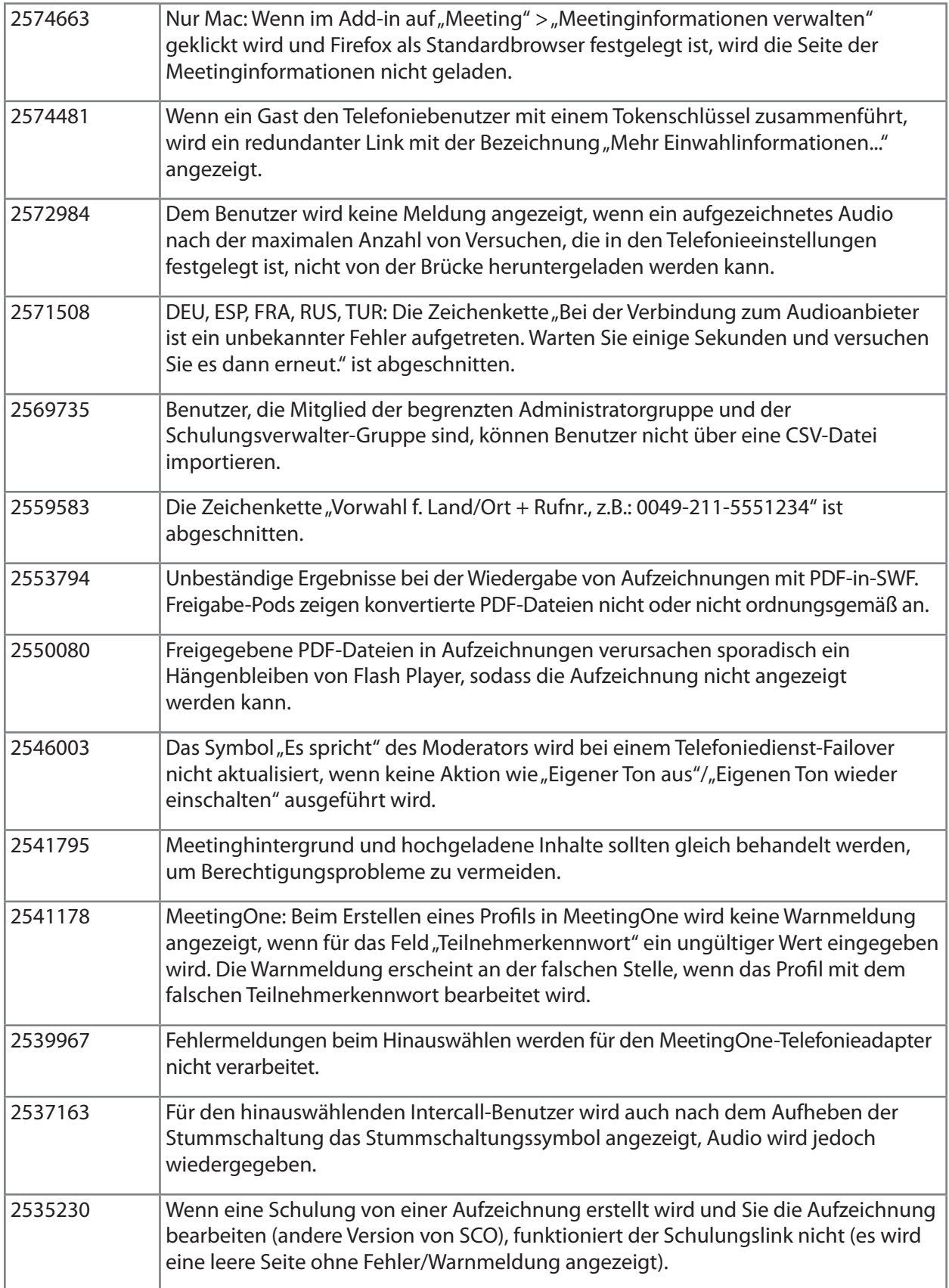

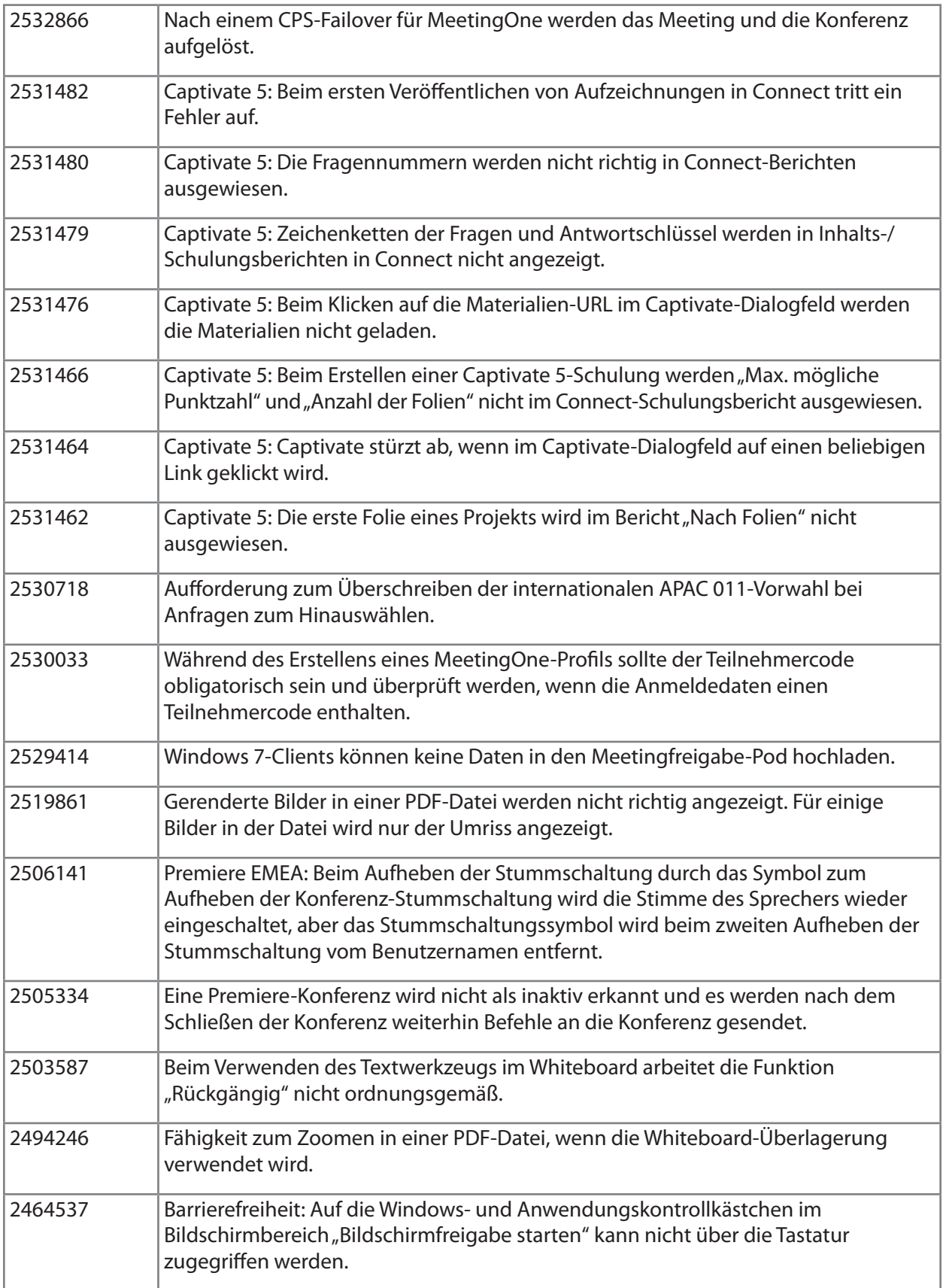

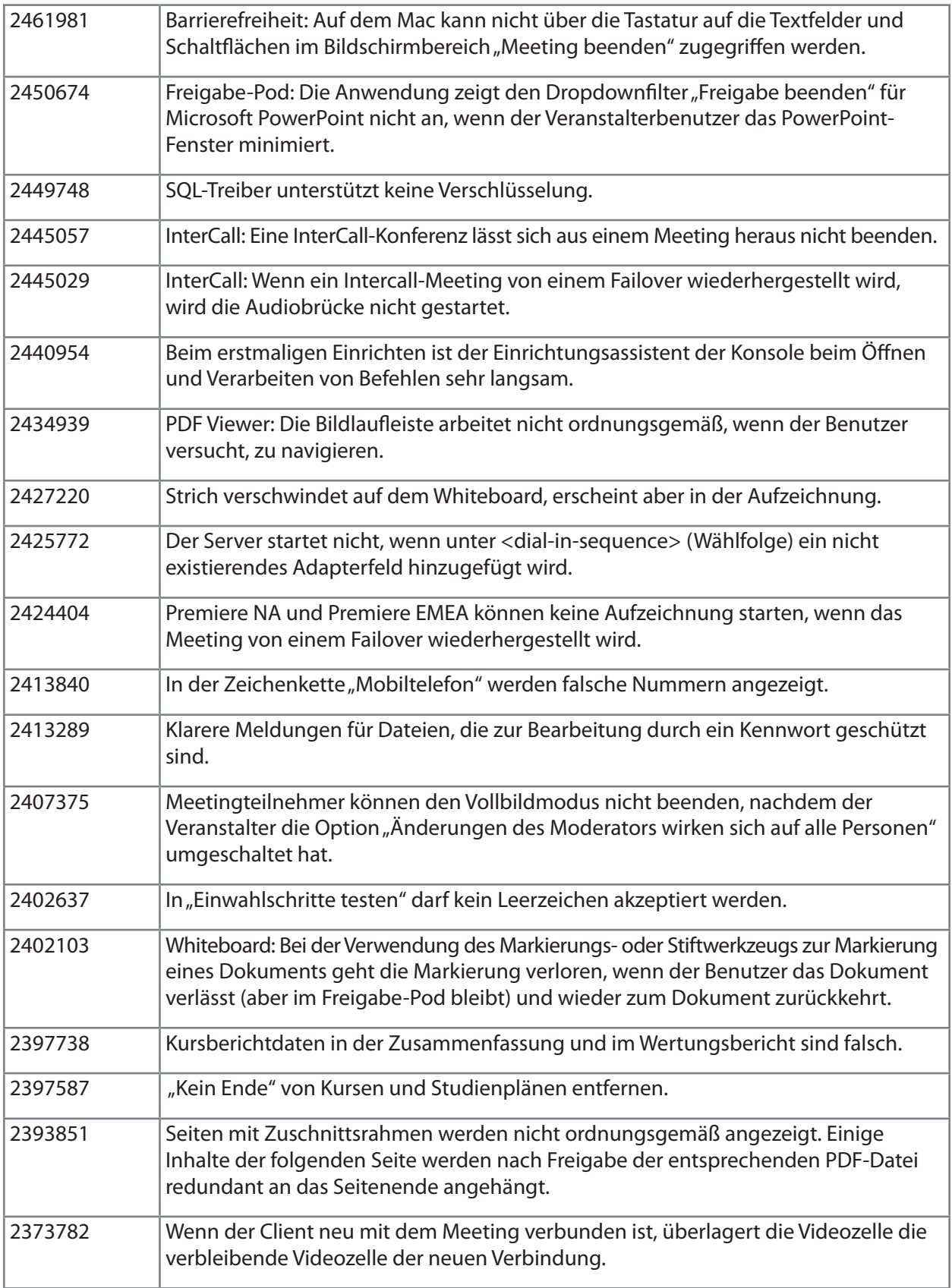

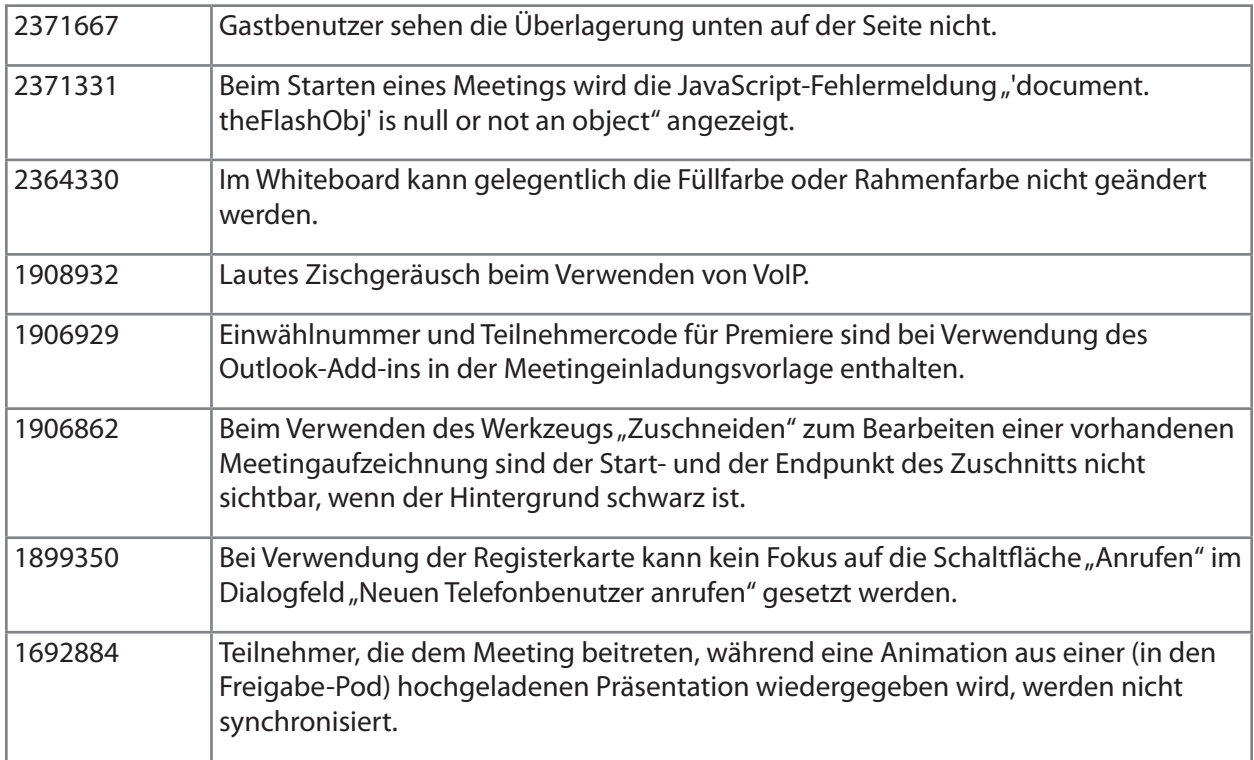

## [zurück zum Inhalt](#page-10-2)

## <span id="page-20-0"></span>**5. Bekannte Probleme**

Auf unserer Website über [bekannte Probleme](http://www.adobe.com/go/known_issues_de) finden Sie die aktuellsten Informationen.

# **ADOBE® CONNECT™ 8 Notes de mise à jour**

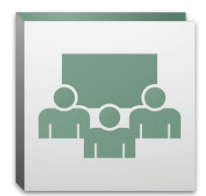

Bienvenue dans Adobe® Connect™ 8. Ce document contient des informations sur la version 8 d'Adobe Connect.

#### <span id="page-21-2"></span>**Sommaire**

- 1. [A propos d'Adobe Connect 8](#page-21-0)
- 2. [Principaux avantages](#page-21-1)
- 3. [Configuration système requise](#page-25-0)
- 4. [Problèmes résolus](#page-26-0)
- 5. [Problèmes connus](#page-31-0)

#### <span id="page-21-0"></span>**1. A propos d'Adobe Connect 8**

Adobe Connect 8 offre de nouvelles fonctionnalités puissantes et propose notamment une interface utilisateur plus simple et plus intuitive. Plus pratique, elle dispose d'une meilleure intégration du son et des vidéos afin d'offrir aux participants des conférences de grande qualité. Le nouveau client de bureau en option simplifie l'accès et le kit de développement logiciel permet une plus grande extensibilité. Grâce à ces nouvelles fonctionnalités d'Adobe Connect 8, les réunions sur Internet, les formations en ligne et les webinaires sont à la fois plus efficaces et plus attrayants.

Le serveur Adobe Connect Edge propose des fonctionnalités de mise en cache, de division de flux et de configuration de proxy inverse pour le déploiement d'Adobe Connect à l'échelle de l'entreprise. Pour plus d'informations, contactez l'équipe de support Platinum.

#### [retour au Sommaire](#page-21-2)

#### <span id="page-21-1"></span>**2. Principaux avantages**

- • [Simplification de l'utilisation](#page-22-0)
- • [Amélioration de la collaboration](#page-22-1)
- • [Amélioration du son et de la vidéo](#page-23-0)
- • [Amélioration de l'accès et de l'extensibilité](#page-23-1)
- [Amélioration de la sécurité et de la prise en charge pour les entreprises](#page-24-0)

## <span id="page-22-0"></span>*Simplification de l'utilisation*

L'intérêt principal d'Adobe Connect 8 réside dans sa simplicité d'utilisation. La nouvelle interface est simplifiée : la disposition est plus claire, les contrôles sont mieux organisés. Avec les fonctions d'accessibilité et le partage en un seul clic, Adobe Connect est maintenant plus performant et plus simple à utiliser. Voici les nouvelles fonctionnalités d'utilisation :

- • **Simplification de l'expérience utilisateur.** Utilisez Adobe Connect de manière plus intuitive. Grâce à la nouvelle interface, vous pouvez découvrir très facilement toutes les fonctions disponibles. Les différents composants sont mieux organisés, et les fonctions et contrôles les plus utilisés sont mis en évidence.
- • **Amélioration des contrôles du son et de la vidéo.** Vous pouvez accéder aux contrôles du son et de la vidéo de manière centralisée. Accessibles de manière centralisée, ils sont très facilement repérables et sont organisés de manière logique dans la partie supérieure de la barre de la réunion. Toutes les fonctionnalités apparentées sont maintenant centralisées et sont facilement accessibles directement depuis chacun des contrôles.
- • **Gestion unifiée des participants.** Vous pouvez accéder aux fonctions de gestion des participants depuis le module Participant. Les hôtes peuvent changer les rôles des participants d'un simple glisser-déplacer, attribuer des droits d'accès aux vidéos, aux sons et au partage d'écran tout simplement en déplaçant le curseur de la souris sur les contrôles. Les présentateurs peuvent avoir rapidement le décompte des votes à l'aide de la nouvelle vue de statut et contrôler facilement les sessions d'atelier à l'aide de la nouvelle vue d'éclatement.
- • **Optimisation de l'utilisation de l'écran.** Vous pouvez adapter la taille de l'écran afin d'obtenir le meilleur affichage. La taille de l'interface de réunion s'adapte pour optimiser l'affichage, quelles que soient la taille ou la résolution de l'écran. Les présentateurs peuvent maintenant redimensionner leur propre zone du présentateur sans aucune incidence sur la vue des autres présentateurs.
- • **Amélioration de l'accès.** Vous pouvez parcourir toute l'interface de Connect 8 depuis le clavier. Plusieurs touches de raccourcis permettent également d'accéder directement aux fonctions importantes. La compatibilité avec les lecteurs écran a également été améliorée. Les lecteurs JAWS et Win-Eyes sont maintenant pris en charge, et le programme d'agrandissement facilite la localisation avec précision.

## <span id="page-22-1"></span>*Amélioration de la collaboration*

Pour collaborer avec efficacité, les équipes réparties sur des sites distincts doivent pouvoir partager des idées, communiquer en toute liberté et accéder aux décisions et aux résultats. Avec Adobe Connect 8, les fonctions de collaboration sont maintenant plus adaptables et plus performantes : les équipes obtiennent de meilleurs résultats. Voici les nouvelles fonctionnalités de collaboration :

- • **Conversation avancée.** Organisez les conversations en différents onglets pour les conversations publiques et privées, et réduisez le nombre de messages non traités. Les participants peuvent choisir la couleur et la taille du texte de leurs messages. Les hôtes peuvent décider si les conversations privées sont autorisées dans une salle de réunion.
- • **Module Notes enrichi.** Utilisez les fonctionnalités de formatage dans le module Notes : gras, italique, couleurs et listes à puces. Grâce aux améliorations du module Notes en matière d'accessibilité, les raccourcis clavier par exemple, vous gagnez en productivité. Les hôtes peuvent enregistrer des notes sous forme de fichier RTF sur leur disque local et les envoyer par messagerie à plusieurs participants directement depuis l'interface du module Notes.
- • **Module Q&R simplifié.** Gérez facilement les questions entre plusieurs présentateurs pendant les réunions. Les présentateurs ont maintenant leur propre vue pour gérer les questions et y répondre. Ils peuvent attribuer et réattribuer les questions, voir qui est en train de répondre ou encore choisir de répondre à une question de manière privée ou publique. Les participants ont une vue distincte pour poser les questions et consulter les réponses.
- • **Tableau blanc amélioré.** Collaborez de manière plus efficace grâce aux outils de tableau blanc améliorés. Outre les formes standard disponibles, vous pouvez créer des formes personnalisées et ajouter du texte aux formes d'un simple double-clic. Le tableau blanc peut également être utilisé en mode superposition, au premier plan d'un document partagé, et permet d'effectuer un zoom et un panoramique dans le document.

## <span id="page-23-0"></span>*Amélioration du son et de la vidéo*

Adobe Connect 8 permet d'offrir à vos participants des conférences multimédias d'une grande richesse. Voici les nouvelles fonctionnalités :

- • **Fonctionnalité de voix universelle bidirectionnelle.** Vous pouvez créer dans une salle Adobe Connect un pont pour le son de tous les fournisseurs de conférence audio et établir une communication bidirectionnelle entre le son VoIP et téléphone afin d'offrir à tous les participants des conférences plus complètes.
- • **Intégration de la conférence vidéo.** Tirez profit des investissements réalisés dans les solutions de conférence vidéo en intégrant des périphériques de téléphonie vidéo prenant en charge le protocole SIP/H.264 avec la plateforme Adobe Connect (uniquement pour les déploiements sur un seul site). Avec cette nouvelle fonctionnalité, les hôtes de réunion peuvent désormais intégrer un flux de diffusion audio/vidéo directement dans une salle de réunion Adobe Connect.

## <span id="page-23-1"></span>*Amélioration de l'accès et de l'extensibilité*

Dans le monde actuel de l'entreprise, les projets sont réalisés par des équipes réparties dans le monde entier. Communication avec les personnes essentielles à un projet, collaboration instantanée et réponses rapides sont des critères déterminants pour respecter les délais d'un projet. C'est précisément ce que propose le client Adobe Connect Desktop en option. Les nouveaux plug-ins et les plug-ins

existants améliorés pour les clients Microsoft Outlook, Adobe CS5 et Microsoft Communication Server augmentent la productivité, de même que le kit de développement logiciel de collaboration amélioré. Voici les fonctionnalités d'accès et d'extensibilité :

- • **Nouveau client de bureau en option.** Configurez et gérez les réunions plus facilement grâce au nouveau client Adobe Connect Desktop AIR en option. Vous pouvez inviter les participants à des réunions directement depuis votre bureau. Vous pouvez également rechercher instantanément les sessions Adobe Connect enregistrées, ou encore télécharger et lire les enregistrements localement, même lorsque vous êtes déconnecté.
- • **Nouveaux plug-ins et plug-ins existants améliorés.** Utilisez l'add-in Microsoft Outlook pour planifier les réunions Adobe Connect depuis votre boîte de réception Microsoft Outlook en fonction de vos disponibilités indiquées dans le calendrier Exchange. L'add-in Adobe Connect pour Microsoft Office Communicator permet de voir les contacts qui sont en ligne et disponibles, puis de les inviter dans la salle Connect à l'aide du client MOC existant.
- **Kit de développement logiciel de collaboration amélioré.** Vous pouvez personnaliser l'interface utilisateur depuis plus de 100 interfaces de programmation d'applications Adobe Connect, améliorer la sécurité ou ajouter à Adobe Connect les fonctionnalités de votre choix. Le nouveau kit de développement logiciel prend également en charge Adobe Flex, Adobe Flash et Adobe ActionScript 3 : les interactions sont plus riches et plus dynamiques, et la collaboration en ligne est plus attrayante. Pour plus d'informations, consultez le [centre des](http://www.adobe.com/go/adobeconnect_developer_fr)  [développeurs Adobe Connect](http://www.adobe.com/go/adobeconnect_developer_fr).

## <span id="page-24-0"></span>*Amélioration de la sécurité et de la prise en charge pour les entreprises*

Adobe Connect 8 est le système de conférence sur Internet idéal pour l'entreprise. Grâce à l'amélioration des fonctionnalités de sécurité, et de la prise en charge de la virtualisation et de la résistance aux pannes, Adobe Connect est particulièrement adapté aux déploiements en entreprise. Voici les nouvelles fonctionnalités :

- • **Salles de réunion protégées par mot de passe.** Définissez et gérez les mots de passe de certaines salles de réunion ou de toutes les salles de réunion afin de gérer les participants plus facilement et de mieux contrôler l'accès aux réunions. Les hôtes peuvent définir un mot de passe et le réinitialiser : les participants doivent alors le saisir à la connexion, ce qui garantit la protection des informations importantes.
- • **Gestion des sessions.** Gérez la durée des réunions afin de renforcer la sécurité et le contrôle des sessions utilisateur. Tandis que les utilisateurs peuvent assister à des sessions aussi longtemps que nécessaire, les sessions inactives expirent automatiquement, ce qui réduit le risque d'accès non autorisé aux réunions.
- • **Prise en charge des clients légers.** La collaboration s'appuie sur des médias très riches dans des environnements virtualisés, avec prise en charge de Citrix XenApp 6. Les performances améliorées d'Adobe Connect 8 sur Citrix XenApp 6 permettent aux organisations de déployer dans toute l'entreprise des conférences Web à la fois riches et attrayantes tout en réduisant le coût total de possession et en améliorant la virtualisation des clients légers.

• **Add-in Ubuntu 10.** Le nouvel add-in pour Linux Ubuntu offre des fonctionnalités d'hôte de réunion complètes. Les utilisateurs Linux disposent désormais des mêmes fonctionnalités que les utilisateurs Windows et Mac lorsqu'ils hébergent des réunions.

#### [retour au Sommaire](#page-21-2)

#### <span id="page-25-0"></span>**3. Configuration système requise**

Vous trouverez sur le [site Web Adobe.com](http://www.adobe.com/go/connect_sysreqs_fr
) les dernières recommandations et spécifications techniques.

## *Client de réunion Adobe Connect*

#### **Flash Player**

Adobe® Flash® Player 10.1 ou version ultérieure pour tous les utilisateurs (hôtes, présentateurs, participants et administrateurs)

#### **Windows**

Windows 7 Edition Familiale Premium, Professionnel ou Edition Intégrale (versions 32 bits ou 64 bits avec navigateur 32 bits) ; Windows Vista® Edition Familiale Premium, Professionnel, Edition Intégrale ou Entreprise ; Windows XP Edition familiale ou Professionnel avec Service Pack 2 Navigateurs : Microsoft Internet Explorer 6, 7, 8 ; Mozilla Firefox 2.x, 3.x ; Google Chrome

#### **Mac**

Mac OS X v10.4, 10.5, 10.6 (Intel) ; Mac OS X v10.4 (PowerPC®) Navigateurs : Mozilla Firefox 2.x, 3x ; Safari 2.x ; Google Chrome

#### **Linux**

Participants : Ubuntu 10 ; Red Hat® Enterprise Linux (RHEL) 4.x, 5.x ; Novell SUSE® 9.x ou 10.x Présentateur/Hôtes : Ubuntu 10 ; Navigateurs : Mozilla Firefox 2x, 3x

#### *Acrobat Connect Add-in*

Une nouvelle version d'Adobe Connect Add-in est disponible pour cette version ; le système affiche un message vous invitant à l'installer. Adobe Connect Add-in est une version particulière d'Adobe Flash Player comprenant des fonctionnalités de transfert de fichiers et de partage d'écran. Ce programme est compatible avec la version 7.x.

#### **Windows, Mac et Linux**

Version minimum de l'add-in : 9.4.53.0

## *Adobe Connect Desktop*

**AIR** Adobe® AIR® 2 runtime

## *Adobe Connect Mobile*

#### **Téléphones Apple**

iOS 3 ou 4, créé pour Apple iPhone ; compatible avec Apple iPad et iPod Touch (connexion 3G ou 4G recommandée)

#### **Téléphones Android™**

Android 2.2 ; Adobe AIR® pour Android ; compatible avec HTC Nexus One et Motorola Droid (connexion 3G ou 4G recommandée)

## [retour au Sommaire](#page-21-2)

#### <span id="page-26-0"></span>**4. Problèmes résolus**

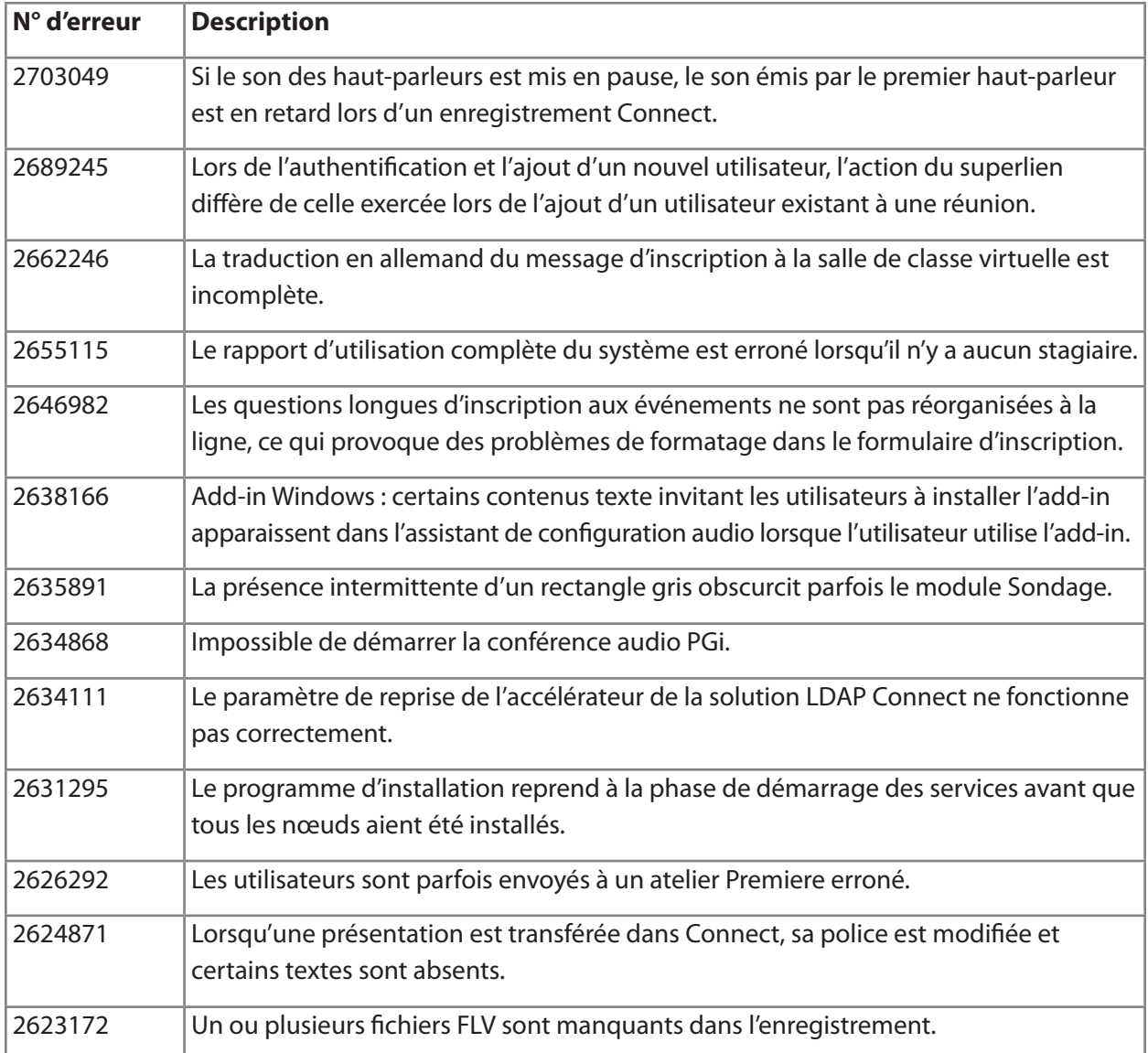

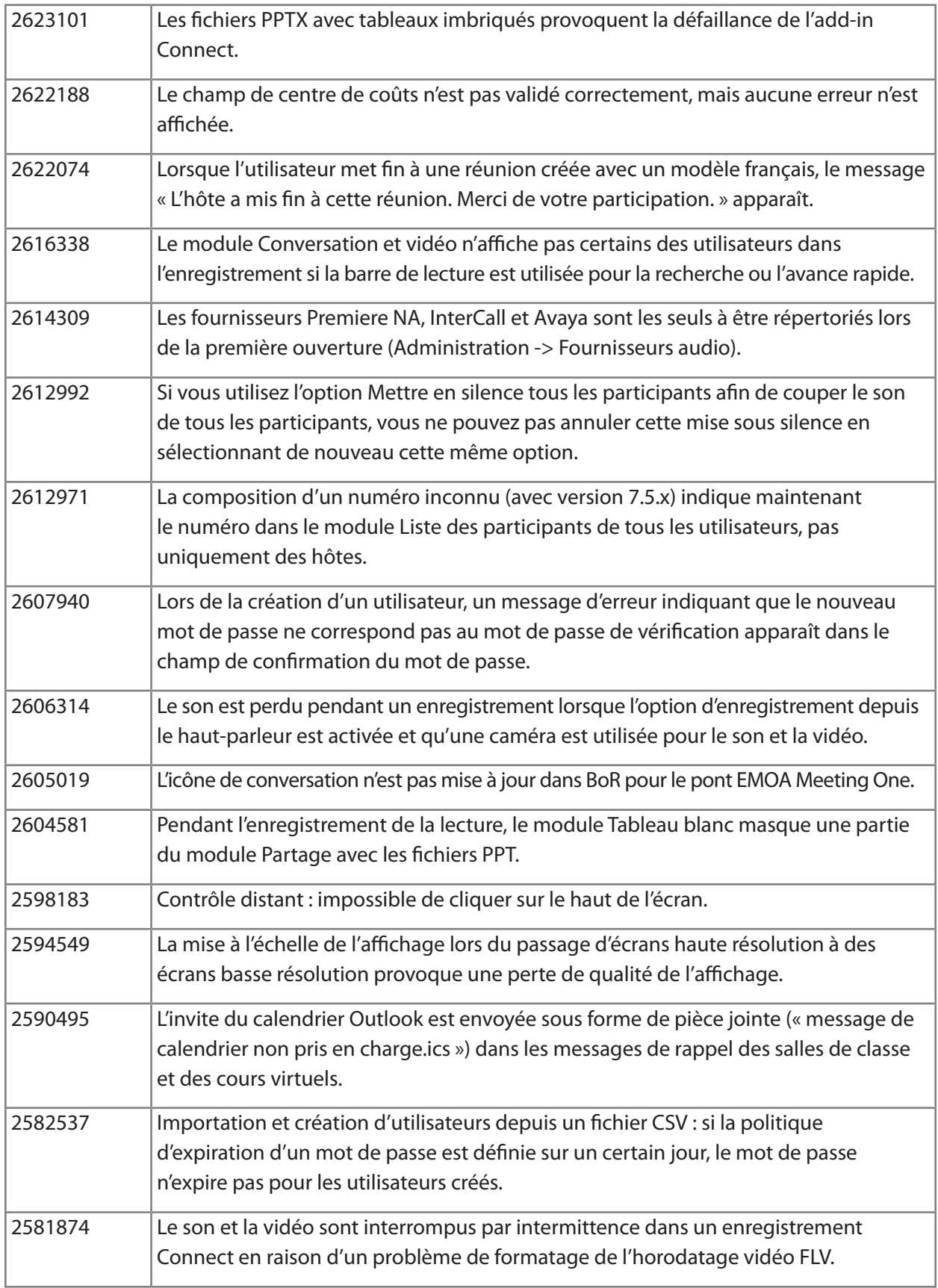

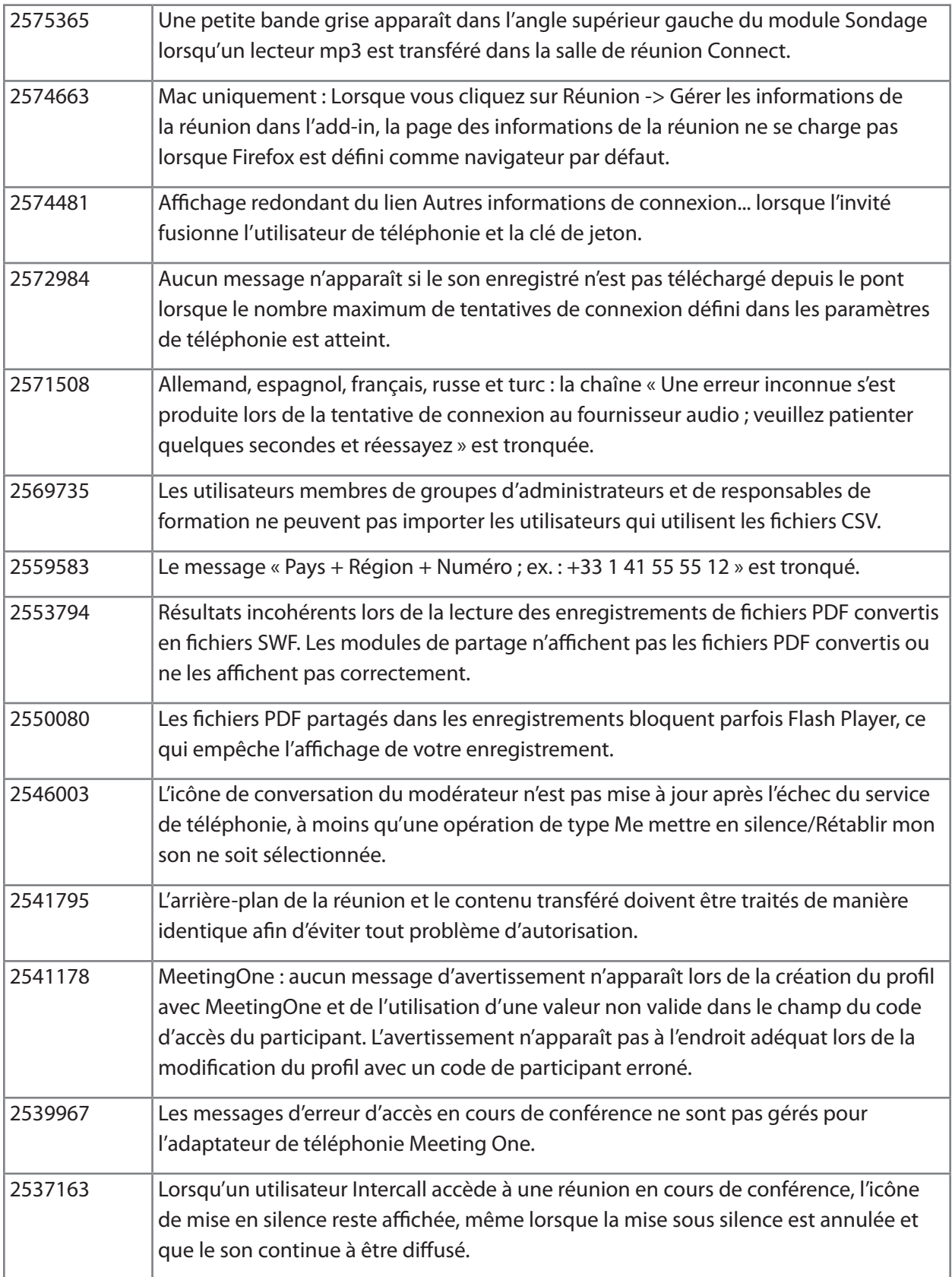

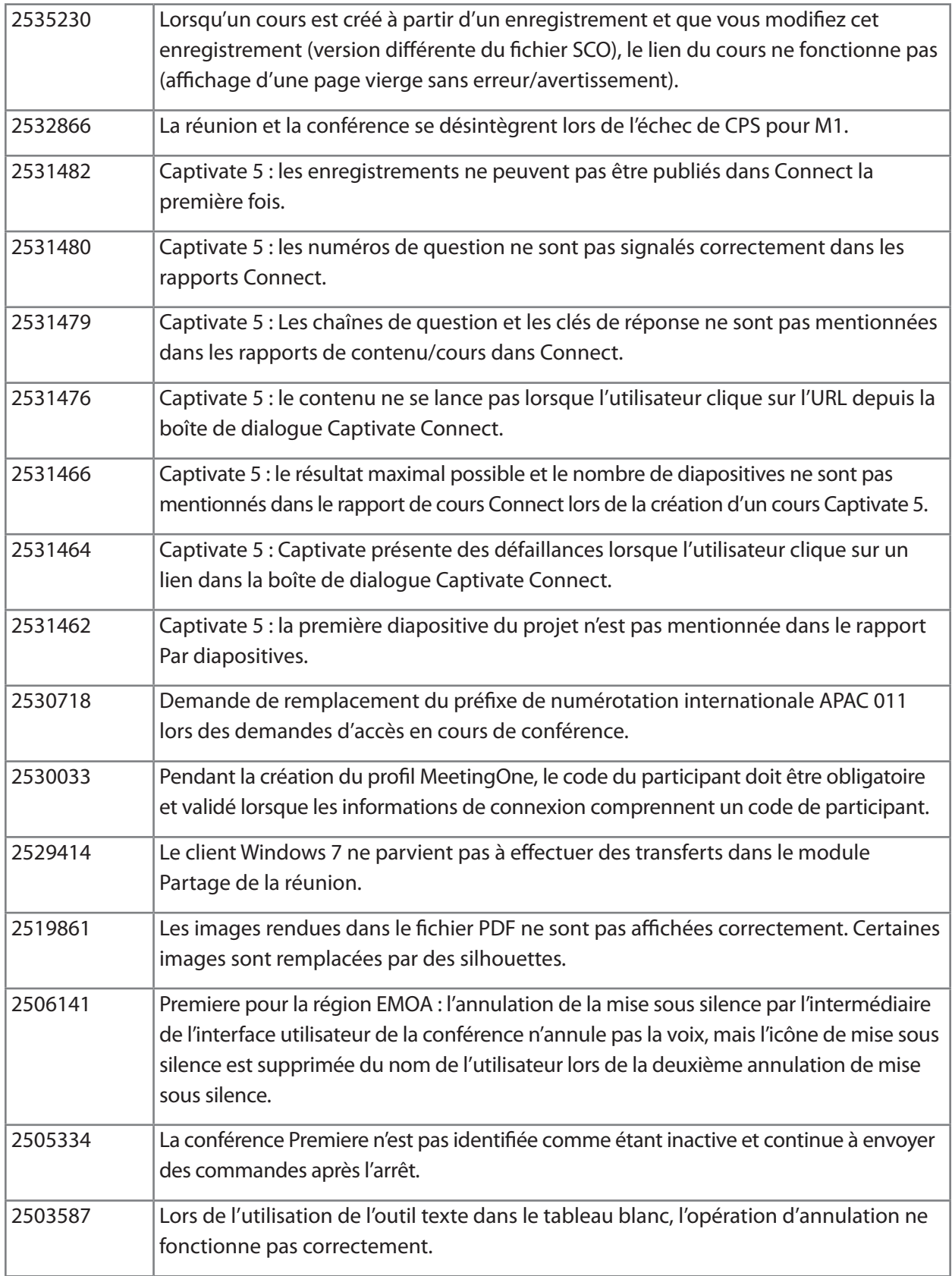

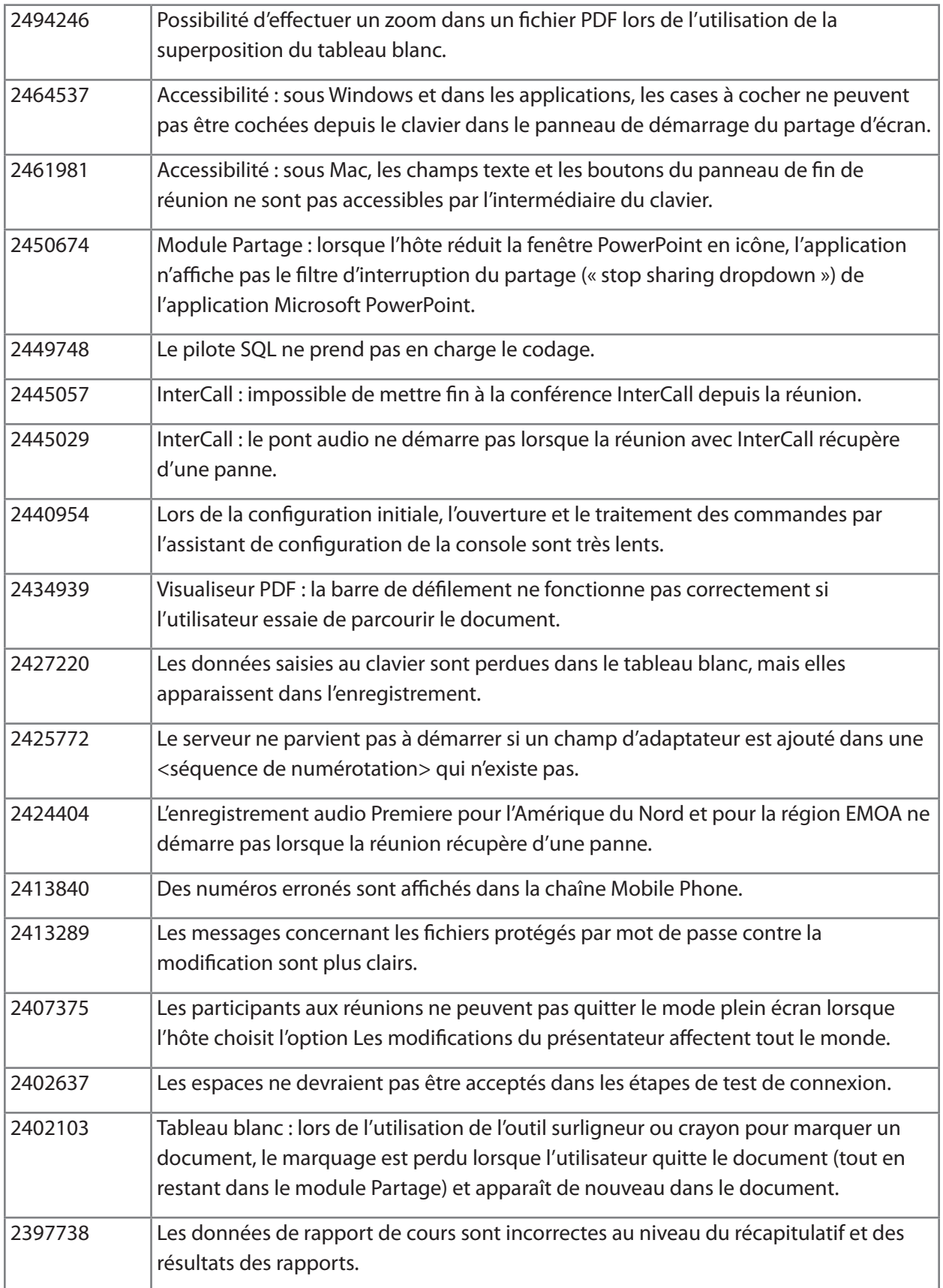

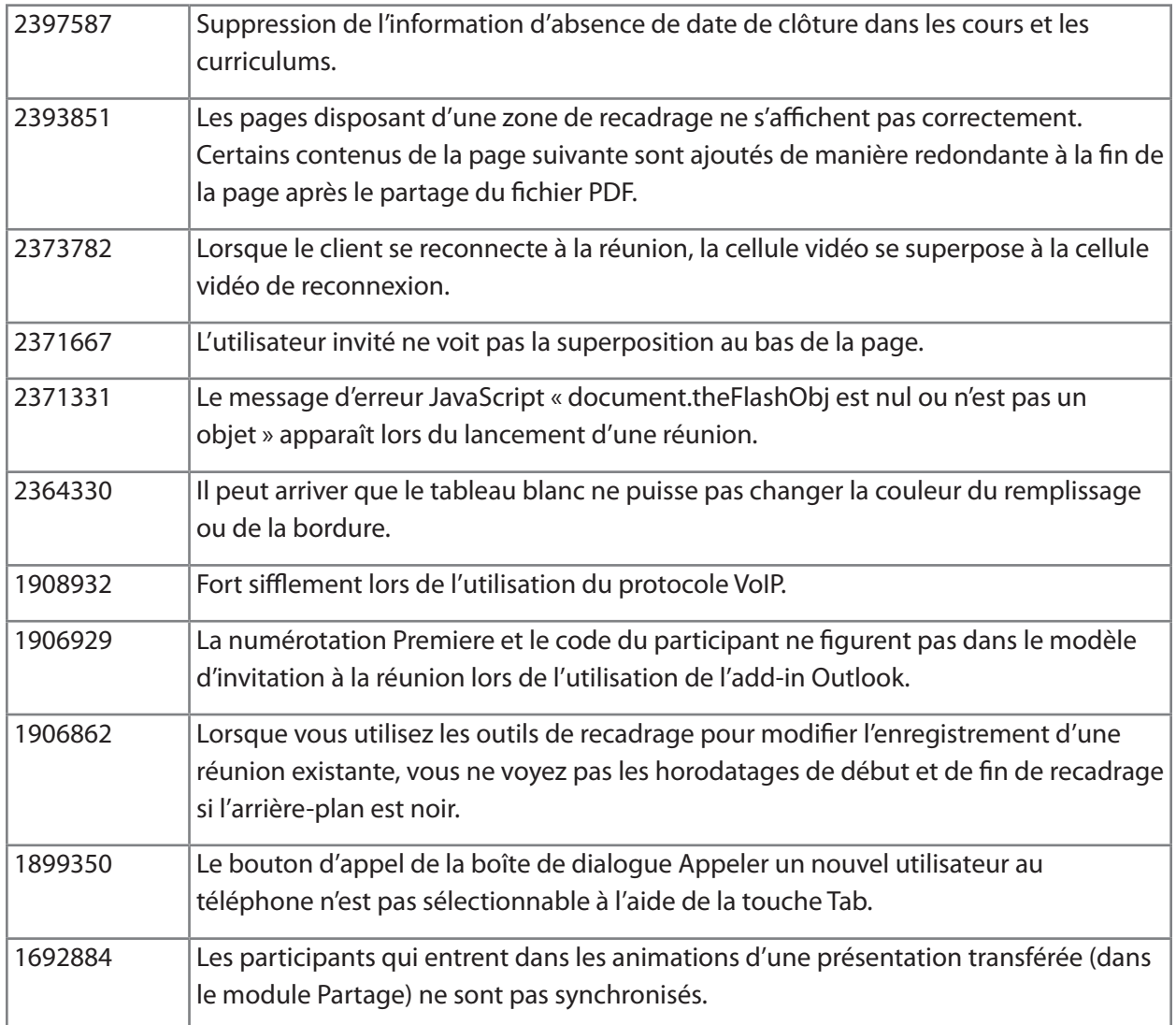

## [retour au Sommaire](#page-21-2)

## <span id="page-31-0"></span>**5. Problèmes connus**

Consultez la section [Problèmes connus](http://www.adobe.com/go/known_issues_fr) du site Internet pour accéder aux dernières informations.

# **ADOBE® CONNECT™ 8 Notas de la versión**

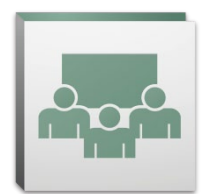

Bienvenido a Adobe® Connect™ 8. Este documento contiene información sobre Adobe Connect 8.

## <span id="page-32-2"></span>**Contenido**

- 1. [Acerca de Adobe Connect 8](#page-32-0)
- 2. [Ventajas principales](#page-32-1)
- 3. [Requisitos del sistema](#page-36-0)
- 4. [Problemas resueltos](#page-37-0)
- 5. [Problemas conocidos](#page-41-0)

## <span id="page-32-0"></span>**1. Acerca de Adobe Connect 8**

Adobe Connect 8 ofrece nuevas funciones de gran solidez, como una interfaz de usuario más sencilla e intuitiva que facilita el uso, una mejor integración de audio y vídeo que enriquece la experiencia del usuario, un nuevo cliente de escritorio opcional para una acceso mejorado y un kit de desarrollo de software (SDK) que aumenta la capacidad de ampliación de la solución. Gracias a estas nuevas funciones, las reuniones Web, la formación en línea y los seminarios Web de Adobe Connect 8 son más eficientes, eficaces y atractivos que nunca.

Adobe Connect Edge Server incluye funciones de almacenamiento en caché, división de transmisión y configuración del proxy inverso para la instalación en empresas de Adobe Connect. Para obtener más información, póngase en contacto con Platinum Support Team.

## [Volver a Contenido](#page-32-2)

## <span id="page-32-1"></span>**2. Ventajas principales**

- • [Más fácil de utilizar](#page-33-0)
- • [Función de colaboración mejorada](#page-33-1)
- • [Experiencia de audio y vídeo más rica](#page-34-0)
- • [Acceso y capacidad de ampliación mejorados](#page-34-1)
- • [Mayor seguridad y asistencia para empresas](#page-35-0)

## <span id="page-33-0"></span>*Más fácil de utilizar*

Uno de los puntos fuertes de Adobe Connect 8 es su facilidad de uso. Adobe Connect es más potente y fácil de utilizar que nunca gracias a su nueva interfaz simplificada, que incluye diseños mejorados y controles mejor organizados, funciones de accesibilidad y uso compartido con un solo clic. Nuevas funciones de uso:

- • **Experiencia del usuario simplificada.** Utilice Adobe Connect de forma más intuitiva. La nueva interfaz de usuario le permite descubrir todas las funciones disponibles de forma más sencilla gracias a una mejor organización y una exposición más clara de los controles y funciones que se utilizan con más frecuencia.
- • **Controles mejorados de audio y vídeo.** Acceso centralizado a los controles de audio y vídeo. Los controles de audio y vídeo se muestran claramente y están organizados de forma lógica en la parte superior de la barra de reuniones. Ahora, todas las funciones relacionadas están centralizadas y disponibles directamente en los diferentes controles.
- • **Gestión unificada de asistentes.** Acceda a todas las funciones de gestión de participantes desde el pod de asistentes. Los anfitriones pueden modificar la función de los participantes con el simple gesto de arrastrar y soltar, así como asignar vídeo, audio o derechos de pantalla compartida con los controles que aparecen al mover ratón. Los presentadores disfrutan de un acceso rápido al recuento de votos en la vista de estado nuevo y pueden controlar fácilmente las sesiones de grupo de trabajo mediante la vista de nuevo grupo de trabajo.
- • **Uso optimizado de la pantalla.** Ajuste el tamaño de la pantalla para una visualización óptima. El tamaño de la interfaz de la reunión se ajusta de forma automática e inteligente para ofrecer una visualización óptima para cualquier resolución o tamaño de la pantalla. Ahora los presentadores pueden ajustar el tamaño de su área exclusiva de presentador sin modificar también la vista de los demás presentadores.
- • **Accesibilidad mejorada.** Utilice únicamente el teclado para desplazarse por la interfaz de Connect 8. Se admiten varias teclas de acceso rápido para el acceso directo a funciones importantes. Entre las principales mejoras de compatibilidad del lector de pantalla se incluyen el soporte de JAWS y Win-Eyes y la ampliación precisa de la pantalla mediante un software específico.

## <span id="page-33-1"></span>*Función de colaboración mejorada*

Para colaborar de forma efectiva, los diferentes equipos deben tener la posibilidad de compartir ideas y comunicarse con libertad, así como de ver las decisiones y los resultados. Adobe Connect 8 ofrece funciones de colaboración más flexibles y sólidas que permiten a los equipos obtener mejores resultados. Nuevas funciones de colaboración:

**• Chat avanzado.** Organice los chats en fichas diferentes (para conversaciones públicas y privadas) para reducir el número de mensajes equivocados. Los participantes pueden elegir el color y el tamaño del texto de sus mensajes de chat. Los anfitriones pueden especificar si se permiten chats privados o no en una sala de reuniones.

- • **Pod de notas con más opciones.** Utilice opciones de formato enriquecido, como negrita, cursiva, diferentes colores y viñetas, en el pod de notas. El pod de notas también incluye mejoras de productividad y accesibilidad, como el soporte de accesos directos del teclado. Los anfitriones pueden guardar las notas en formato de archivo RTF en su unidad local para enviárselas a varios participantes directamente desde la interfaz del pod de notas.
- • **Pod simplificado de preguntas y respuestas.** Ahora los presentadores pueden gestionar fácilmente las preguntas durante las reuniones, pues disponen de una vista propia para gestionar y responder preguntas; además, puede asignar/reasignar preguntas, ver quién responde o responder a una pregunta en privado o en público. Los participantes tienen una vista independiente para realizar preguntas y ver las respuestas.
- • **Pizarra mejorada.** Colabore con más efectividad gracias a las herramientas mejoradas de la pizarra. Además de las formas estándar disponibles, puede crear formas personalizadas y añadirles texto con tan solo hacer doble clic sobre ellas. La pizarra también se puede superponer sobre un documento compartido para ampliar y desplazarse por el documento.

## <span id="page-34-0"></span>*Experiencia de audio y vídeo más rica*

Adobe Connect 8 le permite ofrecer una experiencia multimedia más rica a los participantes gracias a sus funciones integradas de conferencia de audio y vídeo. Nuevas funciones:

- • **Universal Voice bidireccional.** Conecta el audio de cualquier proveedor de conferencias de audio a una sala de Adobe Connect para permitir la comunicación bidireccional entre VoIP y el audio de teléfono, ofreciendo así una experiencia más rica a todos los participantes.
- • **Integración de conferencias de vídeo.** Aproveche la inversión actual en soluciones de conferencia de vídeo con la integración de dispositivos de videotelefonía que admitan SIP/H.264 con la plataforma Adobe Connect (solo para instalaciones in situ). Gracias a esta nueva función, los anfitriones de reuniones tienen la posibilidad de introducir una transmisión de audio/vídeo en directo en una sala de reuniones de Adobe Connect directamente.

## <span id="page-34-1"></span>*Acceso y capacidad de ampliación mejorados*

Los atareados profesionales que trabajan en varios proyectos con equipos internacionales deben tener la capacidad para reconocer las personas clave, colaborar de forma inmediata y proporcionar respuestas rápidas que permitan alcanzar los objetivos de un proyecto. El cliente opcional Adobe Connect Desktop ofrece a los trabajadores precisamente esa posibilidad. Además, los nuevos plugins mejorados para los clientes Microsoft Outlook, Adobe CS5 y Microsoft Communication Server aumentan la productividad, al igual que un SDK de colaboración mejorado. Funciones de acceso y ampliación:

• **Nuevo cliente de escritorio opcional.** Configure y gestione las reuniones más fácilmente con el nuevo cliente AIR opcional de Adobe Connect Desktop. Invite a los participantes a las reuniones desde el escritorio. También puede buscar en el acto, descargar y reproducir localmente sesiones grabadas de Adobe Connect, incluso cuando no está conectado.

- • **Nuevos plugins mejorados.** Utilice el complemento de Microsoft Outlook para programar reuniones de Adobe Connect desde el buzón de entrada de Microsoft Outlook en función del tiempo que tenga disponible en el calendario de Exchange. Si utiliza Adobe Connect Add-in para Microsoft Office Communicator, podrá ver los contactos disponibles en línea e invitarlos a la sala de Connect desde el cliente MOC existente.
- • **SDK de colaboración mejorado.** Escriba en más de 100 API de Adobe Connect para personalizar la interfaz de usuario, ampliar las funciones de seguridad o añadir prácticamente cualquier función a Adobe Connect. El nuevo SDK también es compatible con Adobe Flex, Adobe Flash y Adobe ActionScript 3, lo que posibilita una interacción más dinámica y una mejor colaboración en línea. Para obtener más información, visite el [Centro de desarrolladores de Adobe Connect](http://www.adobe.com/go/adobeconnect_developer_es).

## <span id="page-35-0"></span>*Mayor seguridad y asistencia para empresas*

Adobe Connect 8 es una solución de conferencias Web para empresas. Las funciones de seguridad mejoradas, el mayor soporte de la virtualización y la flexibilidad para reuniones hacen de Adobe Connect una solución especialmente adecuada para la instalación en empresas. Nuevas funciones:

- • **Salas de reuniones protegidas mediante contraseña.** Establezca y gestione contraseñas en todas, o algunas, salas de reuniones para mejorar la gestión de los participantes y controlar el acceso a las reuniones. Los anfitriones pueden establecer y restablecer las contraseñas que deben introducir los participantes para iniciar sesión. El objetivo es proteger la información confidencial.
- • **Gestión de sesiones.** Gestione la duración de las sesiones de reunión para una mayor seguridad y un control más preciso de las sesiones de usuario. Permita que los usuarios se reúnan durante el tiempo necesario y, al mismo tiempo, asegúrese de que las sesiones inactivas caducan para así reducir el riesgo de acceso no deseado a una reunión.
- • **Compatibilidad con cliente ligero.** Proporcione una colaboración con mucho contenido multimedia en entornos virtualizados que admitan Citrix XenApp 6. Las prestaciones y el rendimiento mejorados de Adobe Connect 8 en Citrix XenApp 6 permiten a las organizaciones instalar software de conferencias Web con un gran número de prestaciones y atractivo al tiempo que disfrutan de un coste de propiedad más bajo y una mayor agilidad en la virtualización de clientes ligeros.
- • **Complemento de Ubuntu 10.** Disfrute de todas las funciones propias del anfitrión de reuniones gracias a un nuevo complemento para los usuarios de Linux Ubuntu. Ahora los usuarios de Linux tienen las mismas funciones que los usuarios de Windows y Mac cuando actúan como anfitriones de una reunión.

## [Volver a Contenido](#page-32-2)
## **3. Requisitos del sistema**

Consulte las especificaciones técnicas y recomendaciones más recientes en el [sitio Web Adobe.com.](http://www.adobe.com/go/connect_sysreqs_es)

#### *Cliente Adobe Connect Meeting*

#### **Flash Player**

Adobe® Flash® Player 10.1 o posterior para todos los usuarios (anfitriones, presentadores, participantes y administradores)

#### **Windows**

Windows 7 Home Premium, Professional o Ultimate (edición de 32 bits o de 64 bits con explorador de 32 bits); Windows Vista® Home Premium, Business, Ultimate o Enterprise; Windows XP Home o Professional con Service Pack 2 Exploradores: Microsoft Internet Explorer 6, 7 u 8; Mozilla Firefox 2.x o 3.x; Google Chrome

#### **Mac**

Mac OS X v10.4, 10.5 o 10.6 (Intel); Mac OS X v10.4 (PowerPC®) Exploradores: Mozilla Firefox 2.x o 3x; Safari 2.x; Google Chrome

#### **Linux**

Asistentes: Ubuntu 10; Red Hat® Enterprise Linux (RHEL) 4.x o 5.x; Novell SUSE® 9.x o 10.x Presentador/anfitriones: Ubuntu 10. Exploradores: Mozilla Firefox 2x o 3x

#### *Adobe Connect Add-in*

Tendrás que instalar la nueva versión disponible de Adobe Connect Add-in. Adobe Connect Add-in es una versión especial de Adobe Flash Player que incluye funciones de carga de archivos y pantalla compartida. Es compatible con versiones 7.x anteriores.

#### **Windows, Mac y Linux**

Se requiere como mínimo la versión 9.4.53.0

#### *Adobe Connect Desktop*

**AIR** Tiempo de ejecución de Adobe® AIR® 2

# *Adobe Connect Mobile*

#### **Dispositivos Apple**

iOS 3 o 4, creado para el iPhone; compatible con el iPad y el iPod Touch (se recomienda disponer de conexión 3G o 4G)

# **Dispositivos Android™**

Android 2.2; Adobe AIR® para Android; compatible con HTC Nexus One y Motorola Droid (se recomienda disponer de conexión 3G o 4G)

# [Volver a Contenido](#page-32-0)

# **4. Problemas resueltos**

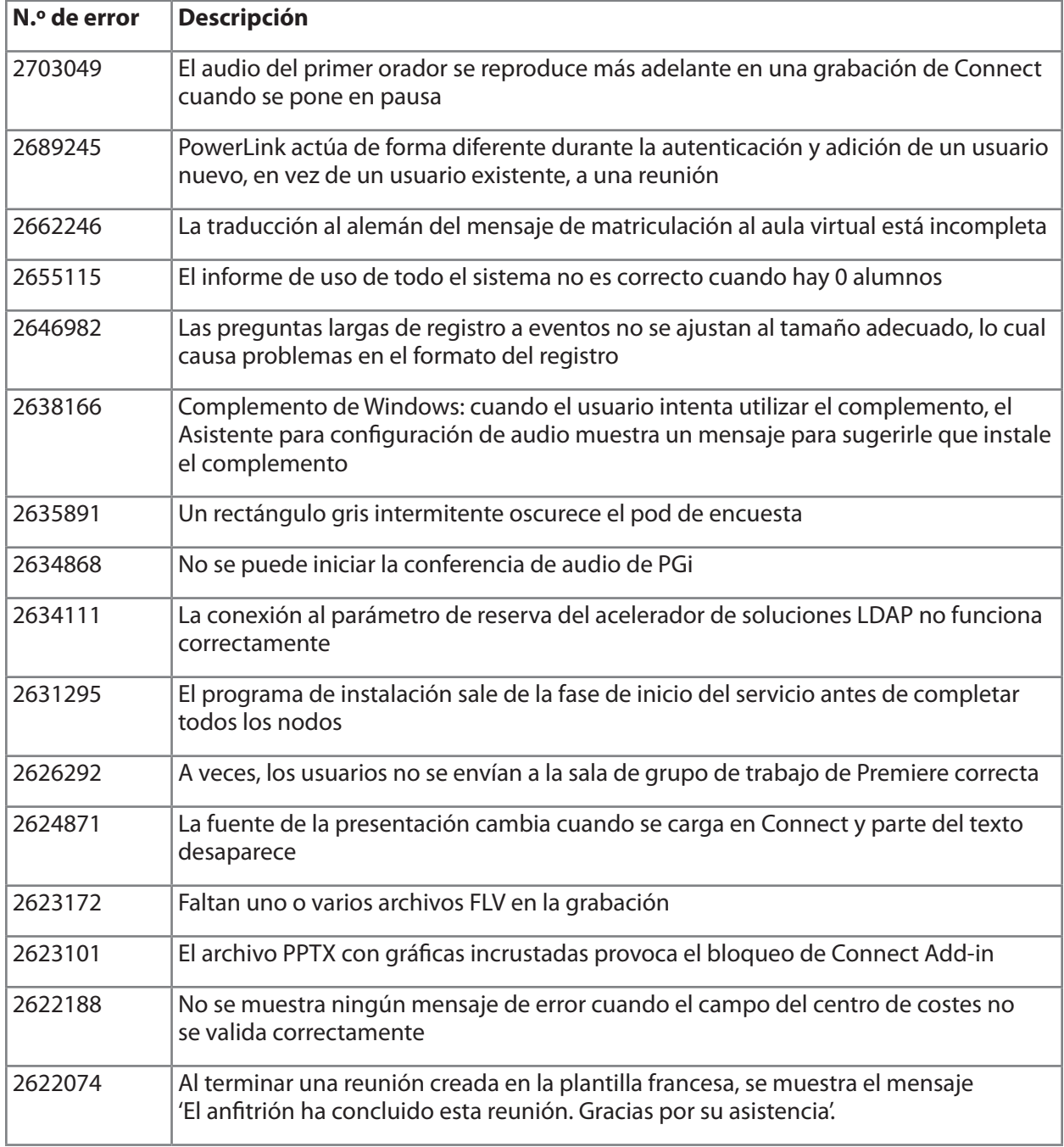

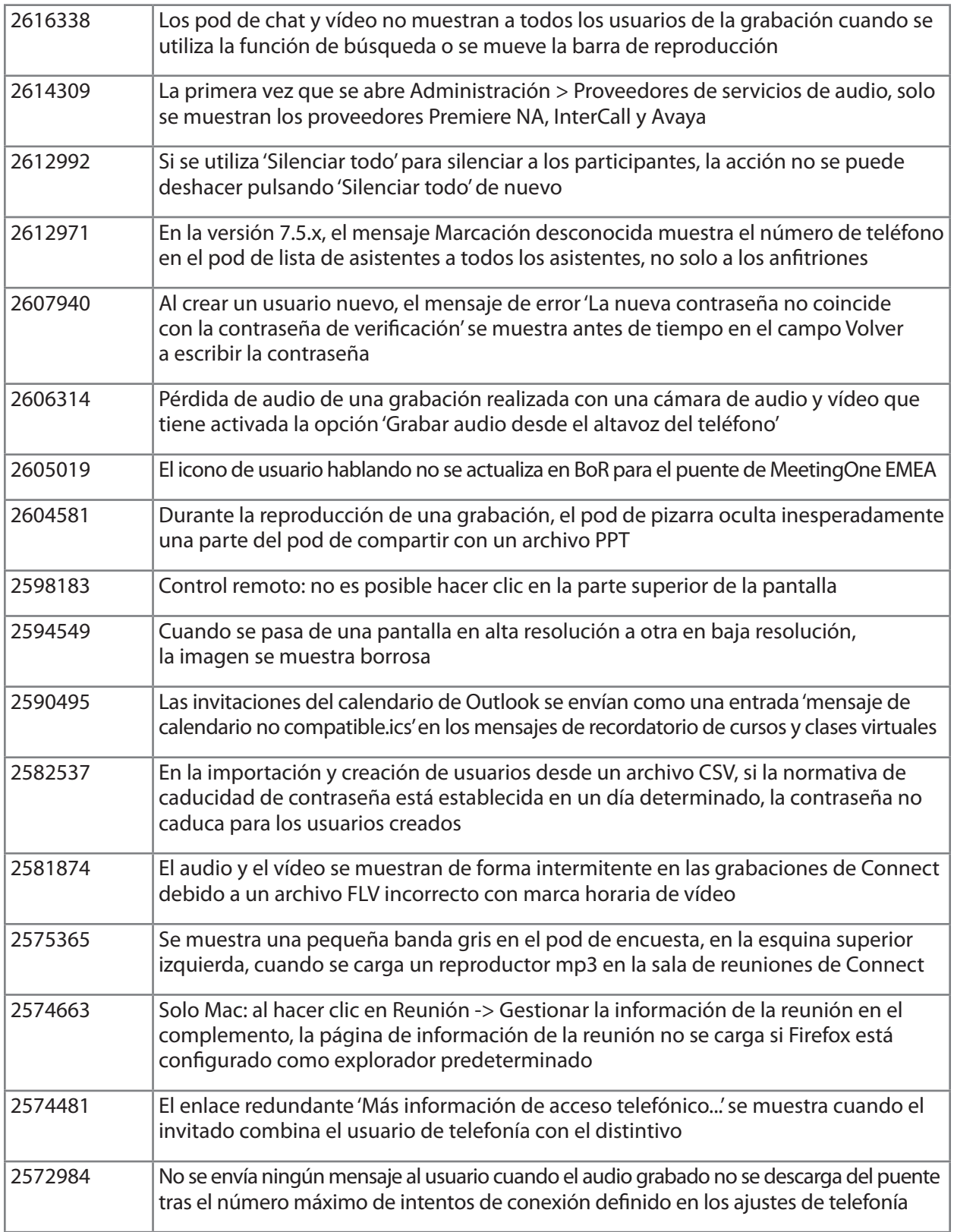

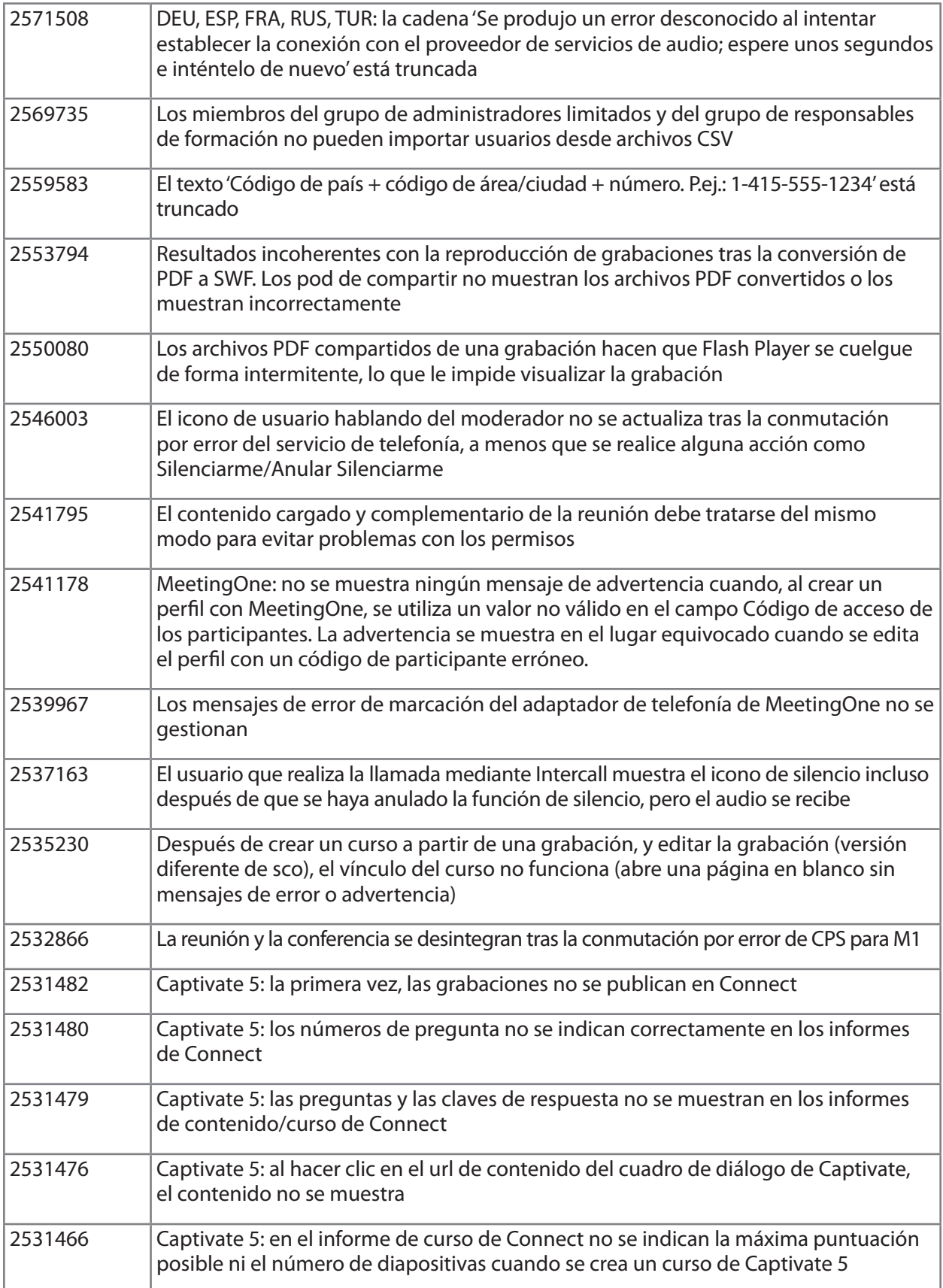

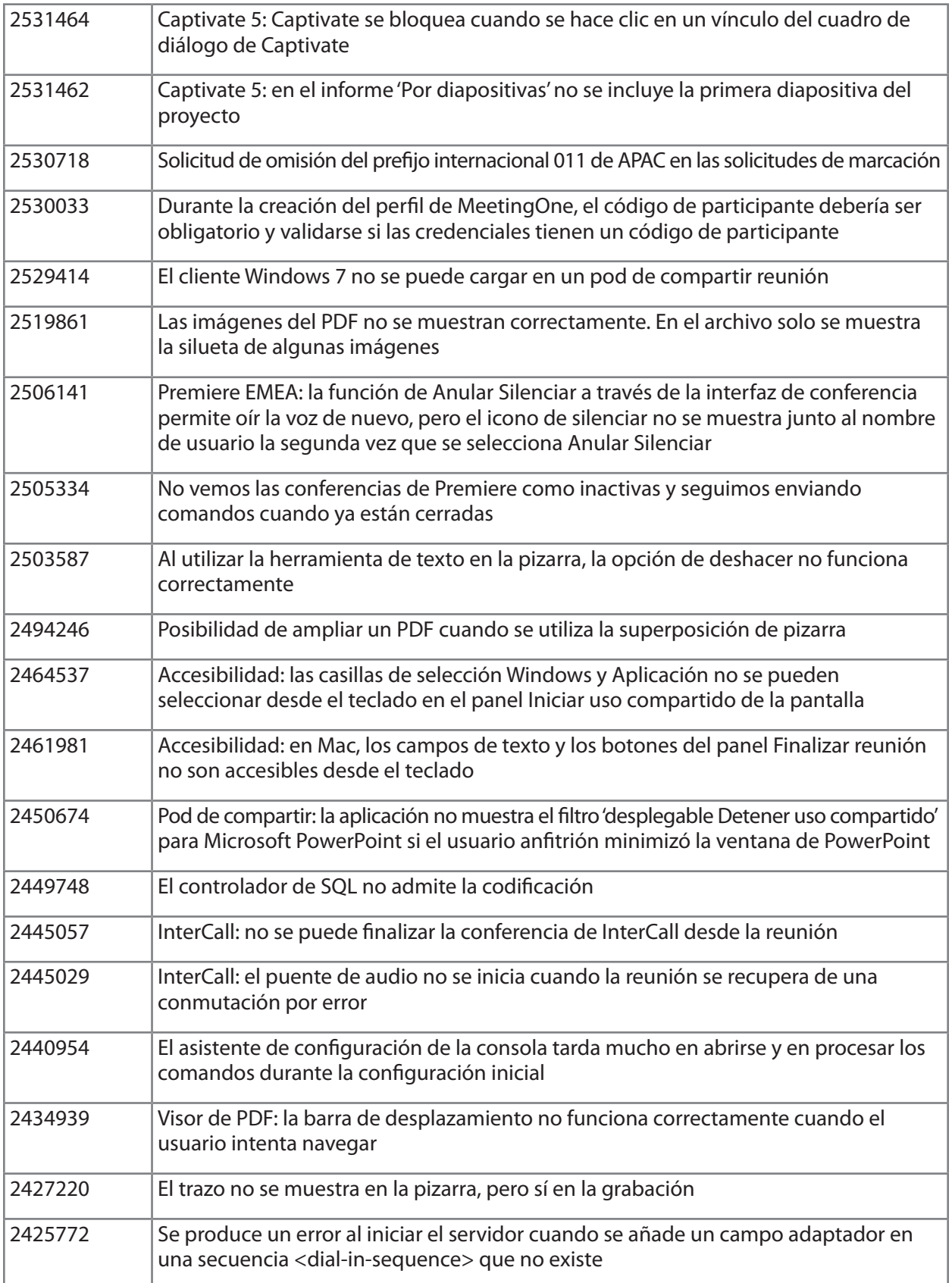

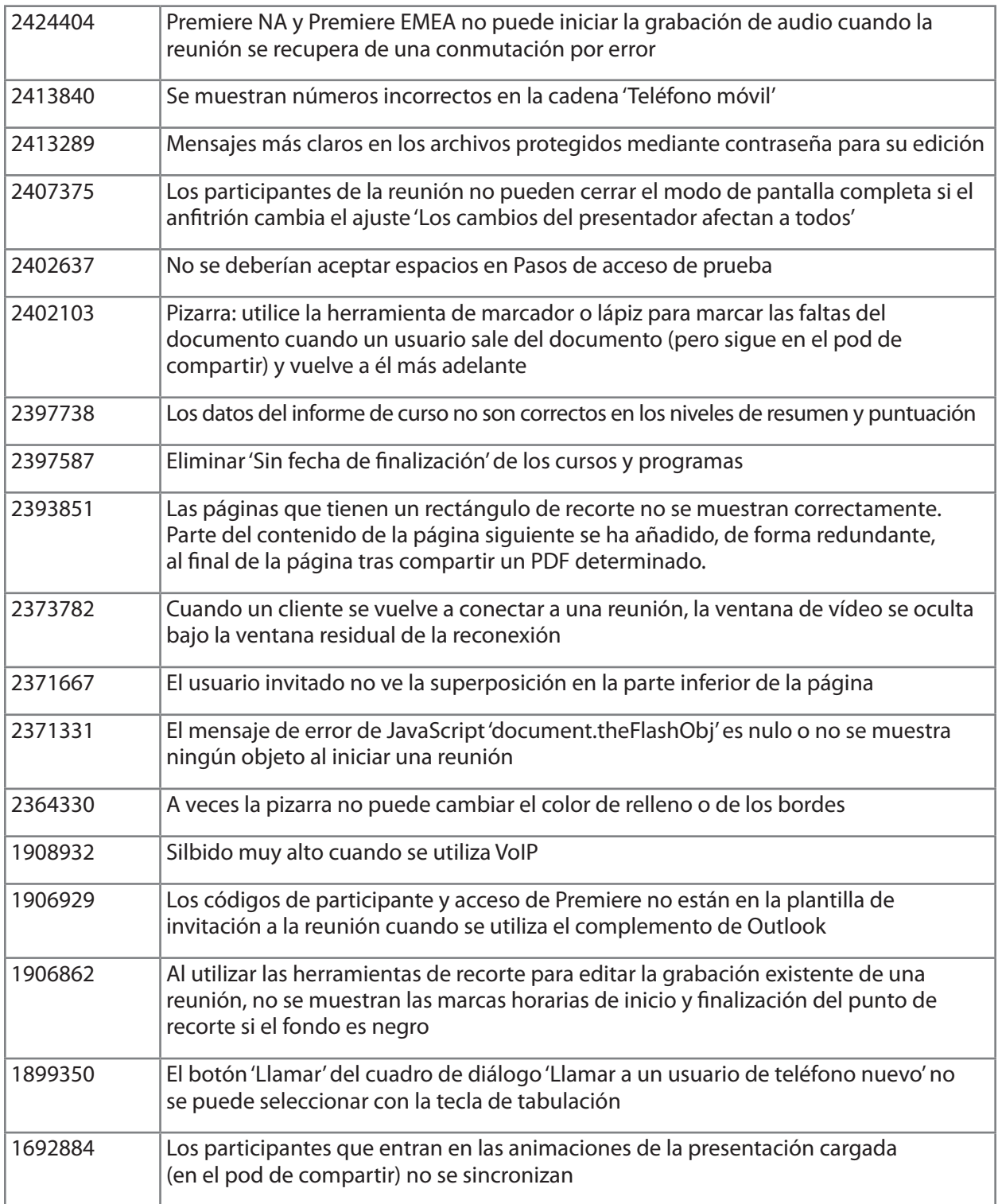

# [Volver a Contenido](#page-32-0)

#### **5. Problemas conocidos**

Consulte el sitio Web de [Problemas conocidos](http://www.adobe.com/go/known_issues_es) para obtener información actualizada.

# **ADOBE® CONNECT™ 8 Note sulla versione**

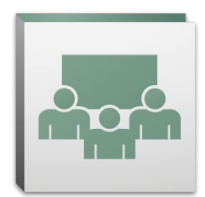

Benvenuti su Adobe® Connect™ 8. Questo documento contiene informazioni relative ad Adobe Connect 8.

# <span id="page-42-2"></span>**Sommario**

- 1. [Informazioni su Adobe Connect 8](#page-42-0)
- 2. [Vantaggi principali](#page-42-1)
- 3. [Requisiti di sistema](#page-46-0)
- 4. [Problemi risolti](#page-47-0)
- 5. [Problemi noti](#page-51-0)

# <span id="page-42-0"></span>**1. Informazioni su Adobe Connect 8**

Adobe Connect 8 offre nuove e potenti capacità come un'interfaccia più semplice e intuitiva per un utilizzo più efficace, l'integrazione audio/video più potente per offrire ai partecipanti un'esperienza più completa, un nuovo client desktop facoltativo che consente una migliore accessibilità e un kit di sviluppo (SDK, Software Development Kit) per un'estensione della soluzione ancora maggiore. Grazie a queste nuove funzioni, Adobe Connect 8 rende le riunioni Web, le sessioni di formazione online e i seminari Web più efficienti, incisivi e coinvolgenti che mai.

Adobe Connect Edge Server fornisce capacità di memorizzazione nella cache, suddivisione del flusso e impostazioni di un proxy inverso dedicate a un'installazione aziendale di Adobe Connect. Per ulteriori informazioni, contattate la squadra di assistenza Platinum.

#### [Torna al Sommario](#page-42-2)

#### <span id="page-42-1"></span>**2. Vantaggi principali**

- • [Più semplice da utilizzare](#page-43-0)
- • [Collaborazione più efficace](#page-43-1)
- • [Esperienza audio e video più potente.](#page-44-0)
- • [Migliore accessibilità e possibilità di estensione](#page-44-1)
- • [Supporto per la sicurezza e aziendale aumentato](#page-45-0)

# <span id="page-43-0"></span>*Più semplice da utilizzare*

Una delle caratteristiche principali di Adobe Connect 8 è la facilità di utilizzo. Grazie a un'interfaccia semplificata dotata di layout più efficaci, controlli meglio organizzati, funzioni di accesso e condivisione con un solo clic, utilizzare Adobe Connect è adesso più facile e immediato. Le nuovi funzioni di utilizzo includono:

- • **Esperienza dell'utente semplificata.** Utilizzo più intuitivo di Adobe Connect. Grazie alla nuova interfaccia utente, potete scoprire facilmente tutte le funzioni disponibili mediante una migliore organizzazione e una visualizzazione più nitida dei controlli e delle attività più importanti e più frequentemente utilizzati.
- • **Controlli audio e video più potenti.** Accesso centralizzato ai controlli audio e video. I controlli audio e video sono visualizzati in primo piano e organizzati in modo logico nella parte superiore della barra della riunione. Tutte le attività correlate sono adesso centralizzate e facilmente accessibili direttamente da ogni controllo.
- • **Gestione unificata dei partecipanti.** Accesso a tutte le funzioni di gestione dei partecipanti dal contenitore Partecipanti. Gli ospitanti possono modificare i ruoli dei partecipanti utilizzando semplicemente il controllo di trascinamento e assegnare i diritti video, audio o condivisione schermo mediante i controlli visualizzati quando il mouse viene posizionato su un oggetto. I relatori possono disporre rapidamente del conteggio dei voti mediante la nuova visualizzazione dello stato e controllare in modo semplice le sessioni dei sottogruppi di lavoro utilizzando la nuova visualizzazione per i sottogruppi di lavoro.
- • **Utilizzo dello schermo ottimizzato.** Ridimensionate l'area dello schermo per una visualizzazione eccellente. L'interfaccia della riunione è in grado di ridimensionarsi in modo intelligente consentendo una visualizzazione ottimale per ogni dimensione o risoluzione dello schermo. Adesso, i relatori possono ridimensionare individualmente la propria versione dell'area solo relatori senza causare alcun disturbo alla visualizzazione degli altri relatori.
- • **Accessibilità migliorata.** Potete eseguire qualsiasi spostamento sull'interfaccia di Connect 8 direttamente dalla tastiera. Sono disponibili vari tasti di scelta rapida per l'accesso diretto alle funzioni e alle attività più importanti. Sono stati apportati miglioramenti significativi alla compatibilità di lettura dello schermo come il supporto JAWS e Win-Eyes, un accurato sistema di tracciamento della posizione attiva grazie al software di ingrandimento dello schermo.

# <span id="page-43-1"></span>*Collaborazione più efficace*

Per una collaborazione più incisiva, i team che sono ubicati in aree diverse e distanti devono essere in grado di condividere idee, comunicare liberamente, prendere decisioni e confrontare i risultati. Grazie ad Adobe Connect 8, le attività di collaborazione sono ora più flessibili e consolidate e consentono ai team di raggiungere risultati migliori. Le nuovi funzioni dedicate alla collaborazione includono:

• **Funzione chat avanzata.** Organizzazione della chat in schede separate per conversazioni pubbliche e private e riduzione dei messaggi chat erronei. I partecipanti possono scegliere il colore e le dimensioni del testo dei messaggi chat. Gli ospitanti possono controllare se le chat private sono permesse in una stanza riunioni.

- • **Contenitore note più completo.** Utilizzo delle funzioni di formattazione nel contenitore Note come grassetto, corsivo, colori multipli e indicatori di paragrafo. Il contenitore Note, inoltre, presenta dei miglioramenti in quanto a produttività e accessibilità forniti da caratteristiche quali, ad esempio, i tasti di scelta rapida, Gli ospiti possono salvare gli appunti come file di formato RTF nell'unità locale e inviarli successivamente a più partecipanti direttamente dall'interfaccia del contenitore Note.
- • **Contenitore D e R semplificato.** Gestione più semplice delle domande tra più relatori durante le riunioni. Adesso, i relatori dispongono di una visualizzazione propria per gestire e rispondere alle domande e possono assegnare o riassegnare le domande, vedere chi è l'autore oppure decidere di rispondere in forma privata o pubblica. I partecipanti dispongono di una visualizzazione separata per porre domande e visualizzare le risposte.
- • **Lavagna migliorata.** Grazie al miglioramento degli strumenti Lavagna, la collaborazione tra colleghi è più efficace. Oltre alle forme standard disponibili, potete crearne altre personalizzate e aggiungervi testo con un semplice doppio clic. Inoltre, potete utilizzare la lavagna in modalità di sovrapposizione sopra il documento attualmente condiviso ed eseguire ingrandimenti e panoramiche congiuntamente al documento.

# <span id="page-44-0"></span>*Esperienza audio e video più potente*

Adobe Connect 8 vi consente di fornire ai partecipanti delle esperienze multimediali più complete grazie alle conferenze audiovisive integrate. Le nuovi funzioni includono:

- • **Universal Voice bidirezionale.** Realizzazione di un ponte audio da qualsiasi fornitore di audioconferenza in una stanza Adobe Connect e fornitura di una comunicazione bidirezionale tra VoIP e audio telefonico per offrire a tutti i partecipanti delle esperienze più complete.
- • **Integrazione videoconferenza.** Possibilità di aumentare gli investimenti esistenti per le soluzioni di videoconferenza grazie all'integrazione dei dispositivi di videotelefonia che supportano SIP/H.264 con la piattaforma Adobe Connect (solo per installazioni interne). Con questa nuova funzione, gli ospitanti della riunione possono scegliere di portare un flusso di trasmissione audio/video direttamente in una stanza riunioni Adobe Connect.

# <span id="page-44-1"></span>*Migliore accessibilità e possibilità di estensione*

I professionisti più occupati a causa dei diversi progetti in cui sono coinvolti insieme a team sparsi in tutto il mondo devono essere sempre in grado di rintracciare le persone chiave, collaborare in modo istantaneo e trovare rapidamente le risposte per raggiungere gli obiettivi del progetto. Il client facoltativo Adobe Connect Desktop nasce per offrirvi la soluzione più adatta a questo contesto. Inoltre, otterrete un aumento della produttività grazie ai nuovi e più potenti plug-in per i client Microsoft Outlook, Adobe CS5 e Microsoft Communication Server e a un più efficace SDK dedicato a migliorare tutte le fasi della collaborazione. Le funzioni relative ad accessibilità ed estensione includono:

• **Nuovo client desktop facoltativo.** Configurazione e gestione delle riunioni più semplice grazie al nuovo client facoltativo Adobe Connect Desktop AIR. Potrete invitare i partecipanti alle riunioni direttamente dal desktop. Inoltre, potete eseguire ricerche immediate delle sessioni Adobe Connect registrate, scaricare e riprodurre le registrazioni localmente, anche quando siete offline.

- • **Componenti aggiuntivi nuovi e più potenti.** Grazie a Microsoft Outlook Add-in potete pianificare le riunioni di Adobe Connect dalla cartella della posta in arrivo di Microsoft Outlook in base alla disponibilità di tempo prevista nel calendario di Exchange. L'utilizzo di Adobe Connect Add-in per Microsoft Office Communicator vi consente di visualizzare i contatti online e quelli disponibili e di invitarli a riunirsi con voi nella stanza di Connect mediante il client MOC esistente.
- • **SDK per la collaborazione migliorato.** Scrivete su più di 100 API di Adobe Connect per personalizzare l'interfaccia utente, ampliare le funzioni di sicurezza o aggiungere virtualmente tutte le funzionalità che desiderate su Adobe Connect. Il nuovo SDK supporta, inoltre, Adobe Flex, Adobe Flash e Adobe ActionScript 3 per interazioni ancora più complete e dinamiche, sviluppando una collaborazione online molto più coinvolgente. Per ulteriori informazioni, visitate il [Centro sviluppatori di Adobe Connect.](http://www.adobe.com/go/adobeconnect_developer_it)

# <span id="page-45-0"></span>*Supporto per la sicurezza e aziendale aumentato*

Adobe Connect 8 è un'applicazione per le conferenze Web aziendali. Grazie alle consolidate capacità di sicurezza, a un migliore supporto per la virtualizzazione e alla flessibilità delle riunioni, Adobe Connect è ancora più adatto alle installazioni aziendali. Le nuovi funzioni includono:

- • **Stanze riunioni protette da passcode.** L'impostazione e la gestione delle passcode su alcune o su tutte le stanze riunioni vi consente di gestire meglio i partecipanti e controllare l'accesso alle riunioni. Gli ospitanti possono impostare e reimpostare le passcode, che i partecipanti devono immettere per poter accedere alla riunione mediante l'esecuzione della procedura di login, proteggendo in questo modo tutte le informazioni riservate.
- • **Gestione della sessione.** Gestite la lunghezza della sessione della riunione per disporre di una sicurezza più solida e un controllo peculiare delle sessioni utenti. Consentite agli utenti di mantenere in pausa le sessioni per tutto il tempo necessario, assicurando contemporaneamente il tempo di inattività delle sessioni e riducendo quindi il rischio di accessi indesiderati alla riunione.
- • **Supporto thin client.** Fornite una collaborazione ricca di contenuti multimediali in ambienti virtualizzati grazie a Citrix XenApp 6. La distribuzione e la prestazione di livello superiore di Adobe Connect 8 su Citrix XenApp 6 consente alle aziende di installare il software per realizzare conferenze Web più coinvolgenti e complete in tutto l'ambiente aziendale sfruttando dei vantaggi offerti da un TCO minore e uno snellimento maggiore della virtualizzazione thin client.
- • **Componente aggiuntivo per Ubuntu 10.** Provate le capacità di ospitante delle riunioni con funzioni complete grazie a un nuovo componente aggiuntivo per gli utenti di Linux Ubuntu. Adesso, gli utenti di Linux dispongono delle stesse capacità previste per gli utenti Windows e Mac nello svolgimento delle funzioni di ospitante delle riunioni.

#### [Torna al Sommario](#page-42-2)

## <span id="page-46-0"></span>**3. Requisiti di sistema**

Per le specifiche tecniche e i consigli più recenti, visitate il [sito Web Adobe.com](http://www.adobe.com/go/connect_sysreqs_it).

# *Il client Adobe Connect Meeting*

#### **Flash Player**

Adobe® Flash® Player 10.1 o versione successiva per tutti gli utenti (ospitanti, relatori, partecipanti e amministratori)

#### **Windows**

Windows 7 Home Premium, Professional o Ultimate (versione a 32 bit oppure versione a 64 bit con browser a 32 bit), Windows Vista® Home Premium, Business, Ultimate o Enterprise; Windows XP Home o Professional con Service Pack 2 Browser: Microsoft Internet Explorer 6, 7, 8; Mozilla Firefox 2.x, 3.x; Google Chrome

#### **Mac**

Mac OS X v10.4, 10.5, 10.6 (Intel); Mac OS X v10.4 (PowerPC®) Browser: Mozilla Firefox 2.x, 3x; Safari 2.x; Google Chrome

# **Linux**

Partecipanti: Ubuntu 10; Red Hat® Enterprise Linux (RHEL) 4.x, 5.x; Novell SUSE® 9.x o 10.x Relatore/Ospitanti: Ubuntu 10, Browser: Mozilla Firefox 2x, 3x

#### *Adobe Connect Add-in*

È disponibile una nuova versione di Adobe Connect Add-in per questa versione che vi verrà richiesto di installare. Adobe Connect Add-in è una versione speciale di Adobe Flash Player in cui si trovano delle capacità che consentono di caricare file e condividere lo schermo. È compatibile con le versioni 7.x.

# **Windows, Mac e Linux**

La versione minima del componente aggiuntivo richiesta è 9.4.53.0

# *Adobe Connect Desktop*

**AIR** Adobe® AIR® 2 runtime

#### *Adobe Connect Mobile*

# **Dispositivi Apple**

iOS 3 o 4, creata per Apple iPhone; compatibile con Apple iPad e iPod Touch (connessione consigliata da 3G o 4G)

# **Dispositivi Android™**

Android 2.2; Adobe AIR® per Android; compatibile con HTC Nexus One e Motorola Droid (connessione consigliata 3G o 4G)

# [Torna al Sommario](#page-42-2)

# <span id="page-47-0"></span>**4. Problemi risolti**

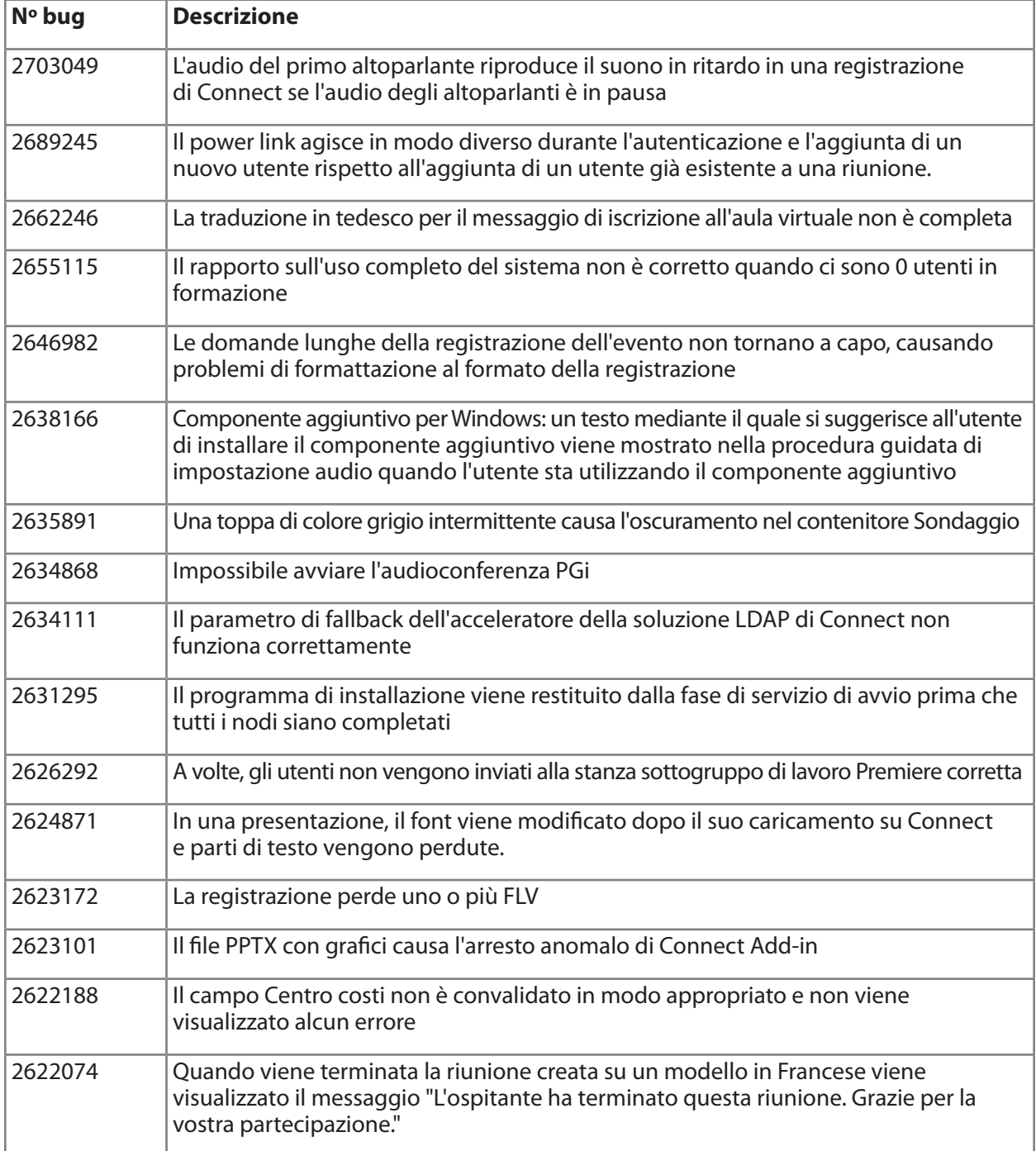

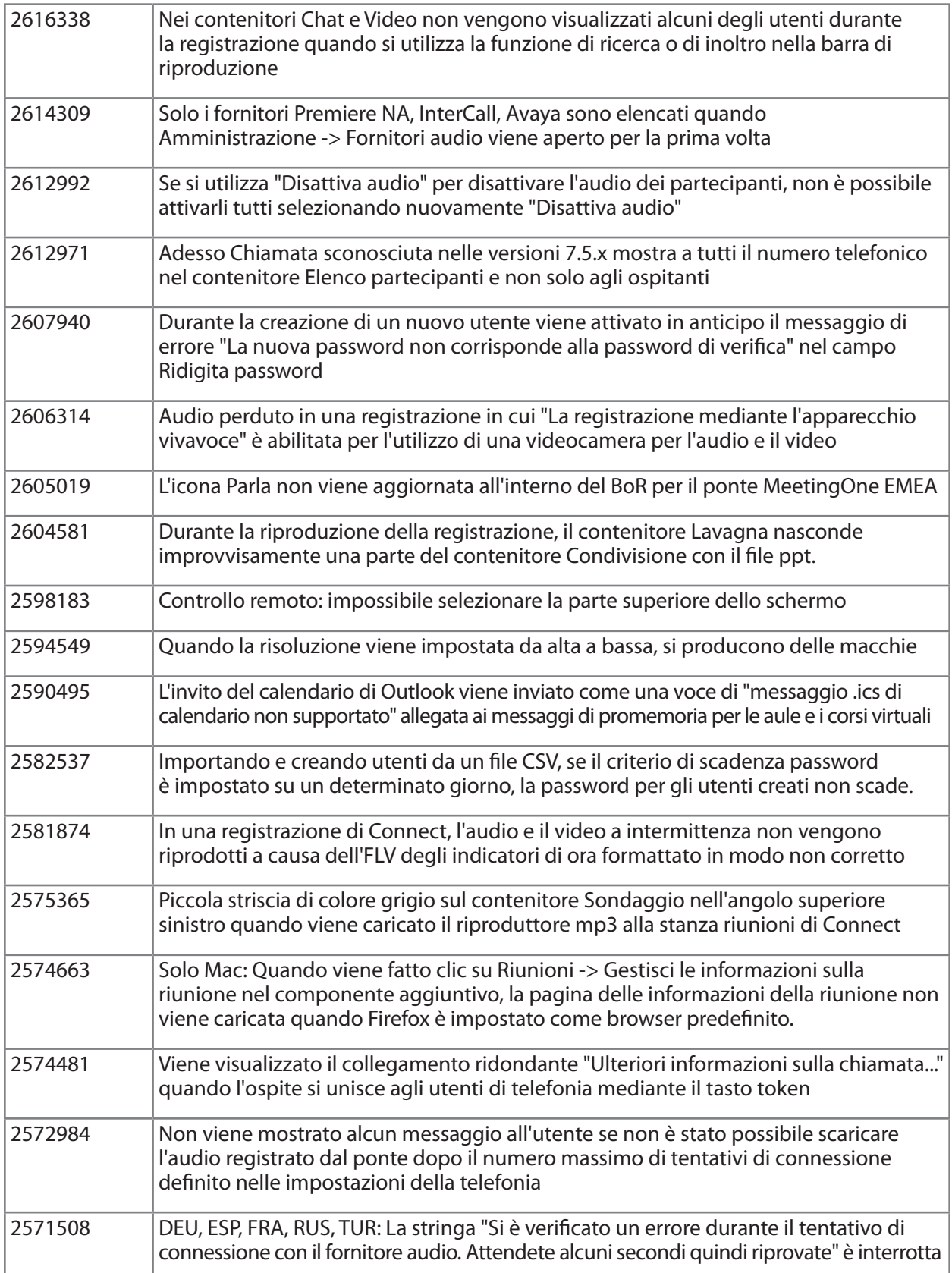

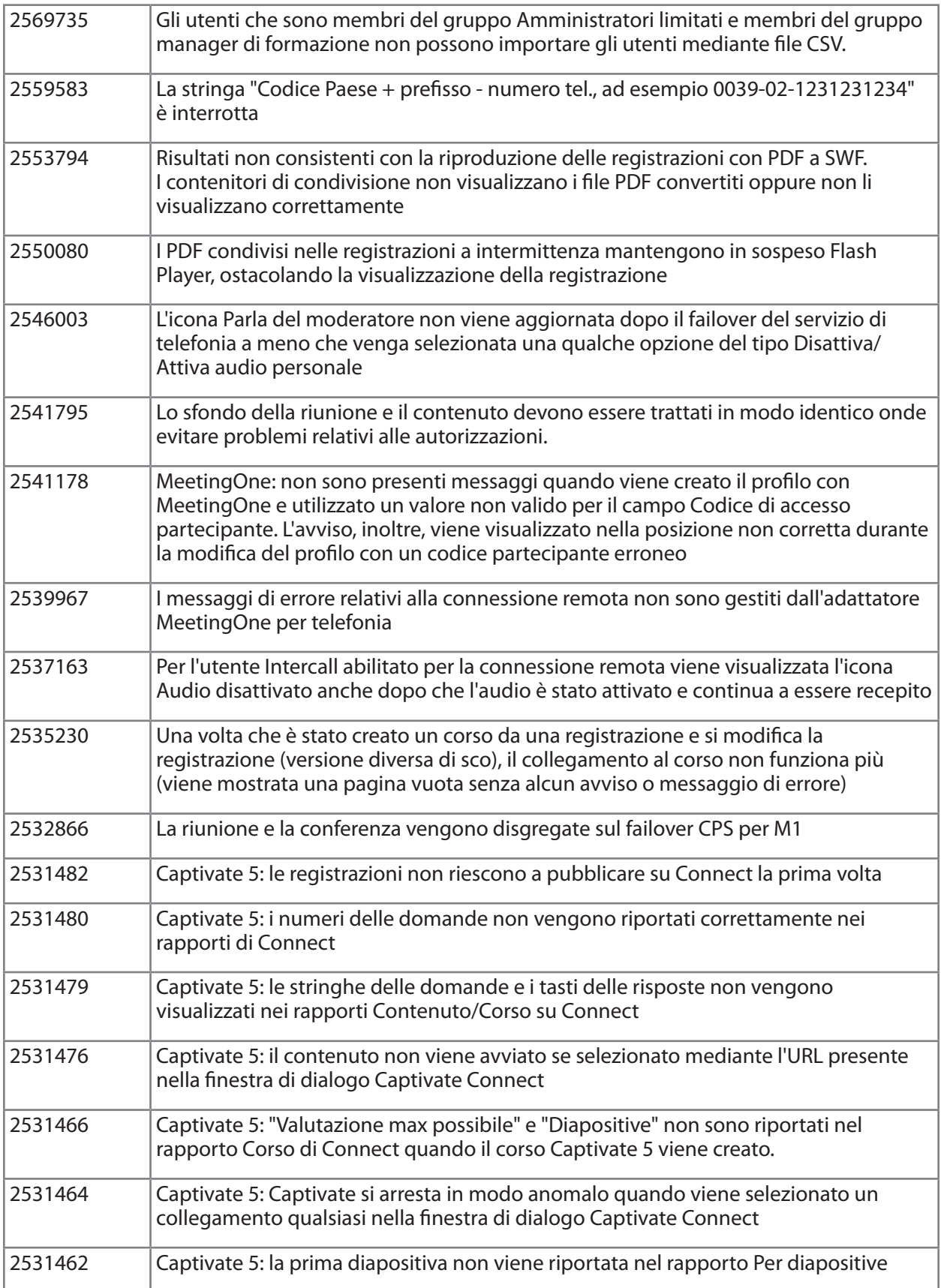

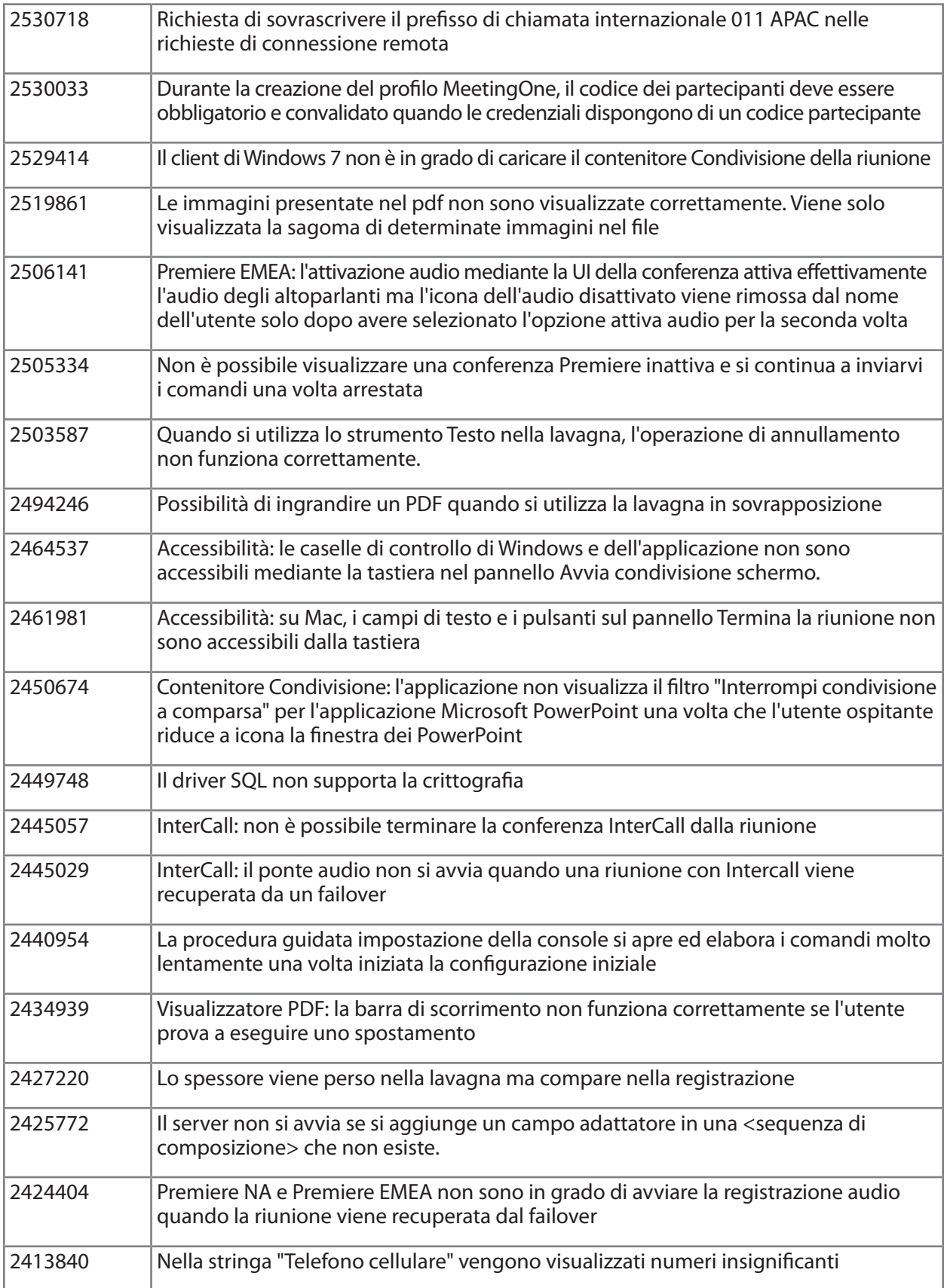

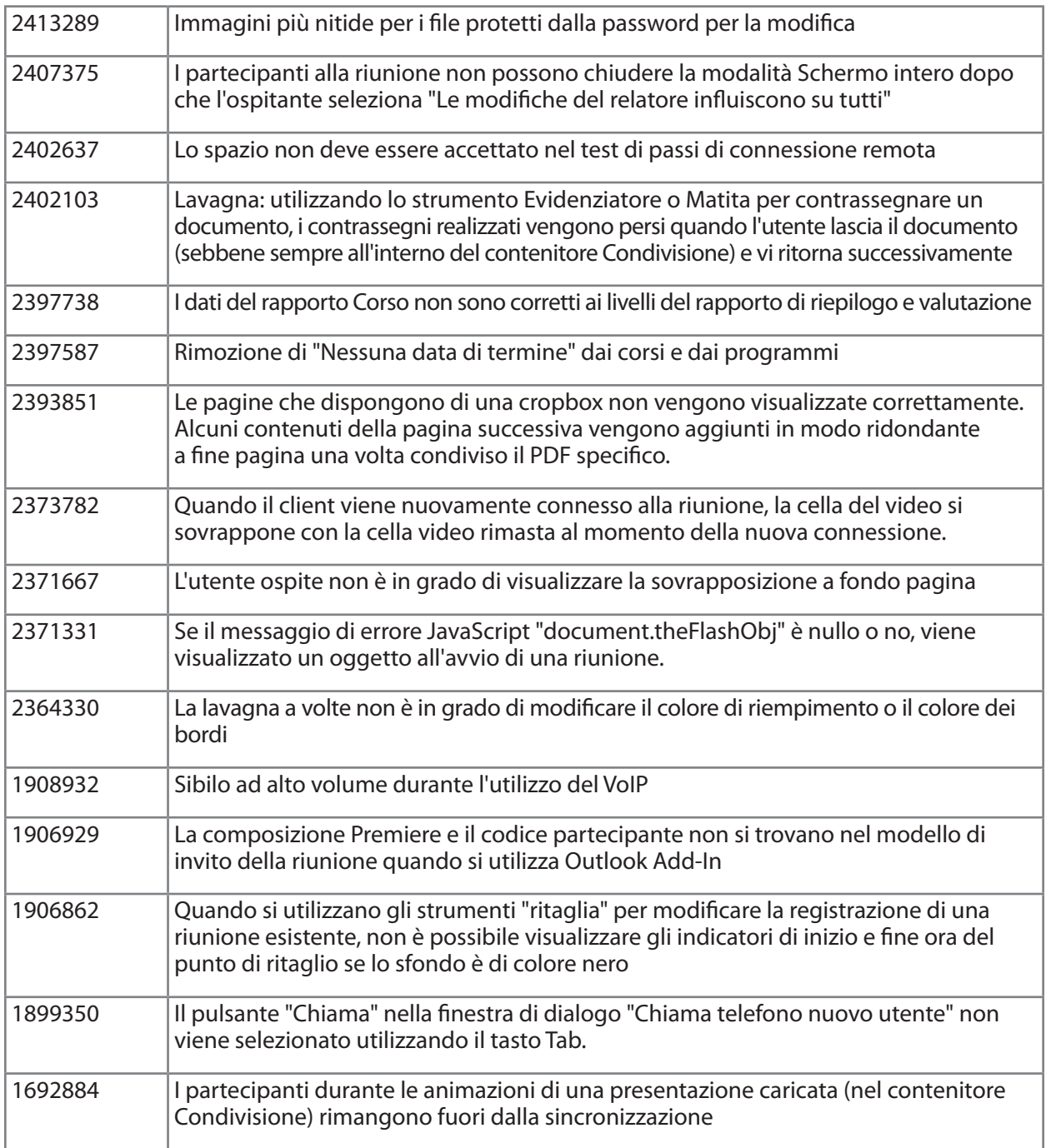

# [Torna al Sommario](#page-42-2)

# <span id="page-51-0"></span>**5. Problemi noti**

Per consultare informazioni più aggiornate, visitate il nostro sito Web [Problemi noti.](http://www.adobe.com/go/known_issues_it)

# **ADOBE® CONNECT™ 8 Opmerkingen bij de release**

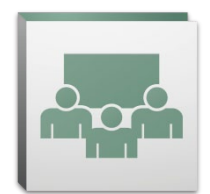

Welkom bij Adobe® Connect™ 8. Dit document bevat informatie over Adobe Connect 8.

# <span id="page-52-2"></span>**Inhoud**

- 1. [Over Adobe Connect 8](#page-52-0)
- 2. [Belangrijke voordelen](#page-52-1)
- 3. [Systeemvereisten](#page-56-0)
- 4. [Opgeloste problemen](#page-57-0)
- 5. [Bekende problemen](#page-62-0)

# <span id="page-52-0"></span>**1. Over Adobe Connect 8**

Adobe Connect 8 biedt krachtige nieuwe functies, inclusief een vereenvoudigde en meer intuïtieve gebruikersinterface voor een verbeterde bruikbaarheid, betere audio- en video-integratie voor completere deelnemerservaringen, een nieuwe optionele desktopclient voor verbeterde toegang en een SDK (Software Development Kit) voor een nog betere uitbreidbaarheid van de oplossing. Met deze nieuwe functies maakt Adobe Connect 8 uw webvergaderingen, online trainingen en webinars efficiënter, effectiever en aantrekkelijker dan ooit.

Adobe Connect Edge-server biedt functies voor het opslaan van gegeven in cachegeheugens, het splitsen van gegevensstromen en omgekeerde proxy-instellingen voor een bedrijfsinstallatie van Adobe Connect. Neem voor meer informatie contact op met het Platinum Support Team.

# [terug naar Inhoud](#page-52-2)

# <span id="page-52-1"></span>**2. Belangrijke voordelen**

- • [Eenvoudiger te gebruiken](#page-53-0)
- • [Betere samenwerking](#page-53-1)
- • [Verbeterde audio- en video-ervaringen](#page-54-0)
- • [Verbeterde toegang en uitbreidbaarheid](#page-54-1)
- • [Verbeterde beveiliging en ondersteuning voor bedrijven](#page-55-0)

# <span id="page-53-0"></span>*Eenvoudiger te gebruiken*

Een belangrijk speerpunt van Adobe Connect 8 is bruikbaarheid. Dankzij een nieuwe vereenvoudigde interface met verbeterde lay-outs en beter ingedeelde besturingselementen, toegankelijkheidsfuncties en opties waarmee u in één klik kunt delen, is Adobe Connect niet alleen krachtiger, maar ook eenvoudiger te gebruiken. De nieuwe bruikbaarheidsfuncties bieden de volgende voordelen:

- • **Vereenvoudigde gebruikerservaring.** Adobe Connect is nu intuïtiever. Met de nieuwe gebruikersinterface zijn alle beschikbare functies en onderdelen eenvoudig te vinden dankzij een betere indeling en de prominente weergave van de belangrijkste en veelgebruikte opties en functies.
- • **Verbeterde besturingselementen voor audio en video.** Besturingselementen voor audio en video zijn centraal toegankelijk. Besturingselementen voor audio en video worden prominent weergegeven en zijn logisch ingedeeld boven aan de vergaderbalk. Alle gerelateerde functies zijn nu gecentraliseerd en eenvoudig direct te openen via elk besturingselement.
- • **Eenduidige functies voor deelnemerbeheer.** Vanuit de deelnemerspod hebt u toegang tot alle functies voor het beheren van deelnemers. Gastheren kunnen de rollen van deelnemers wijzigen met eenvoudige sleepbewerkingen en rechten voor video, audio en schermdeling toewijzen met muisopties. Presentatoren hebben via de nieuwe statusweergave snel inzicht in het aantal stemmen en kunnen brainstormsessies eenvoudig beheren va de nieuwe brainstormweergave.
- • **Geoptimaliseerd schermgebruik.** U kunt het schermgebied aanpassen voor een optimale weergave. De grootte van de vergaderinterface wordt intelligent aangepast voor een optimale weergave-ervaring bij elk schermformaat of elke resolutie. Presentatoren kunnen hun eigen versie van het gebied voor presentatoren aanpassen zonder dat dit invloed heeft op de weergave van andere presentatoren.
- • **Verbeterde toegankelijkheid.** Gebruikers kunnen in de interface van Connect 8 alle navigeerfuncties uitvoeren via het toetsenbord. Daarnaast worden verscheidene sneltoetsen voor directe toegang tot belangrijke functies en opties ondersteund. Bovendien is de compatibiliteit met schermlezers aanzienlijk verbeterd, onder andere door de ondersteuning van JAWS en Win-Eyes, en kan de focuslocatie nauwkeurig worden bijgehouden met software voor schermvergroting.

#### <span id="page-53-1"></span>*Betere samenwerking*

Om effectief te kunnen samenwerken, moeten verspreide teams ideeën kunnen uitwisselen, vrijuit kunnen communiceren, besluiten kunnen nemen en resultaten kunnen halen. Met Adobe Connect 8 beschikken teams nu over flexibelere en krachtigere samenwerkingsfuncties waarmee betere resultaten kunnen worden behaald. Enkele van de nieuwe samenwerkingsfuncties:

• **Geavanceerd chatten.** U kunt uw chatactiviteiten over verschillende tabbladen voor openbare en privéconversaties verdelen en het aantal foutieve chatberichten beperken. Deelnemers kunnen de kleur en tekstgrootte van hun chatberichten kiezen. Gastheren kunnen bepalen of privéchats zijn toegestaan in een vergaderruimte.

- • **Geavanceerde pod Notities.** In de pod Notities kunt u geavanceerde opmaakfuncties gebruiken, bijvoorbeeld opties voor vette en cursieve tekst, meerdere kleuren en opsommingstekens. Daarnaast zijn productiviteits- en toegankelijkheidsverbeteringen, zoals ondersteuning voor sneltoetsen, doorgevoerd in de pod Notities. Gastheren kunnen notities als RTF-bestanden opslaan op hun lokale station om deze vanuit de interface van de pod per e-mail rechtstreeks naar meerdere deelnemers te verzenden.
- **Vereenvoudigde pod Vragen en antwoorden.** Het beheren van vragen tussen meerdere presentatoren tijdens vergaderingen is eenvoudig. Presentatoren hebben nu hun eigen weergave voor het beheren en beantwoorden van vragen en kunnen vragen toewijzen en opnieuw toewijzen, zien wie een vraag beantwoordt of de vraag privé of openbaar beantwoorden. Deelnemers hebben een eigen weergave voor het stellen van vragen en het bekijken van antwoorden.
- • **Verbeterd whiteboard.** U werkt effectiever samen met verbeterde whiteboardgereedschappen. Naast de beschikbare standaardvormen kunt u aangepaste vormen maken en hoeft u slechts te dubbelklikken om tekst toe te voegen aan de vormen. Het whiteboard kan ook in de overlaymodus over een gedeeld document worden gebruikt zodat op beide kan worden in- en uitgezoomd en beide kunnen worden gepand.

# <span id="page-54-0"></span>*Verbeterde audio- en video-ervaringen*

Met Adobe Connect 8 kunt u geavanceerde multimedia-ervaringen aan uw deelnemers bieden met geïntegreerde audio- en videoconferenties. Enkele van de nieuwe functies:

- • **Tweezijdige Universal Voice.** De audiobrug tussen de audioconferentieprovider en de Adobe Connect-ruimte voor tweezijdige communicatie tussen VoIP en telefoonaudio, en een completere ervaring voor alle deelnemers.
- **Integratie van videoconferentie.** U kunt bestaande investeringen in oplossingen voor videoconferenties gebruiken door uw apparaten voor videotelefonie met ondersteuning voor SIP/H.264 te integreren met het Adobe Connect-platform (alleen voor implementaties op locatie). Met deze nieuwe functie kunnen gastheren van vergaderingen nu een live audio- of videostream gebruiken in een Adobe Connect-vergaderruimte.

# <span id="page-54-1"></span>*Verbeterde toegang en uitbreidbaarheid*

Drukbezette professionals die met wereldwijde teams aan meerdere projecten werken, moeten belangrijke mensen kunnen vinden, direct kunnen samenwerken en snel kunnen reageren om projectmijlpalen te halen. En dat is nu exact wat u kunt doen met de optionele Adobe Connect Desktop-client. Daarnaast kan de productiviteit worden verbeterd met nieuwe en verbeterde plug-ins voor Microsoft Outlook-, Adobe CS5- en Microsoft Communication Server-clients, en een verbeterde SDK voor samenwerking. Enkele van de toegangs- en uitbreidbaarheidsfuncties:

• **Nieuwe optionele desktopclient.** U organiseert en beheert vergaderingen gemakkelijker met de nieuwe optionele Adobe Connect Desktop AIR-client. U nodigt deelnemers rechtstreeks vanaf uw bureaublad uit voor vergaderingen. Daarnaast kunt u direct zoeken naar opgenomen Adobe Connect-sessies en opnamen downloaden en lokaal afspelen, zelfs wanneer u offline bent.

- • **Nieuwe en verbeterde plug-ins.** Met Microsoft Outlook Add-in kunt u op basis van uw Exchange-agenda Adobe Connect-vergaderingen plannen vanuit het Postvak IN in Microsoft Outlook. Met Adobe Connect Add-in voor Microsoft Office Communicator kunt u zien welke contactpersonen online en beschikbaar zijn en deze contactpersonen vervolgens met uw huidige MOC-client uitnodigen voor uw Connect-ruimte.
- • **Verbeterde SDK voor samenwerking.** U kunt naar meer dan 100 Adobe Connect API's schrijven om de gebruikersinterface aan te passen, beveiligingsfuncties uit te breiden of een andere gewenste functionaliteit toe te voegen aan Adobe Connect. De nieuwe SDK biedt ook ondersteuning voor Adobe Flex, Adobe Flash en Adobe ActionScript 3 voor geavanceerdere en dynamischere communicatie en nog betere online samenwerking. Bezoek het [Adobe Connect](http://www.adobe.com/go/adobeconnect_developer_nl)[ontwikkelaarscentrum](http://www.adobe.com/go/adobeconnect_developer_nl) voor meer informatie.

# <span id="page-55-0"></span>*Verbeterde beveiliging en ondersteuning voor bedrijven*

Adobe Connect 8 is een bedrijfsoplossing voor webconferenties. Met verbeterde beveiligingsfuncties en ondersteuning voor virtualisatie en vergadertoleranties, is Adobe Connect nu nog geschikter voor bedrijfsimplementaties. Enkele van de nieuwe functies:

- • **Met wachtwoord beveiligde vergaderruimten.** U kunt wachtwoorden voor enkele of alle vergaderruimten instellen en beheren om deelnemers en de toegang tot vergaderingen beter te kunnen beheren. Om gevoelige informatie te beschermen, kunnen gastheren wachtwoorden instellen die door deelnemers moeten worden ingevoerd.
- **Sessiebeheer.** U kunt de lengte van vergadersessies beheren om de beveiliging te verbeteren en gebruikersesies zorgvuldiger te kunnen beheren. U kunt gebruikers in staat stellen sessies te houden die zo lang duren als nodig is en er tegelijkertijd voor zorgen dat er een time-out optreedt in inactieve sessies. Zo beperkt u de kans op ongewenste toegang tot vergaderingen.
- • **Ondersteuning voor thin-clients.** U biedt ongekende mogelijkheden voor samenwerking met geavanceerde media in gevirtualiseerde omgevingen met ondersteuning voor Citrix XenApp 6. Dankzij verbeterde prestaties van Adobe Connect 8 op Citrix XenApp 6 kunnen organisaties geavanceerde en aantrekkelijke software voor webconferenties binnen het bedrijf implementeren en profiteren van de lagere totale kosten van eigendom en de verhoogde flexibiliteit van virtualisatie op thin-clients.
- • **Ubuntu 10 Add-in.** Met de nieuwe add-in voor gebruikers van Linux Ubuntu beschikken gastheren van vergaderingen over een volledig functionele versie. Linux-gebruikers hebben als gastheren van vergaderingen nu dezelfde mogelijkheden als Windows- en Mac-gebruikers.

# [terug naar Inhoud](#page-52-2)

#### <span id="page-56-0"></span>**3. Systeemvereisten**

Bezoek de [website Adobe.com](http://www.adobe.com/go/connect_sysreqs_nl) voor de meest recente technische specificaties en aanbevelingen.

#### *Adobe Connect Meeting-client*

#### **Flash Player**

Adobe® Flash® Player 10.1 of hoger voor alle gebruikers (gastheren, presentatoren, deelnemers en beheerders)

#### **Windows**

Windows 7 Home Premium, Professional of Ultimate (32-bits of 64-bits met 32-bits browser), Windows Vista® Home Premium, Business, Ultimate of Enterprise; Windows XP Home of Professional met Service Pack 2 Browsers: Microsoft Internet Explorer 6, 7, 8; Mozilla Firefox 2.x, 3.x; Google Chrome

# **Mac**

Mac OS X v10.4, 10.5, 10.6 (Intel); Mac OS X v10.4 (PowerPC®) Browsers: Mozilla Firefox 2.x, 3x; Safari 2.x; Google Chrome

# **Linux**

Deelnemers: Ubuntu 10; Red Hat® Enterprise Linux (RHEL) 4.x, 5.x; Novell SUSE® 9.x of 10.x Presentatoren/gastheren: Ubuntu 10, Browsers: Mozilla Firefox 2x, 3x

#### *Adobe Connect Add-in*

Voor deze release is een nieuwe versie van Adobe Connect Add-in beschikbaar en u wordt gevraagd deze te installeren. Adobe Connect Add-in is een speciale versie van Adobe Flash Player die functies bevat waarmee u bestanden kunt uploaden en uw scherm kunt delen. Deze versie is achterwaarts compatibel met versie 7.x.

# **Windows, Mac en Linux**

Minimaal vereiste versie van de add-in is 9.4.53.0

# *Adobe Connect Desktop*

**AIR** Adobe® AIR® 2 runtime

# *Adobe Connect Mobile*

#### **Apple-apparaten**

iOS 3 of 4, gemaakt voor Apple iPhone; compatibel met Apple iPad en iPod Touch (3G- of 4G-verbinding aanbevolen)

# **Android™-apparaten**

Android 2.2; Adobe AIR® voor Android; compatibel met HTC Nexus One en Motorola Droid (3G- of 4G-verbinding aanbevolen)

# [terug naar Inhoud](#page-52-2)

# <span id="page-57-0"></span>**4. Opgeloste problemen**

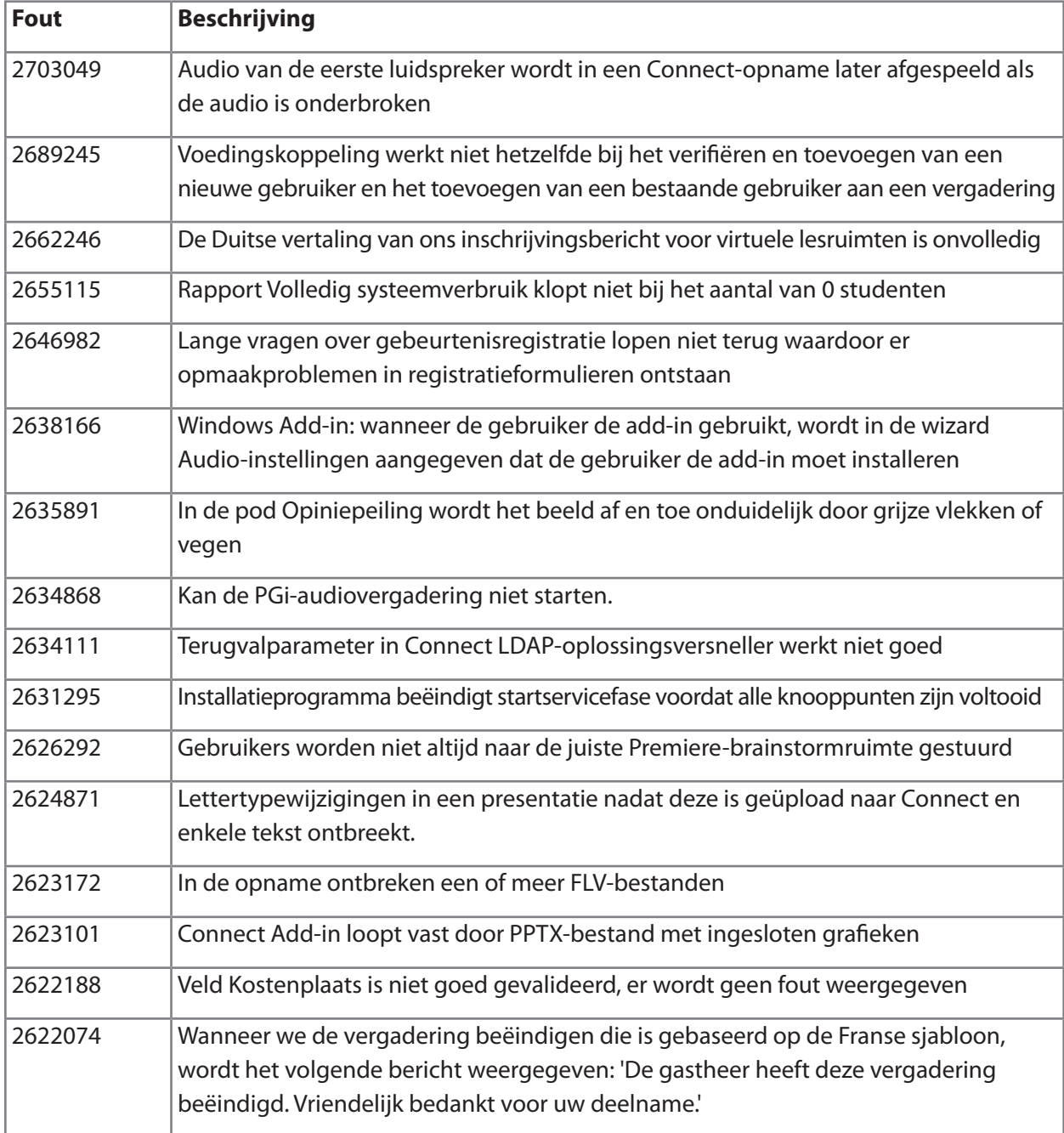

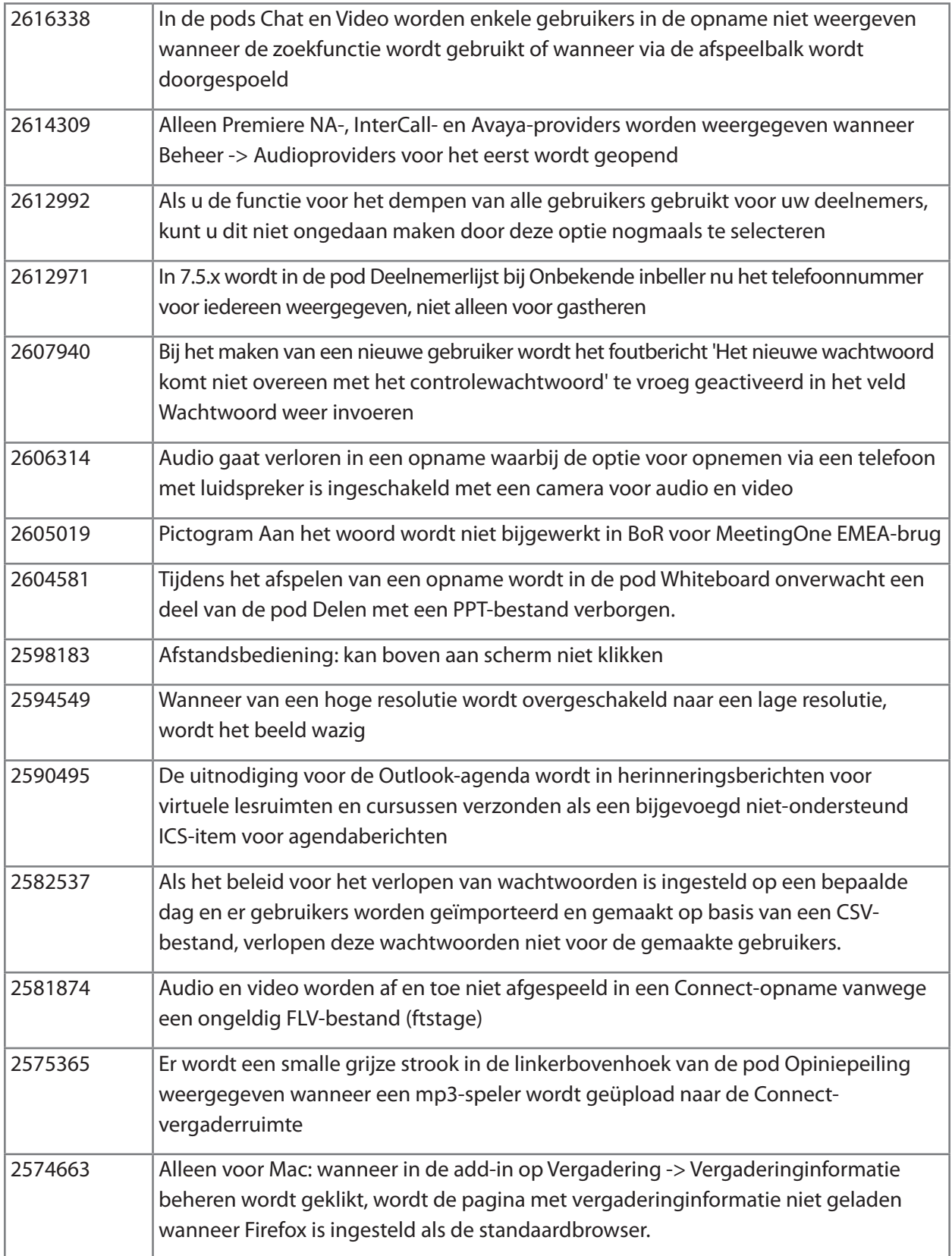

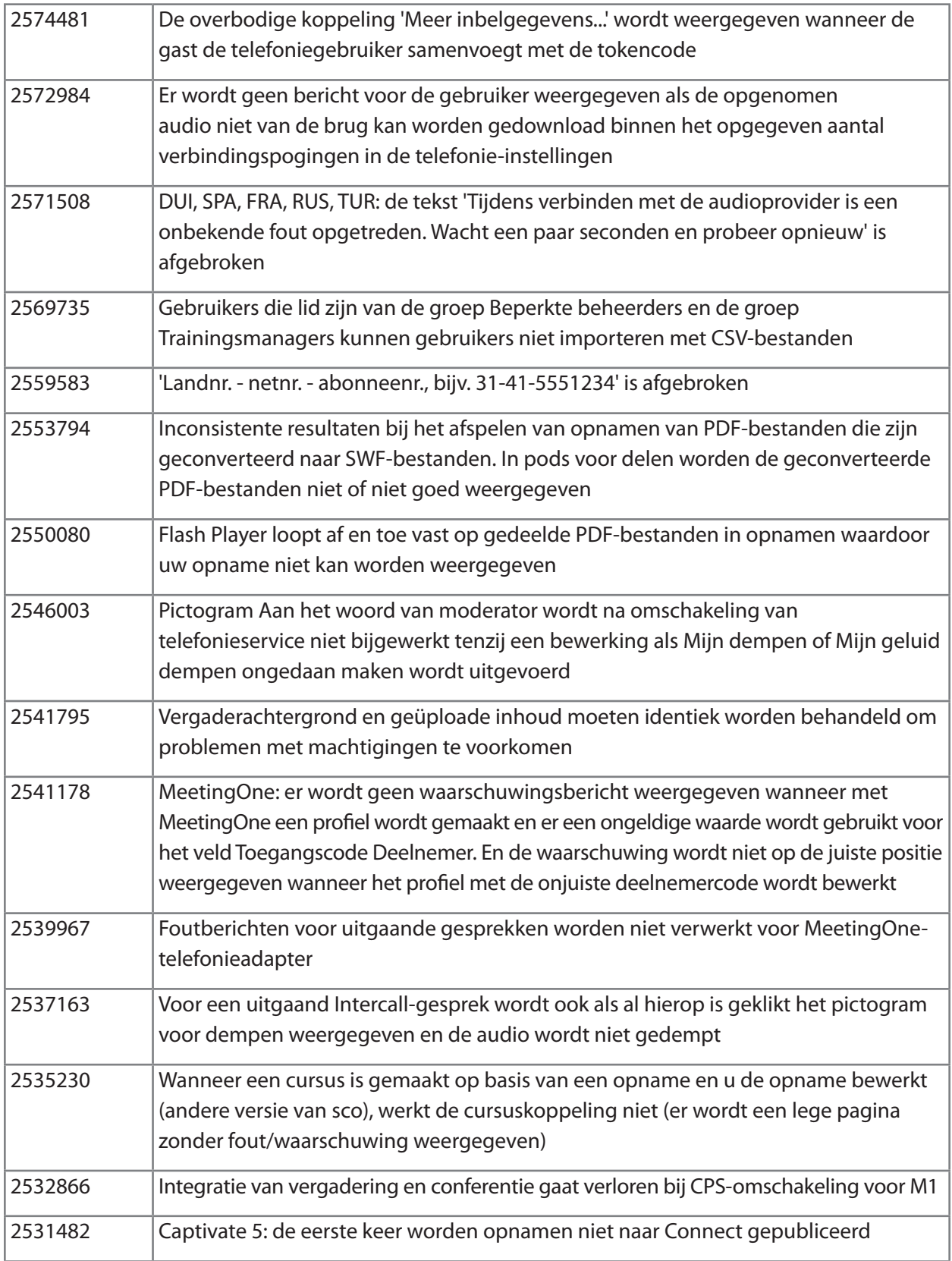

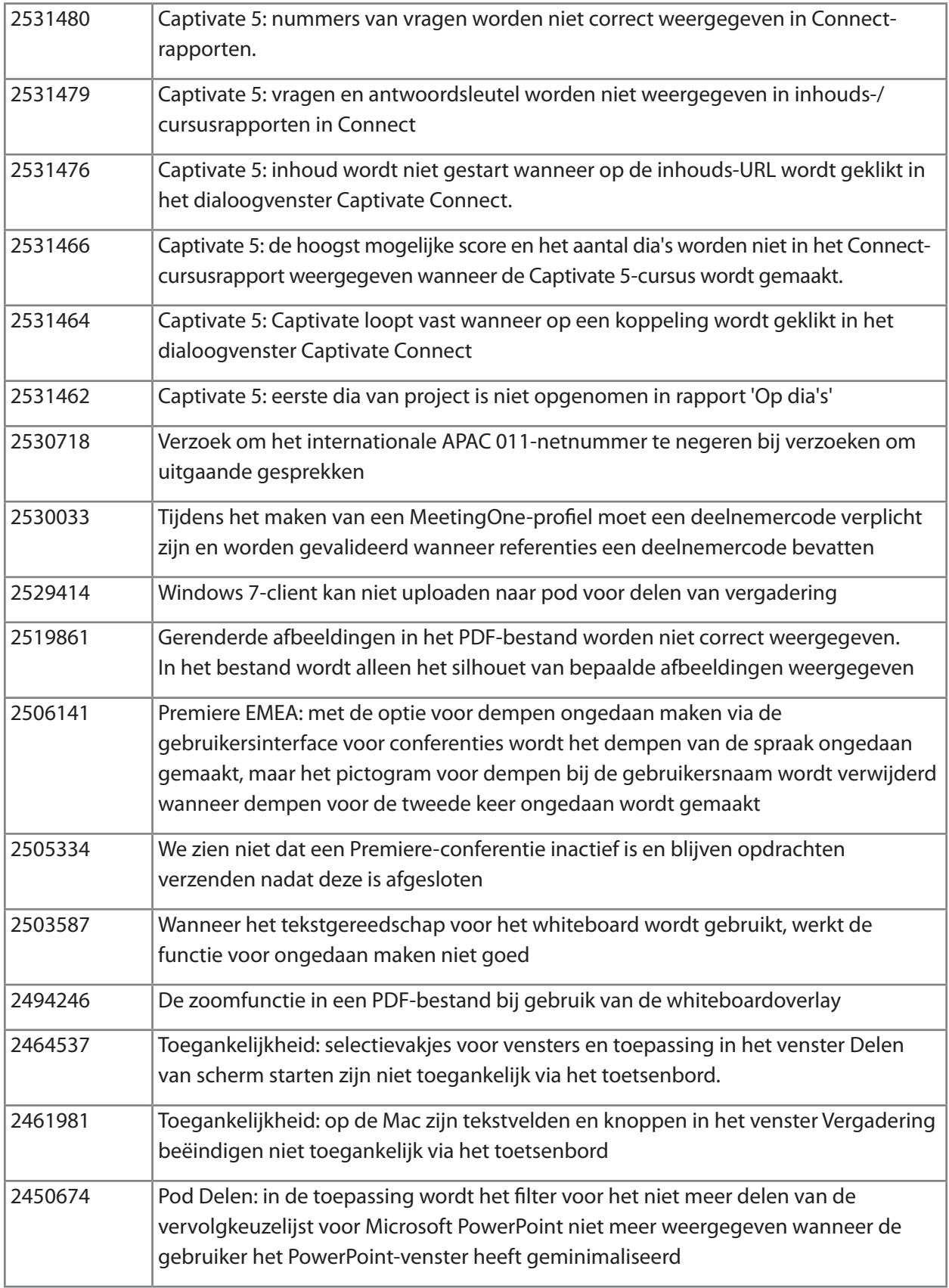

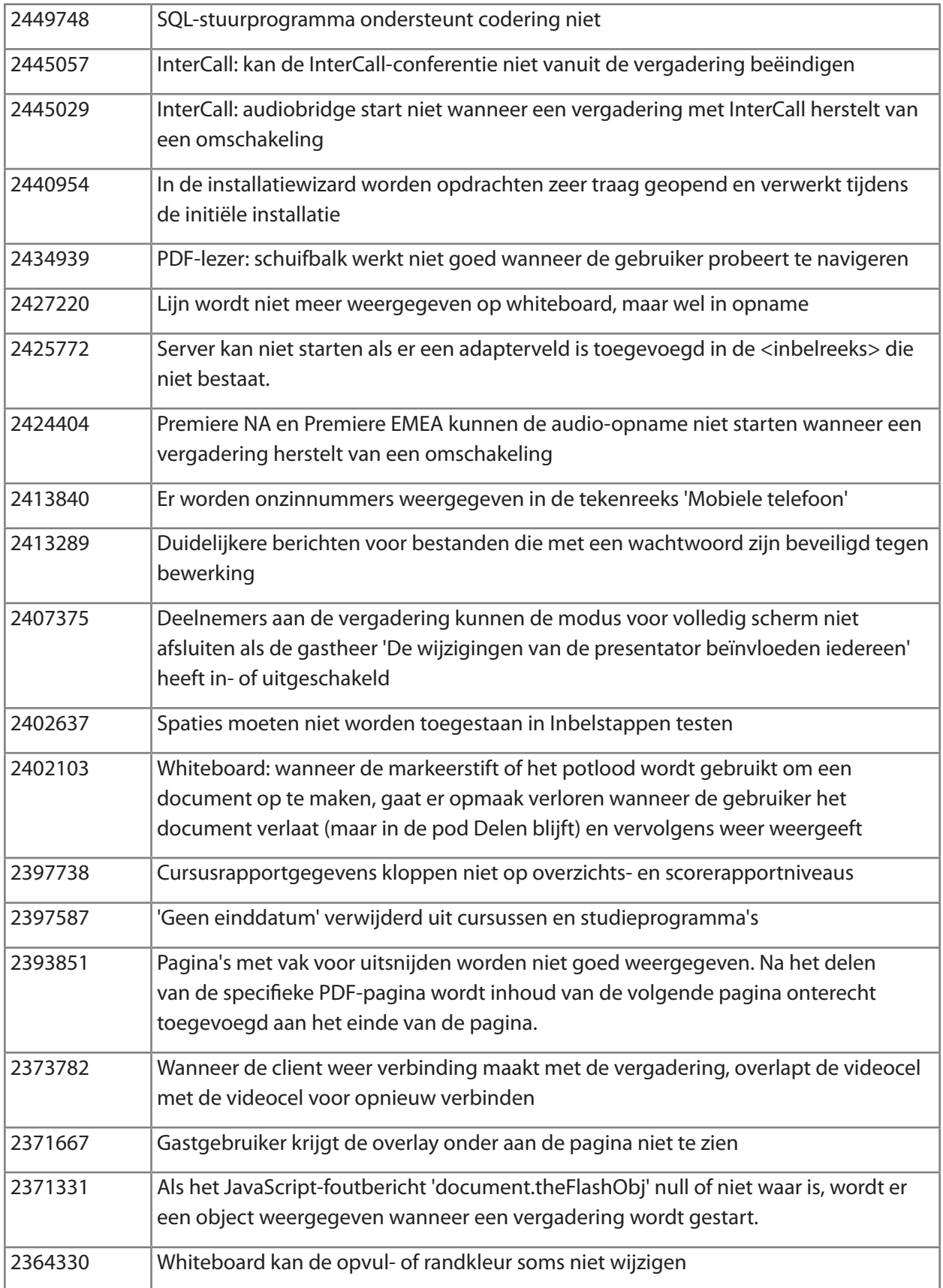

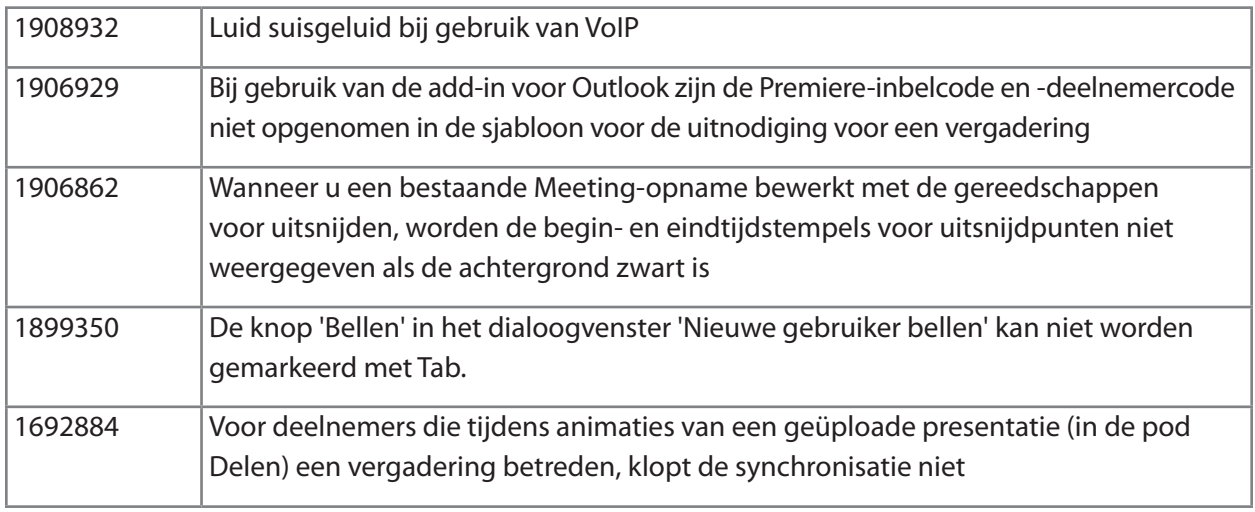

# [terug naar Inhoud](#page-52-2)

# <span id="page-62-0"></span>**5. Bekende problemen**

Bezoek onze website voor [bekende problemen](http://www.adobe.com/go/known_issues_nl) voor actuele informatie.

# **ADOBE® CONNECT™ 8 Notas de versão**

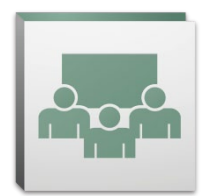

Bem-vindo ao Adobe® Connect™ 8. Este documento contém informações sobre o Adobe Connect 8.

# <span id="page-63-2"></span>**Conteúdo**

- 1. [Sobre o Adobe Connect 8](#page-63-0)
- 2. [Principais benefícios](#page-63-1)
- 3. [Requisitos do sistema](#page-67-0)
- 4. [Problemas resolvidos](#page-68-0)
- 5. [Problemas conhecidos](#page-73-0)

# <span id="page-63-0"></span>**1. Sobre o Adobe Connect 8**

O Adobe Connect 8 oferece novos recursos avançados, incluindo uma interface do usuário mais simples e mais intuitiva para melhor capacidade de uso, integração áudio/vídeo aperfeiçoada para experiências melhores para participantes, um novo cliente desktop opcional para acesso aprimorado e um SDK (software development kit, kit de desenvolvimento de software) para ainda melhor extensibilidade de solução. Com esses novos recursos, o Adobe Connect 8 torna suas reuniões da web, treinamento on-line e webinars mais eficientes, mais efetivos e mais interessantes do que nunca.

O servidor Adobe Connect Edge fornece capacidades de armazenamento em cache, divisão de fluxo e configuração de proxy reverso para uma implantação empresarial do Adobe Connect. Para obter mais informações, entre em contato com a equipe de suporte Platinum.

# [Voltar ao Conteúdo](#page-63-2)

#### <span id="page-63-1"></span>**2. Principais benefícios**

- • [Mais fácil de usar](#page-64-0)
- • [Melhor colaboração](#page-64-1)
- • [Experiências de áudio e vídeo mais avançadas](#page-65-0)
- • [Acesso e extensibilidade aprimoradas](#page-65-1)
- • [Maior segurança e suporte empresarial](#page-66-0)

# <span id="page-64-0"></span>*Mais fácil de usar*

Um foco primário do Adobe Connect 8 é a capacidade de uso. Com uma nova interface simplificada com destaque para layouts aprimorados e controles mais bem organizados, funções de acessibilidade e compartilhamento em um clique, o Adobe Connect agora está mais avançado e fácil de usar. Entre os novos recursos de usabilidade estão:

- • **Experiência simplificada para o usuário.** Use o Adobe Connect mais intuitivamente. Com a nova interface do usuário, você pode descobrir facilmente todas as funções e recursos disponíveis através de melhor organização e exibição destacada dos controles e capacidades mais importantes e usados com mais frequência.
- • **Controles de vídeo e áudio aprimorados.** Acesso central a controles de vídeo e áudio. Os controles de áudio e vídeo são exibidos com destaque e organizados logicamente na parte superior da barra de reunião. Todas as capacidades relacionadas agora estão centralizadas e são facilmente acessíveis diretamente de cada controle.
- • **Gerenciamento unificado de participantes.** Acesse a todas as funções de gerenciamento de participantes do pod Participante. Os hosts podem alterar funções de participante usando a simples função de arrastar e soltar, bem como atribuir vídeo, áudio ou direitos de compartilhamento de tela usando controles de passagem do mouse. Os apresentadores podem obter a contagem de votos rapidamente usando a nova exibição de status e controlar facilmente sessões de grupo usando a nova exibição de sessão de grupo.
- • **Uso de tela otimizado.** Dimensione sua área de tela para visualização ideal. A interface de reunião é redimensionada de forma inteligente para fornecer experiências de visualização ideais para qualquer resolução ou tamanho de tela. Agora os apresentadores podem dimensionar sua própria versão da área somente para apresentadores individualmente, sem afetar a exibição de outros apresentadores.
- • **Acessibilidade aperfeiçoada.** Acesse a interface do Connect 8 totalmente via teclado. Várias teclas de atalho também são compatíveis para acesso direto a capacidades e funções importantes. Melhorias significativas na compatibilidade de leitor de tela incluem controle de local de foco preciso e suporte a JAWS e Win-Eyes através de software de ampliação de tela.

# <span id="page-64-1"></span>*Melhor colaboração*

Para colaboração eficiente, equipes dispersas precisam poder compartilhar ideias e comunicar-se livremente, bem como capturar decisões e resultados. Com o Adobe Connect 8, as capacidades de colaboração agora estão mais flexíveis e robustas, permitindo que as equipes estimulem resultados melhores. Os novos recursos de colaboração incluem:

• **Bate-papo avançado.** Organize bate-papo em guias separadas para conversas públicas e privadas, e reduza mensagens de bate-papo errantes. Os participantes podem escolher a cor e o tamanho do texto de suas mensagens de bate-papo. Os hosts podem controlar se bate-papos privados são permitidos em uma sala de reunião.

- • **Pod Anotações avançadas.** Use os recursos avançados de formatação no pod Anotações, como negrito, itálico, várias cores e marcadores. O pod Anotações também inclui melhorias em produtividade e acessibilidade, como suporte a atalhos do teclado. Os hosts podem salvar anotações como um arquivo RTF em sua unidade local e enviá-lo por e-mail para vários participantes, diretamente da interface do pod Anotações.
- • **Pod simplificado de perguntas e frequentes.** Gerencie facilmente as perguntas entre vários apresentadores durante reuniões. Os apresentadores agora têm sua própria visualização para gerenciar e responder perguntas, bem como podem atribuir/reatribuir perguntas, ver quem está respondendo ou responder a pergunta de forma privada ou pública. Os participantes têm uma visualização separada para fazer perguntas e ver respostas.
- • **Quadro de comunicações aprimorado.** Colabore de forma mais eficiente com ferramentas aprimoradas do quadro de comunicações. Além das formas padrão disponíveis, você pode criar formas personalizadas e adicionar texto a formas com apenas um clique duplo simples. O quadro de comunicações também pode ser usado no modo de sobreposição na parte superior de um documento compartilhado, a fim de usar os recursos de zoom e panorâmico junto com o documento.

# <span id="page-65-0"></span>*Experiências de áudio e vídeo mais avançadas*

O Adobe Connect 8 permite que você forneça experiências de multimídia avançadas para seus participantes com conferência integrada de áudio e vídeo. Os novos recursos incluem:

- • **Voz universal bilateral.** Conecte o áudio de qualquer provedor de conferência de áudio a uma sala do Adobe Connect e forneça comunicação bilateral entre VoIP e áudio de telefone, a fim de fornecer experiências mais avançadas para todos os participantes.
- • **Integração de videoconferência.** Aproveite investimentos existentes em soluções de videoconferência ao integrar seus dispositivos de telefonia de vídeo com suporte a SIP/H.264 com a plataforma Adobe Connect (somente para implantações no local). Com esse novo recurso, os hosts de reunião agora podem ter a opção de transmitir áudio/vídeo ao vivo diretamente em uma sala de reunião do Adobe Connect.

# <span id="page-65-1"></span>*Acesso e extensibilidade aprimoradas*

Os profissionais ocupados trabalhando em vários projetos com equipes globais precisam da capacidade de controlar seus funcionários-chave, colaborar instantaneamente e apresentar respostas rapidamente para atender às metas de projetos. O cliente Adobe Connect Desktop opcional permite que colaboradores apenas façam isso. Além disso, plug-ins novos e aprimorados para clientes Microsoft Outlook, Adobe CS5 e Microsoft Communication Server melhoram a produtividade, como faz um SDK de colaboração aprimorado. Os recursos de acesso e extensibilidade incluem:

• **Novo cliente desktop opcional.** Configure e gerencie reuniões mais facilmente com o novo cliente Adobe Connect Desktop AIR opcional. Convide participantes para reuniões direto da desktop. Você também pode pesquisar instaneamente por sessões gravadas do Adobe Connect, bem como baixar e reproduzir gravações localmente, mesmo quando você estiver off-line.

- • **Plug-ins novos e aprimorados.** Use o Microsoft Outlook Add-in para programar reuniões no Adobe Connect de sua caixa de entrada do Microsoft Outlook, com base em seu tempo livre/ocupado do Exchange Calendar. Usando o Adobe Connect Add-in for Microsoft Office Communicator, você pode ver contatos on-line e disponíveis, bem como convidá-los para reunir-se em sua sala do Connect usando seu cliente MOC existente.
- • **SDK de colaboração aprimorado.** Grave em mais de 100 APIs do Adobe Connect para personalizar a interface do usuário, estender recursos de segurança ou adicionar praticamente qualquer funcionalidade ao Adobe Connect que você desejar. O novo SDK também é compatível com o Adobe Flex, Adobe Flash e Adobe ActionScript 3 para interações mais avançadas e dinâmicas, e até mesmo colaboração on-line mais envolvente. Para obter mais informações, visite o [Adobe Connect Developer Center](http://www.adobe.com/go/adobeconnect_developer_br).

# <span id="page-66-0"></span>*Maior segurança e suporte empresarial*

O Adobe Connect é a conferência na web para a empresa. Com capacidades de segurança aperfeiçoadas e melhor suporte para virtualização e resiliência de reunião, o Adobe Connect é ainda mais adequado para implantações empresariais. Os novos recursos incluem:

- • **Salas de reunião protegidas por senha.** Defina e gerencie senhas em algumas ou todas as salas de reunião para gerenciar melhor os participantes e controlar o acesso a reuniões. Os hosts podem definir e redefinir senhas, que os participantes precisam inserir ao logon, protegendo informações confidenciais.
- • **Gerenciamento de sessão.** Gerencie a duração da sessão de reunião para segurança fortalecida e controle mais fino de sessões de usuários. Permita que os usuários realizem sessões pelo tempo que for necessário, garantindo ao mesmo tempo que as sessões ociosas sejam encerradas, reduzindo o risco de acesso indesejado a reuniões.
- • **Suporte a thin-client.** Forneça colaboração de mídia avançada em ambientes virtualizados com suporte a Citrix XenApp 6. O fornecimento e o desempenho aprimorados do Adobe Connect 8 no Citrix XenApp 6 permite que as organizações implantem software de conferência na web avançado e envolvente em toda a empresa, usufruindo de TCO inferior e maior agilidade de virtualização de thin-client.
- • **Ubuntu 10 Add-in.** Conheça as capacidades de host de reunião repletas de cursos com um novo Add-in para usuários do Linux Ubuntu. Agora, os usuários do Linux têm as mesmas capacidades que os usuários do Windows e Mac ao hospedar reuniões.

#### [Voltar ao Conteúdo](#page-63-2)

#### <span id="page-67-0"></span>**3. Requisitos do sistema**

Visite as mais recentes especificações técnicas e recomendações no [Adobe.com](http://www.adobe.com/go/connect_sysreqs_br).

#### *Cliente Adobe Connect Meeting*

#### **Flash Player**

Adobe® Flash® Player 10.1 ou versão posterior para todos os usuários (hosts, apresentadores, participantes e administradores)

#### **Windows**

Windows 7 Home Premium, Professional ou Ultimate (edição de 32 bits ou 64 bits com navegador de 32 bits), Windows Vista® Home Premium, Business, Ultimate ou Enterprise; Windows XP Home ou Professional com Service Pack 2 Navegadores: Microsoft Internet Explorer 6, 7, 8; Mozilla Firefox 2.x, 3.x; Google Chrome

# **Mac**

Mac OS X v10.4, 10.5, 10.6 (Intel); Mac OS X v10.4 (PowerPC®) Navegadores: Mozilla Firefox 2.x, 3x; Safari 2.x; Google Chrome

# **Linux**

Participantes: Ubuntu 10; Red Hat® Enterprise Linux (RHEL) 4.x, 5.x; Novell SUSE® 9.x ou 10.x Apresentador/hosts: Ubuntu 10, Navegadores: Mozilla Firefox 2x, 3x

#### *Adobe Connect Add-in*

Uma nova versão do Adobe Connect Add-in está disponível para esta versão que você será solicitado a instalar. O Adobe Connect Add-in é uma versão especial do Adobe Flash Player, que inclui capacidades de compartilhamento de tela e carregamento de arquivos. Ele é compatível com versões anteriores a 7.x.

**Windows, Mac e Linux** A versão mínima do Add-in necessária é 9.4.53.0

# *Adobe Connect Desktop*

**Tempo de execução do AIR** Adobe® AIR® 2

# *Adobe Connect Mobile*

# **Dispositivos Apple**

iOS 3 ou 4, criados para o Apple iPhone; compatível com Apple iPad e iPod Touch (recomenda-se conexão 3G ou 4G)

# **Dispositivos Android™**

Android 2.2; Adobe AIR® for Android; compatível com HTC Nexus One e Motorola Droid (recomenda-se conexão 3G ou 4G)

# [Voltar ao Conteúdo](#page-63-2)

# <span id="page-68-0"></span>**4. Problemas resolvidos**

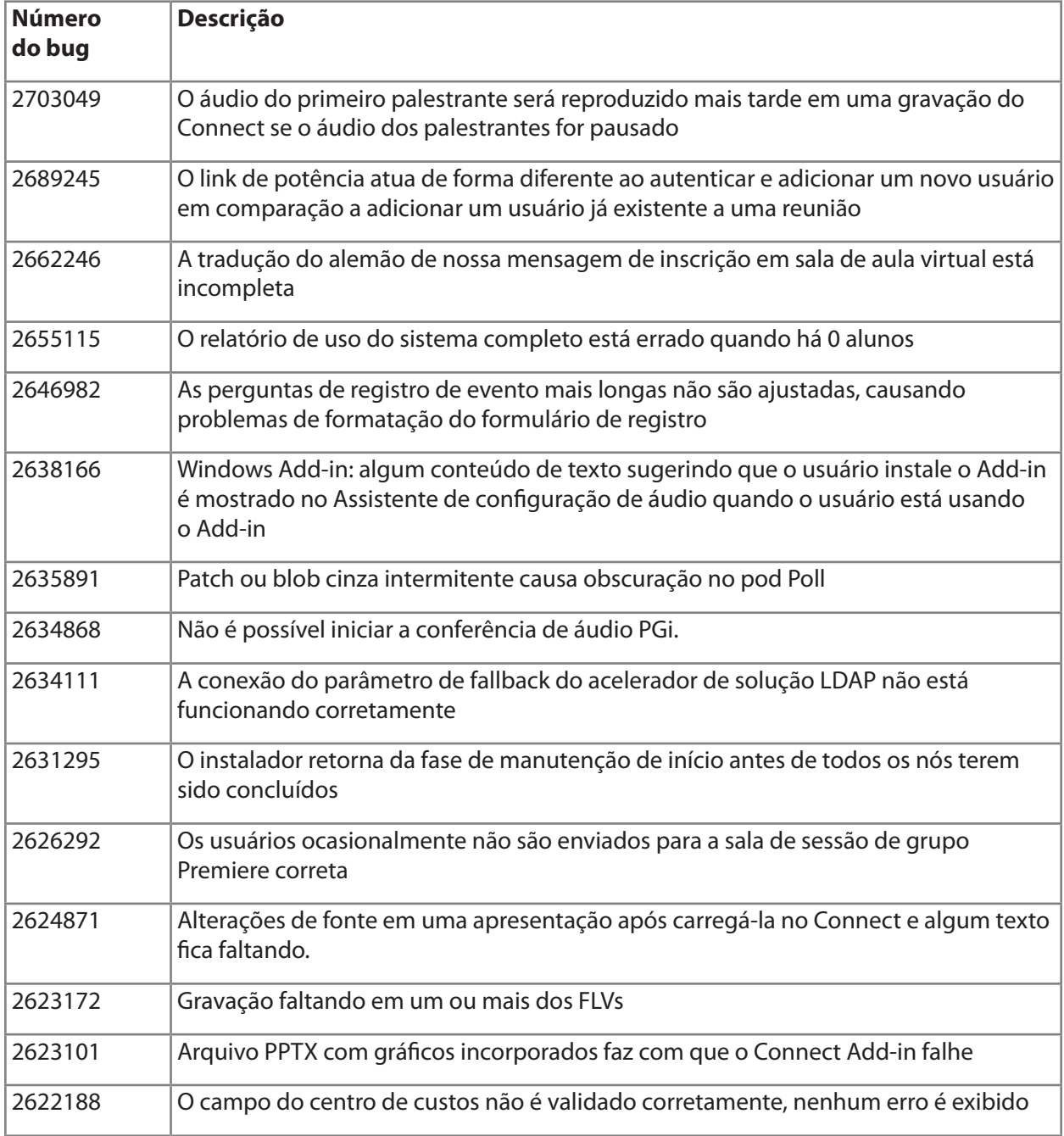

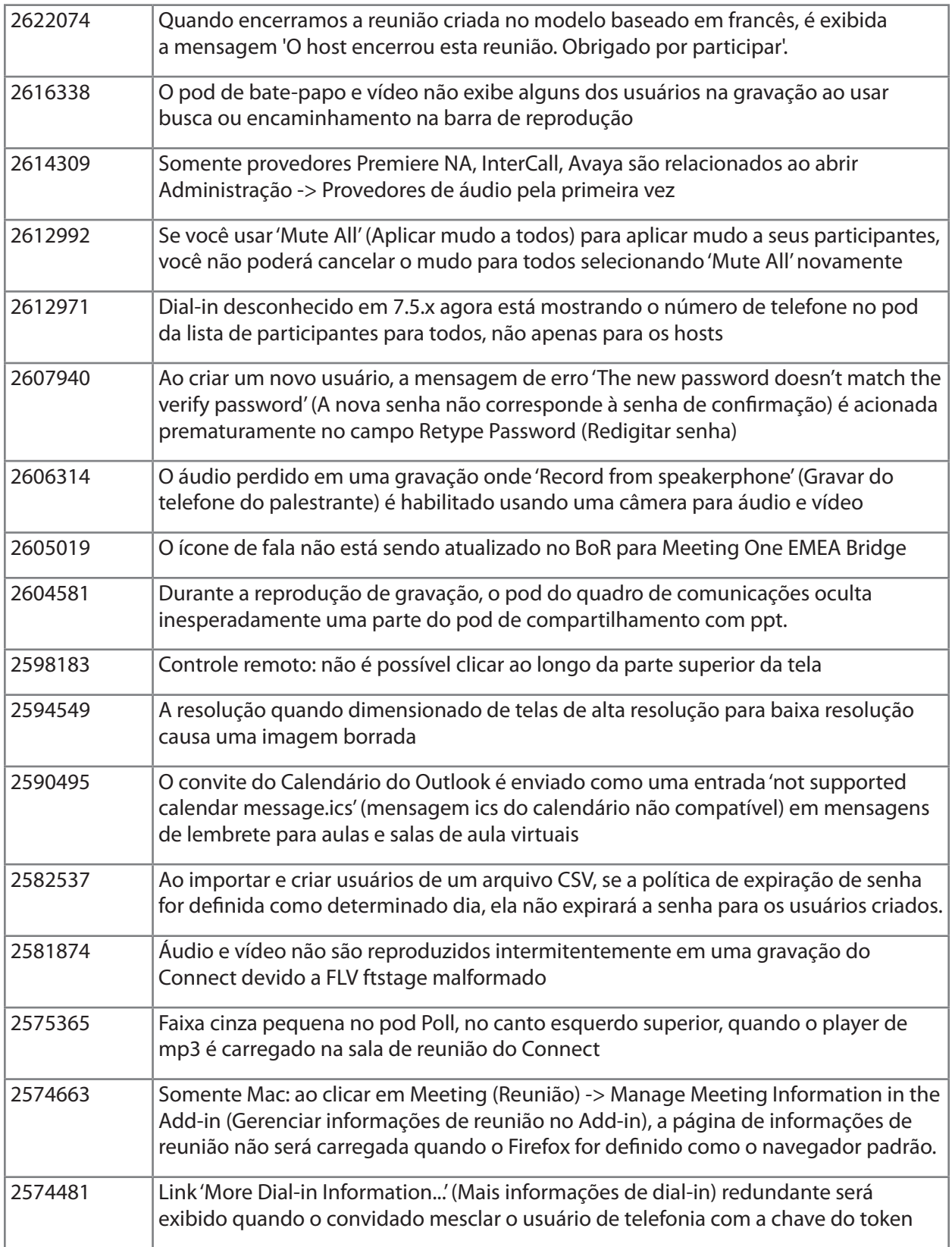

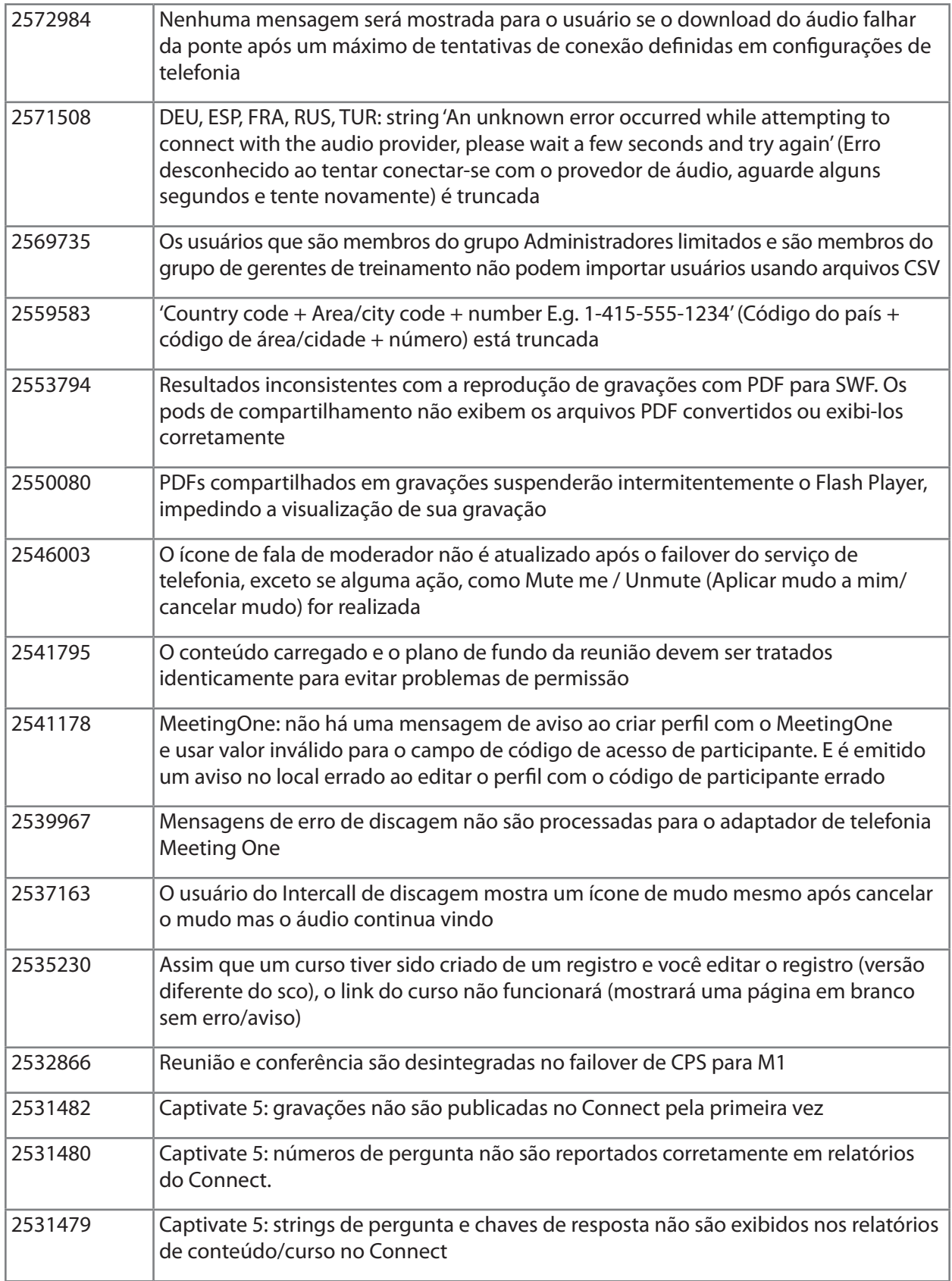

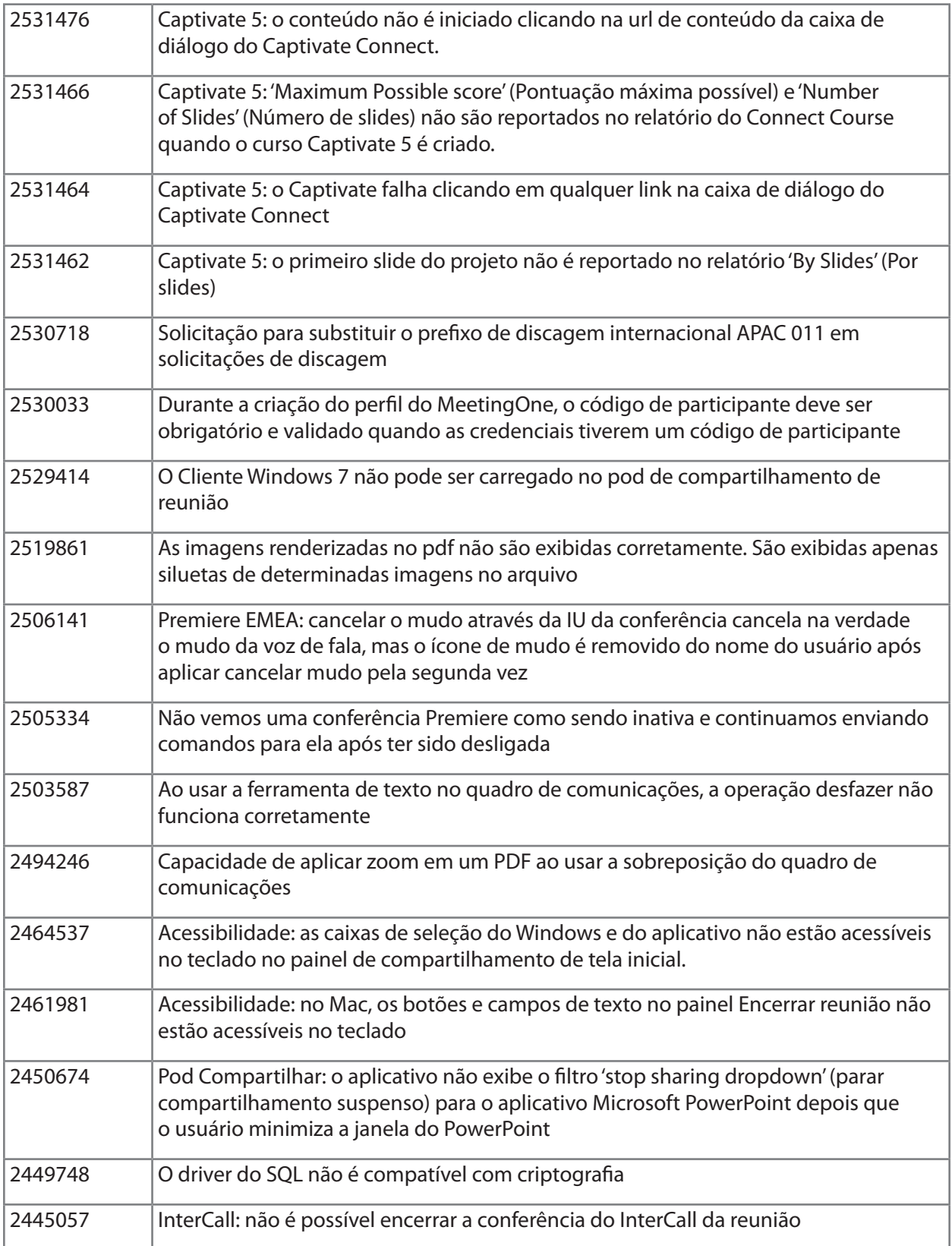
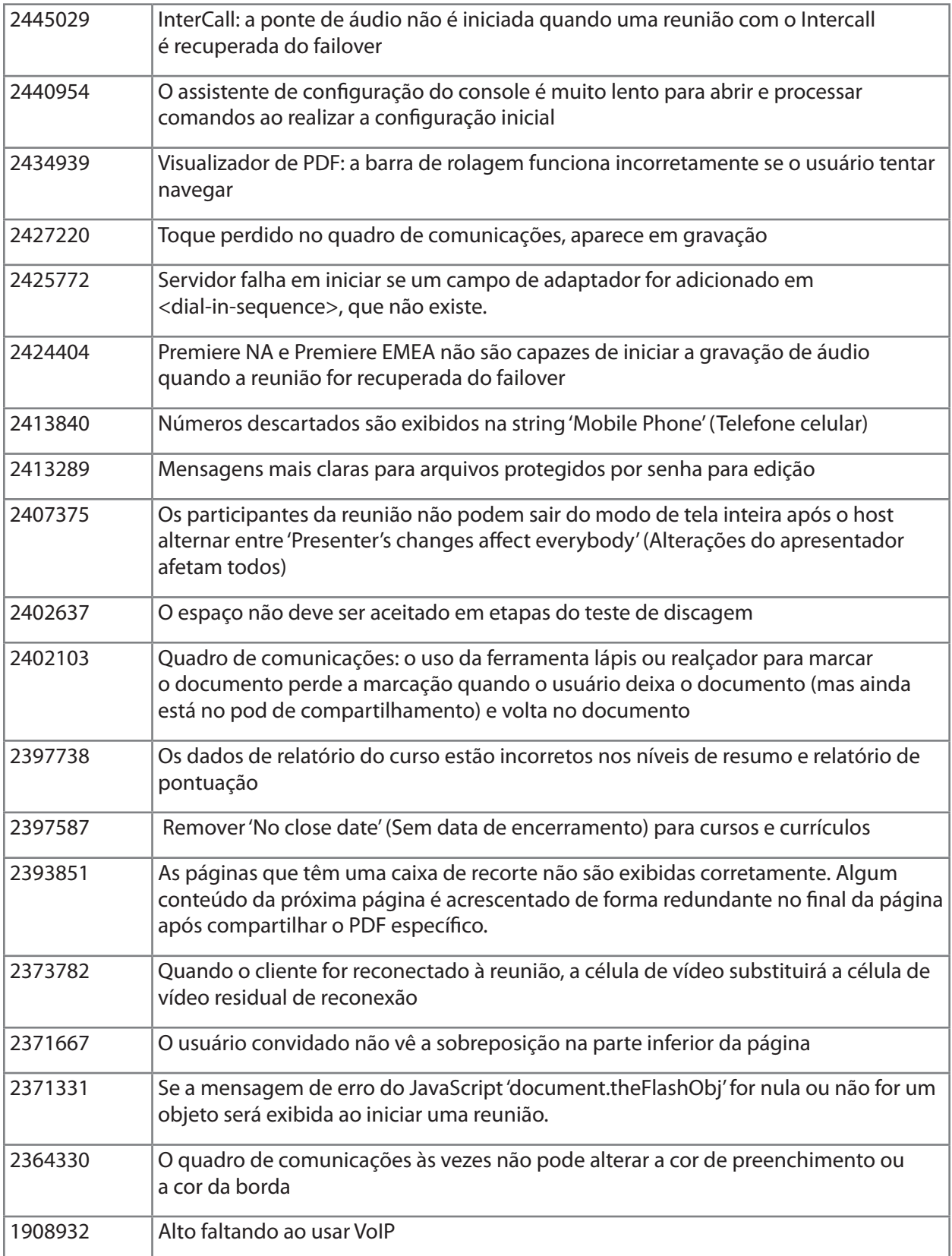

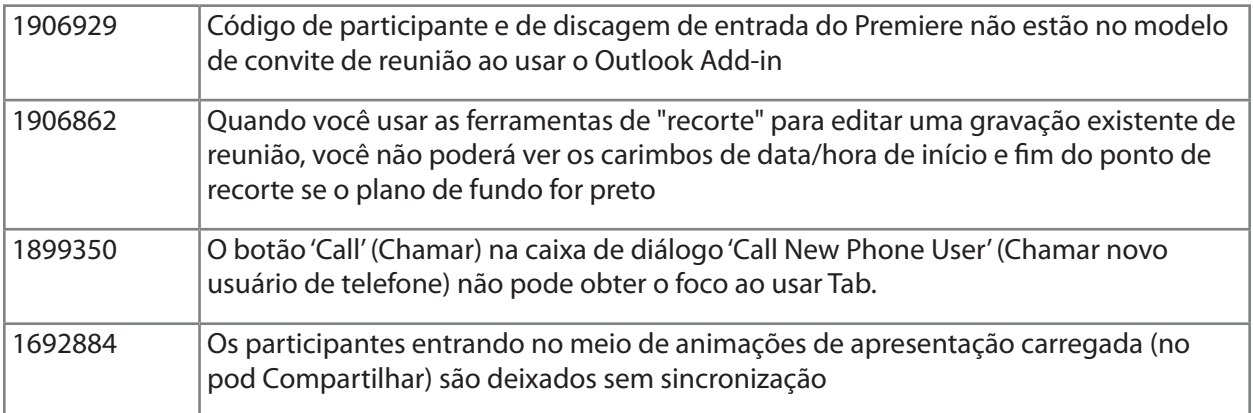

# [Voltar ao Conteúdo](#page-63-0)

# **5. Problemas conhecidos**

Visite nosso site [Problemas conhecidos](http://www.adobe.com/go/known_issues_br) para obter informações atualizadas.

# **ADOBE® CONNECT™ 8 Сведения о выпуске**

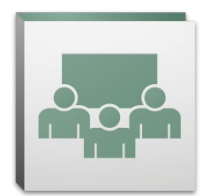

Вас приветствует Adobe® Connect™ 8. Этот документ содержит сведения о выпуске версии Adobe Connect 8.

## <span id="page-74-2"></span>**Содержание**

- 1. [О программном обеспечении Adobe Connect 8](#page-74-0)
- 2. [Основные преимущества](#page-74-1)
- 3. [Системные требования](#page-78-0)
- 4. [Устраненные проблемы](#page-79-0)
- 5. [Известные проблемы](#page-84-0)

## <span id="page-74-0"></span>**1. О программном обеспечении Adobe Connect 8**

Решение Adobe Connect 8 содержит ряд новых возможностей, включая более удобный и понятный интерфейс пользователя, с которым проще работать, усовершенствованные средства интеграции с системами передачи звука и видео, обеспечивающие большее вовлечение участников, новое дополнительное клиентское приложение, упрощающее доступ к возможностям решения, а также усовершенствованный набор средств разработки (SDK), расширяющий возможности программного обеспечения. Все эти новшества позволят с помощью Adobe Connect 8 проводить интернетсобрания, сеансы обучения и интернет-семинары более эффективно и интересно для участников.

Сервер Adobe Connect Edge Server обеспечивает кэширование, функции разделения потокового вещания и обратного прокси-сервера при развертывании решения Adobe Connect в корпоративной среде. Для получения дополнительных сведений обратитесь в службу поддержки клиентов с «платиновым» планом обслуживания.

## [Назад к содержанию](#page-74-2)

## <span id="page-74-1"></span>**2. Основные преимущества**

- • [Простота использования](#page-75-0)
- • Усовершенствованные возможности совместной работы
- Улучшенные средства работы со звуком и видео
- Более широкие возможности доступа и расширения функциональности
- Усовершенствованные средства защиты и поддержки корпоративной среды

#### <span id="page-75-0"></span>*Простота использования*

При создании версии Adobe Connect 8 основное внимание было уделено удобству использования. Благодаря новому пользовательскому интерфейсу с переработанным дизайном и улучшенной организацией элементов управления, функциями для людей с ограниченными возможностями и упрощенным совместным доступом решение Adobe Connect стало еще более функциональным и удобным в использовании. Усовершенствования в области удобства использования:

- • **Упрощенный пользовательский интерфейс.** Интерфейс Adobe Connect стал более интуитивно понятным. Новый пользовательский интерфейс делает более доступными все имеющиеся функции и возможности решения; при этом наиболее часто используемые и важные элементы управления стали более доступными и лучше организованными.
- • **Усовершенствованные элементы управления звуком и видео.** Элементы управления звуком и видео теперь централизованы. Элементы управления звуком и видео отображаются более наглядно и логически сгруппированы в верхней части панели собрания. Все связанные возможности расположены централизованно и легко доступны с помощью соответствующих элементов управления.
- • **Унифицированное управление участниками.** Все функции управления посетителями доступны в модуле «Участники». Организаторы могут изменять роль посетителей, используя перетаскивание мышью, а также назначать им назначать им права использования звука и видео, а также совместного доступа к экрану, используя элементы управления мышью. Докладчики могут быстро организовывать голосование с помощью новых средств просмотра состояния и управлять сеансами обсуждения, используя новое представление комнат обсуждения.
- • **Более оптимальное использование пространства экрана.** Область просмотра масштабируется для более удобного представления содержимого экрана. Можно изменять размер окна интерфейса собрания для оптимального отображения при любом размере экрана и разрешении. Докладчики могут по отдельности настраивать размер области докладчика, независимо от представления этой области других докладчиков.
- • **Усовершенствованные функции для людей с ограниченными возможностями.** Все элементы интерфейса Connect 8 можно вызывать исключительно с помощью клавиатуры. Кроме того, для быстрого доступа к важным функциям и возможностям имеются сочетания клавиш. Благодаря поддержке технологий JAWS и Win-Eyes существенно улучшена совместимость со средствами чтения содержимого экрана; повышена точность отслеживания фокуса приложениями для увеличения содержимого экрана.

#### *Усовершенствованные возможности совместной работы*

Для более эффективной совместной работы командам необходимо свободно общаться и обмениваться идеями, а также записывать результаты и принятые решения. При использовании Adobe Connect 8 сотрудники получают более гибкие и эффективные средства совместной работы, позволяющие добиваться лучших результатов. Усовершенствования в области совместной работы:

- • **Улучшенный чат.** Сеансы чата можно вести в отдельных вкладках, разделяя общедоступные и частные разговоры. Это снижает число сообщений чата, отправленных не по адресу. Участники могут выбирать цвет и размер шрифта для своих сообщений. Организаторы могут включать и выключать возможность вести закрытые чаты в комнате собрания.
- • **Полнофункциональный модуль примечаний.** В модуле примечаний можно использовать форматирование: жирный шрифт, курсив, различные цвета и элементы оформления списка. В модуле примечаний также усовершенствованы функции, повышающие производительность и улучшающие специальные возможности, например добавлена поддержка сочетаний клавиш. Организаторы могут сохранять примечания в файле RTF на локальном диске и отправлять его по электронной почте нескольким участникам непосредственно из интерфейса модуля примечаний.
- • **Упрощенный интерфейс модуля вопросов и ответов.** Упрощены возможности управления вопросами для нескольких докладчиков в ходе собрания. Для докладчиков теперь отображается отдельный интерфейс для управления и ответов на вопросы. В нем можно назначать и переназначать вопросы, видеть, кто отвечает на вопрос, отвечать на вопросы приватно или в общедоступном режиме. Для участников отображается отдельный интерфейс, позволяющий задавать вопросы и видеть ответы.
- **Усовершенствованный модуль белой доски.** Функции модуля белой доски обеспечивают более эффективную совместную работу. Помимо стандартных фигур в модуле можно создавать фигуры произвольной формы и добавлять к ним текст двойным щелчком мыши. Белую доску также можно использовать в режиме наложения на общий документ для его масштабирования и перемещения по документу.

#### *Улучшенные средства работы со звуком и видео*

Благодаря интеграции со средствами аудио/видеоконференций Adobe Connect 8 позволяет использовать более богатые мультимедийные возможности работы с участниками. Новые возможности:

- • **Двухсторонняя передача звука Universal Voice.** Имеется возможность передавать звук от любого поставщика аудиоконференций в комнату Adobe Connect и обеспечивать двунаправленную передачу звука между VoIP и телефонией, чтобы расширить возможности участия для всех пользователей.
- • **Интеграция со средствами проведения видеоконференций.** Благодаря интеграции устройств видеотелефонии, поддерживающих протокол SIP/H.264, с решением Adobe Connect (только для компонентного развертывания) обеспечивается использование существующих решений для видеоконференций. Благодаря этой возможности организаторы могут транслировать поток аудио/видеоданных непосредственно в комнату собраний Adobe Connect.

#### *Более широкие возможности доступа и расширения функциональности*

Специалистам, работающим одновременно над несколькими проектами, необходима возможность всегда быть в контакте с коллегами, обмениваться данными и результатами работы и быстро получать результаты от членов команды. Дополнительный клиент Adobe Connect Desktop позволяет пользователям быстрее решать эти задачи. Кроме того, усовершенствованные подключаемые модули для Microsoft Outlook, Adobe CS5 и Microsoft Communication Server, а также набор средств разработки SDK для совместной работы повышают производительность. Усовершенствованные возможности доступа и расширения функциональности включают:

- **Новое дополнительное клиентское приложение.** Новое дополнительное клиентское приложение Adobe Connect Desktop AIR упрощает создание и управление собраниями. Приглашать участников на собрание можно непосредственно с рабочего стола своего ПК. Приложение также позволяет быстро выполнять поиск записей сеансов Adobe Connect, загружать и воспроизводить записи локально (даже при отсутствии подключения к серверу).
- **Новые и усовершенствованные подключаемые модули.** Надстройка Microsoft Outlook позволяет планировать собрания Adobe Connect в Microsoft Outlook с использованием данных о свободном и занятом времени в календаре Exchange. Надстройка Adobe Connect для Microsoft Office Communicator позволяет просматривать доступные контакты, которые находятся в сети, а также приглашать их в комнату собрания Connect с помощью клиента MOC.
- • **Усовершенствованный набор средств разработки SDK для совместной работы.** Более 100 интерфейсов API Adobe Connect позволяют изменять пользовательский интерфейс, дорабатывать функции защиты и добавлять любые нужные функции к решению Adobe Connect. Новый набор SDK поддерживает технологии Adobe Flex, Adobe Flash и Adobe ActionScript 3, обеспечивающие более широкие возможности взаимодействия и совместной работы. Для получения дополнительных сведений посетите [Центр разработчика Adobe Connect.](http://www.adobe.com/go/adobeconnect_developer_ru)

## *Усовершенствованные средства защиты и поддержки корпоративной среды*

Adobe Connect 8 является корпоративной средой для проведения веб-конференций. Благодаря усовершенствованным функциям защиты, поддержки виртуализации и гибкости настройки собраний Adobe Connect наиболее полно соответствует требованиям корпоративной среды. Новые возможности:

- **Защита комнат собрания с помощью кодов доступа.** Коды доступа, настраиваемые для всех или только для некоторых комнат собрания, позволяют более гибко контролировать состав участников и доступ в комнаты. Для защиты важных данных организаторы могут задавать (и сбрасывать) коды доступа, которые участники должны ввести для входа.
- Управление сеансами. Решение позволяет управлять длительностью сеансов, что повышает безопасность и позволяет контролировать пользовательские сеансы. Возможность управлять длительностью пользовательских сеансов в режиме ожидания и задавать срок их действия снижает риск неавторизованного доступа.
- **Поддержка «тонких» клиентов.** Благодаря поддержке Citrix XenApp 6 решение обеспечивает полноценные возможности совместной работы в виртуальной среде. Улучшенная производительность и возможности Adobe Connect 8 в Citrix XenApp 6 позволяет развертывать ПО для веб-конференций в корпоративной среде при использовании решений с низкой совокупной стоимостью владения и «тонких» клиентов в среде виртуализации.
- Надстройка Ubuntu 10. Для пользователей Linux Ubuntu разработана новая надстройка, обеспечивающая полнофункциональные возможности организатора собрания. Теперь при организации собрания пользователи Linux имеют возможности, не уступающие возможностям пользователей ОС Windows и Mac.

## [Назад к содержанию](#page-74-2)

## <span id="page-78-0"></span>**3. Системные требования**

Ознакомьтесь с последними сведениями о характеристиках и с рекомендациями на [веб-сайте](http://www.adobe.com/go/connect_sysreqs_ru)  [Adobe.com.](http://www.adobe.com/go/connect_sysreqs_ru)

## *Клиентское приложение Adobe Connect Meeting Client*

## **Проигрыватель Flash**

Проигрыватель Adobe® Flash® Player версии 10.1 или более поздней для всех пользователей (организаторов, докладчиков, участников и администраторов)

## **ОС Windows**

ОС Windows 7 Домашняя расширенная, Профессиональная или Максимальная (32-разрядный выпуск или 64-разрядный выпуск с 32-разрядным браузером), ОС Windows Vista® Home Premium, Business, Ultimate или Enterprise; ОС Windows XP Home или Professional с пакетом Service Pack 2 Браузеры: Microsoft Internet Explorer 6, 7, 8; Mozilla Firefox 2.x, 3.x; Google Chrome

## **ОС Mac**

Mac OS X v10.4, 10.5, 10.6 (ЦП Intel); Mac OS X v10.4 (ЦП PowerPC®) Браузеры: Mozilla Firefox 2.x, 3x; Safari 2.x; Google Chrome

## **ОС Linux**

Участники: Ubuntu 10; Red Hat® Enterprise Linux (RHEL) 4.x, 5.x; Novell SUSE® 9.x или 10.x Докладчики и организаторы: Ubuntu 10, Браузеры: Mozilla Firefox 2x, 3x

## *Надстройка Adobe Connect*

Для этого выпуска доступна новая версия надстройки Adobe Connect, которую будет предложено установить. Надстройка Adobe Connect — это специальная версия проигрывателя Adobe Flash Player, включающая функции отправки файлов и совместного доступа к содержимому экрана. Эта версия имеет обратную совместимость с версией 7.x.

## **ОС Windows, Mac и Linux**

Минимальная версия надстройки: 9.4.53.0

## *Adobe Connect Desktop*

**AIR** Среда выполнения Adobe® AIR® 2

## *Adobe Connect Mobile*

## **Устройства Apple**

ОС iOS 3 или 4 для смартфона Apple iPhone; совместимость с устройствами Apple iPad и iPod Touch (рекомендуется использовать подключение 3G или 4G)

## **Устройства Android™**

ОС Android 2.2; среда Adobe AIR® для Android; совместимость с устройствами HTC Nexus One и Motorola Droid (рекомендуется использовать подключение 3G или 4G)

## [Назад к содержанию](#page-74-2)

## <span id="page-79-0"></span>**4. Устраненные проблемы**

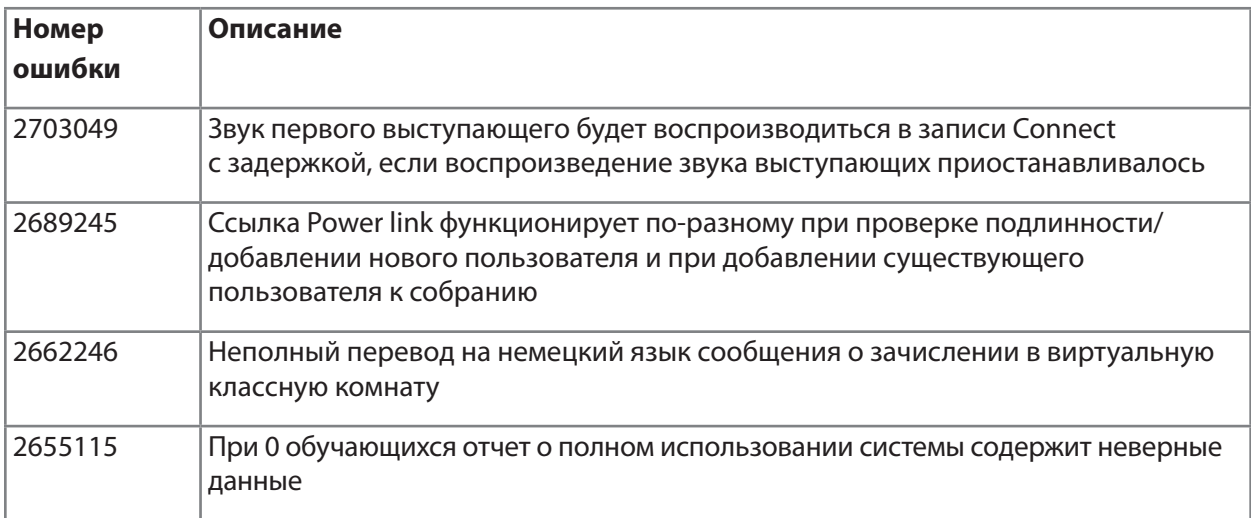

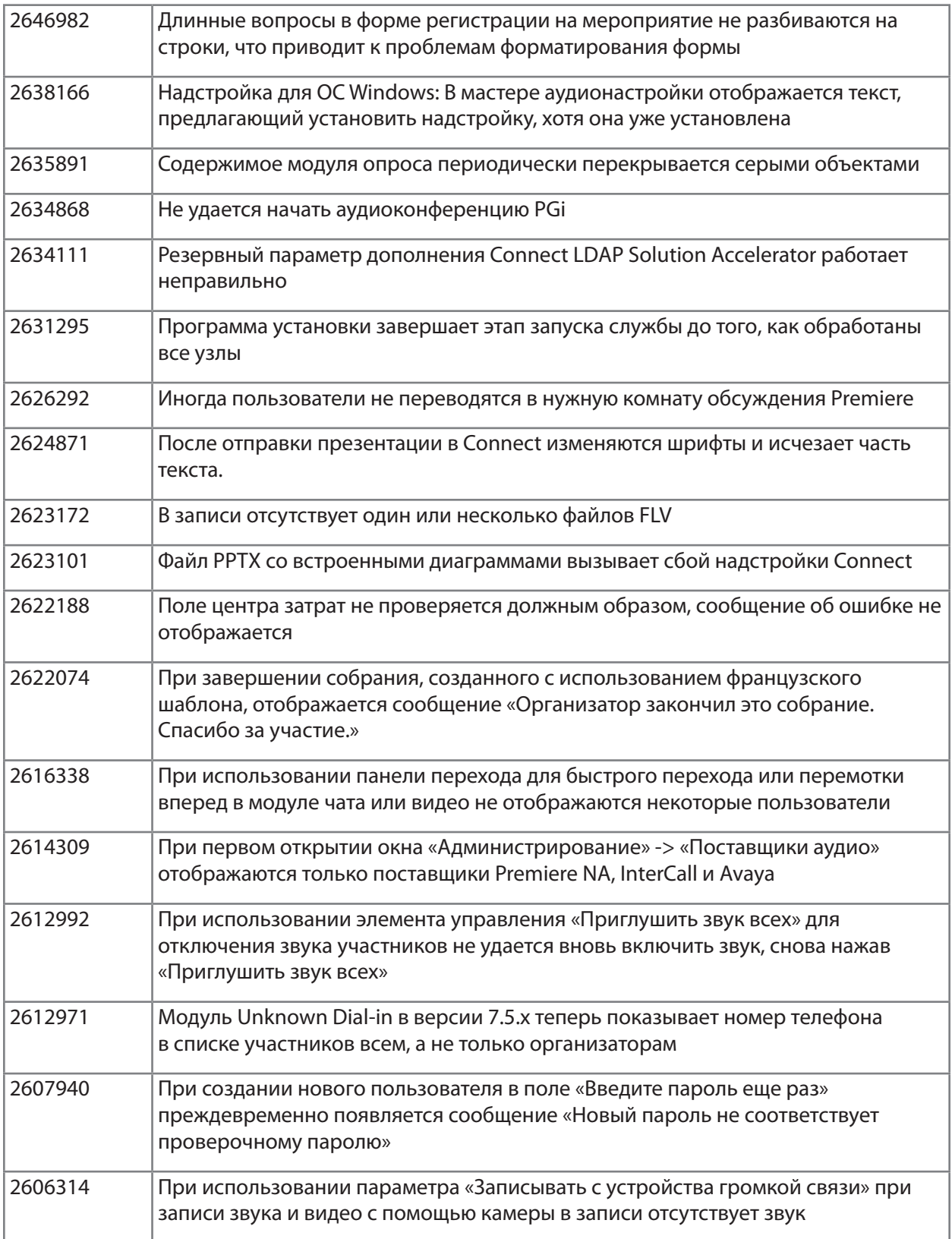

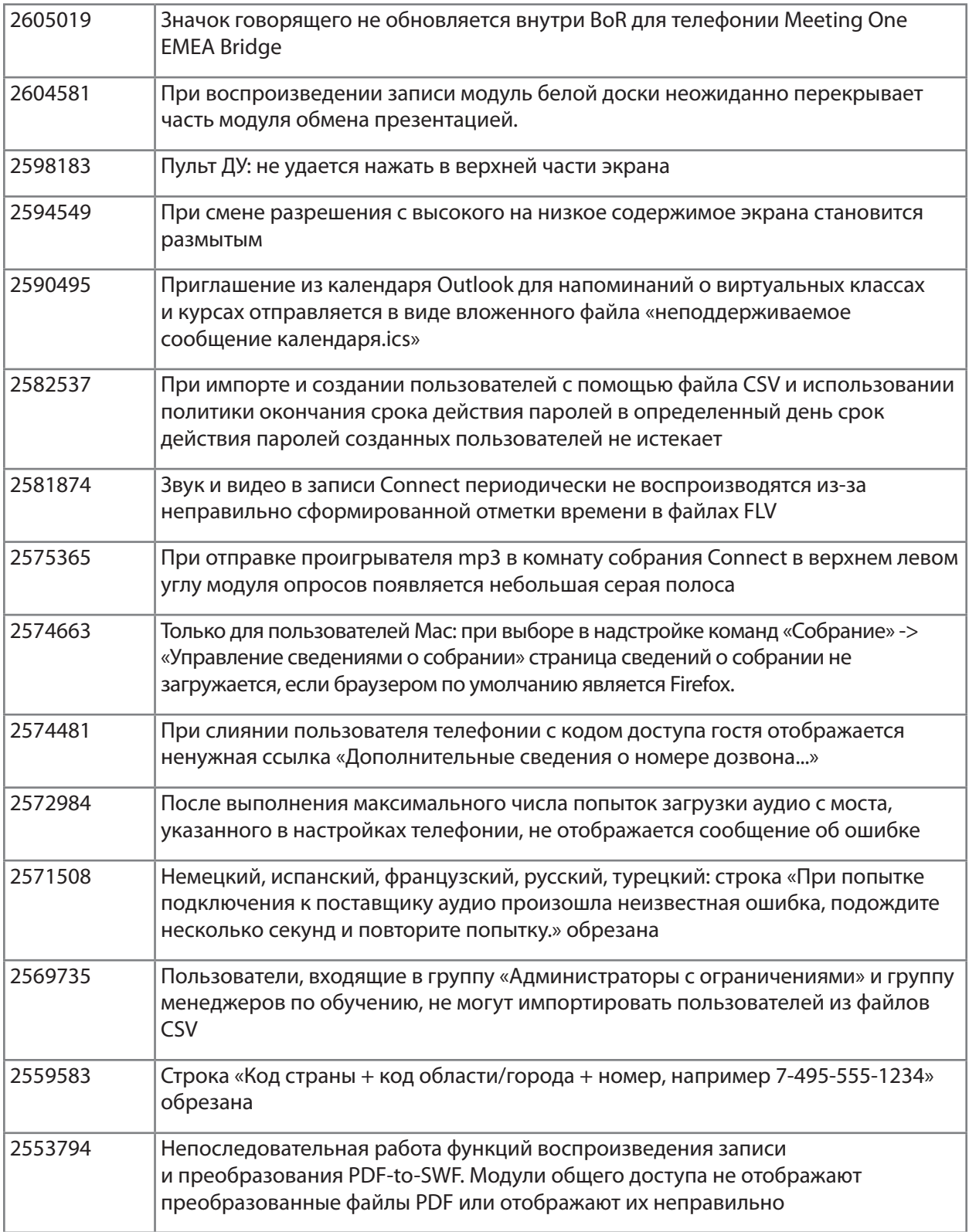

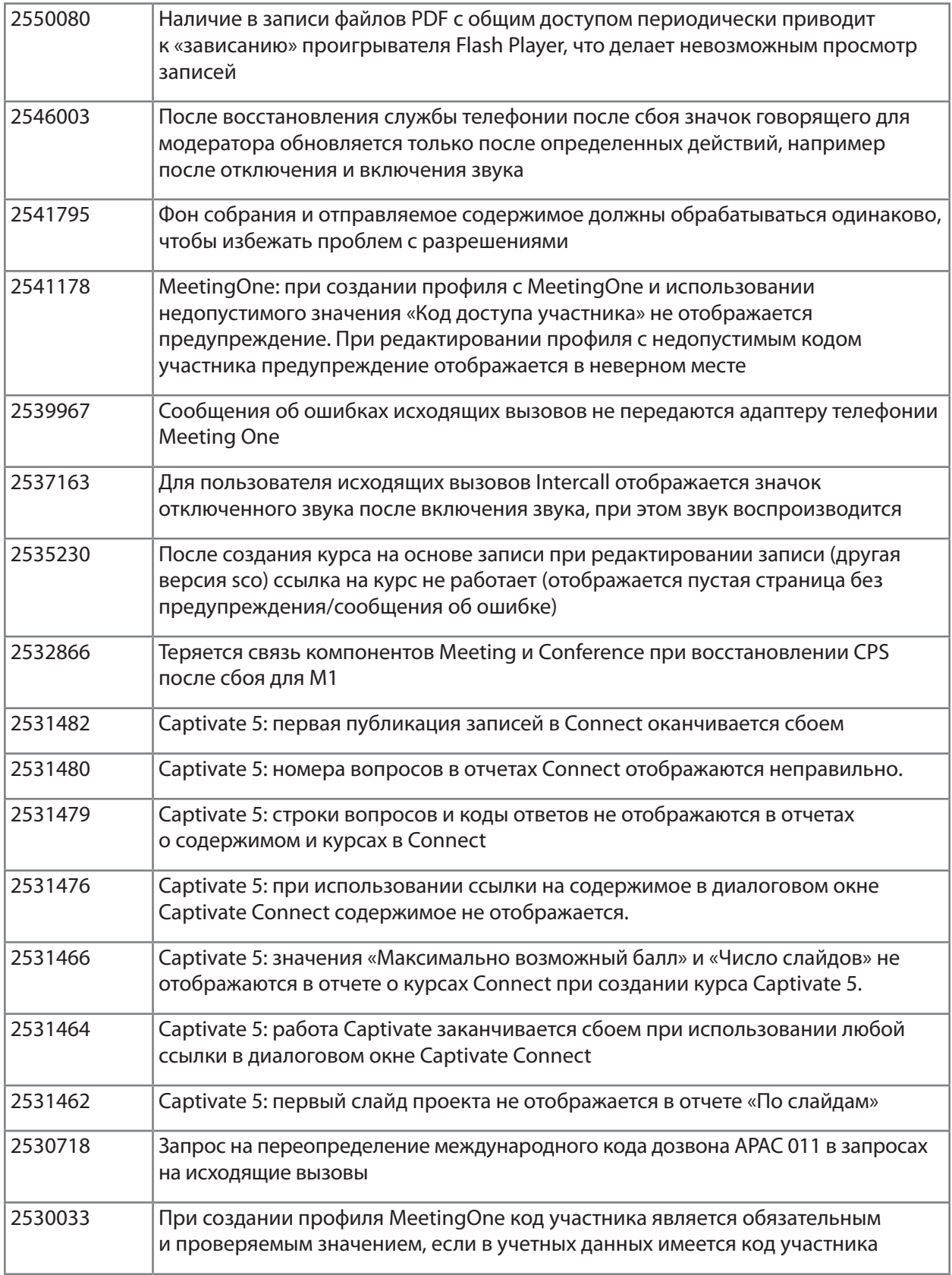

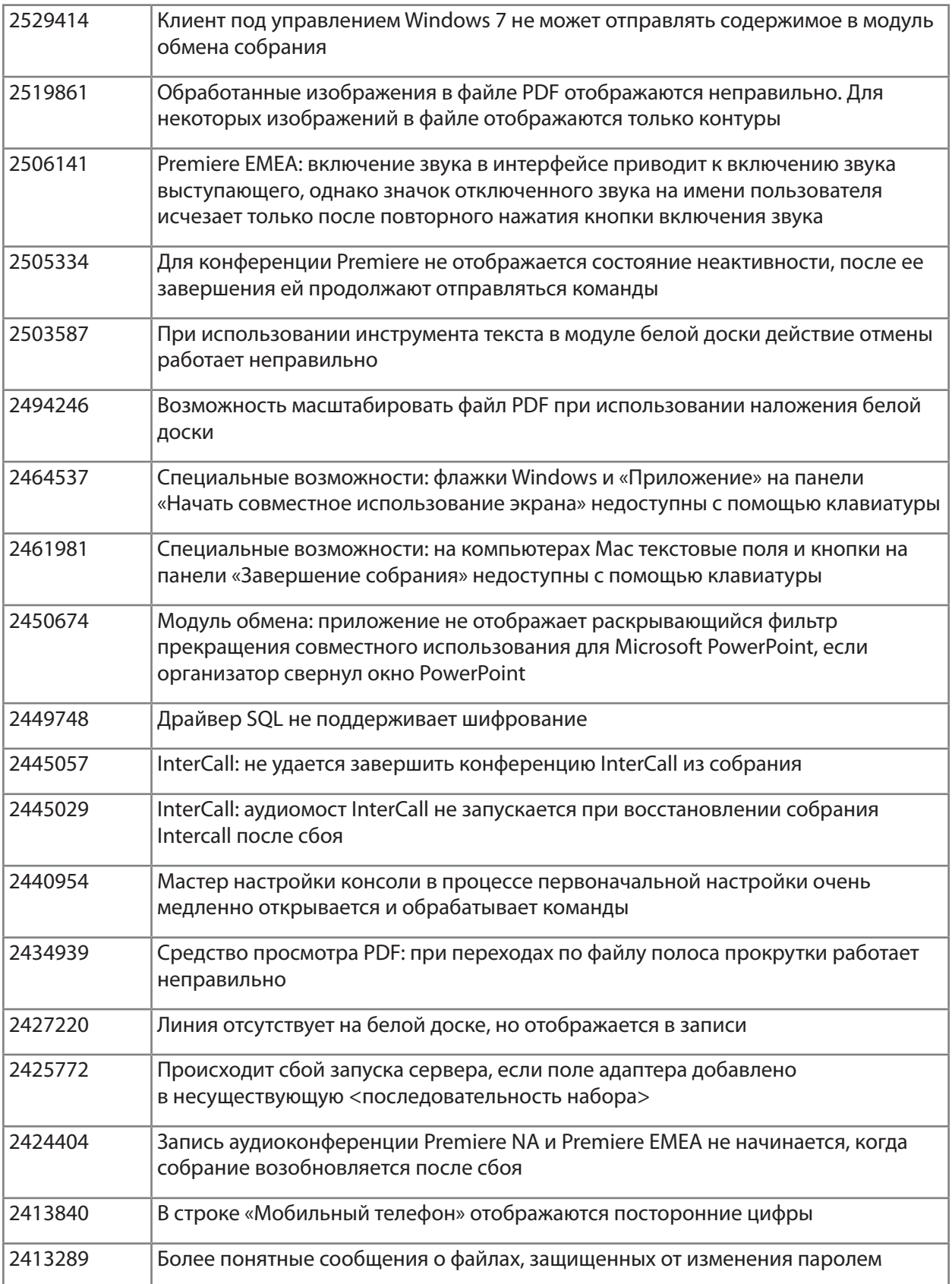

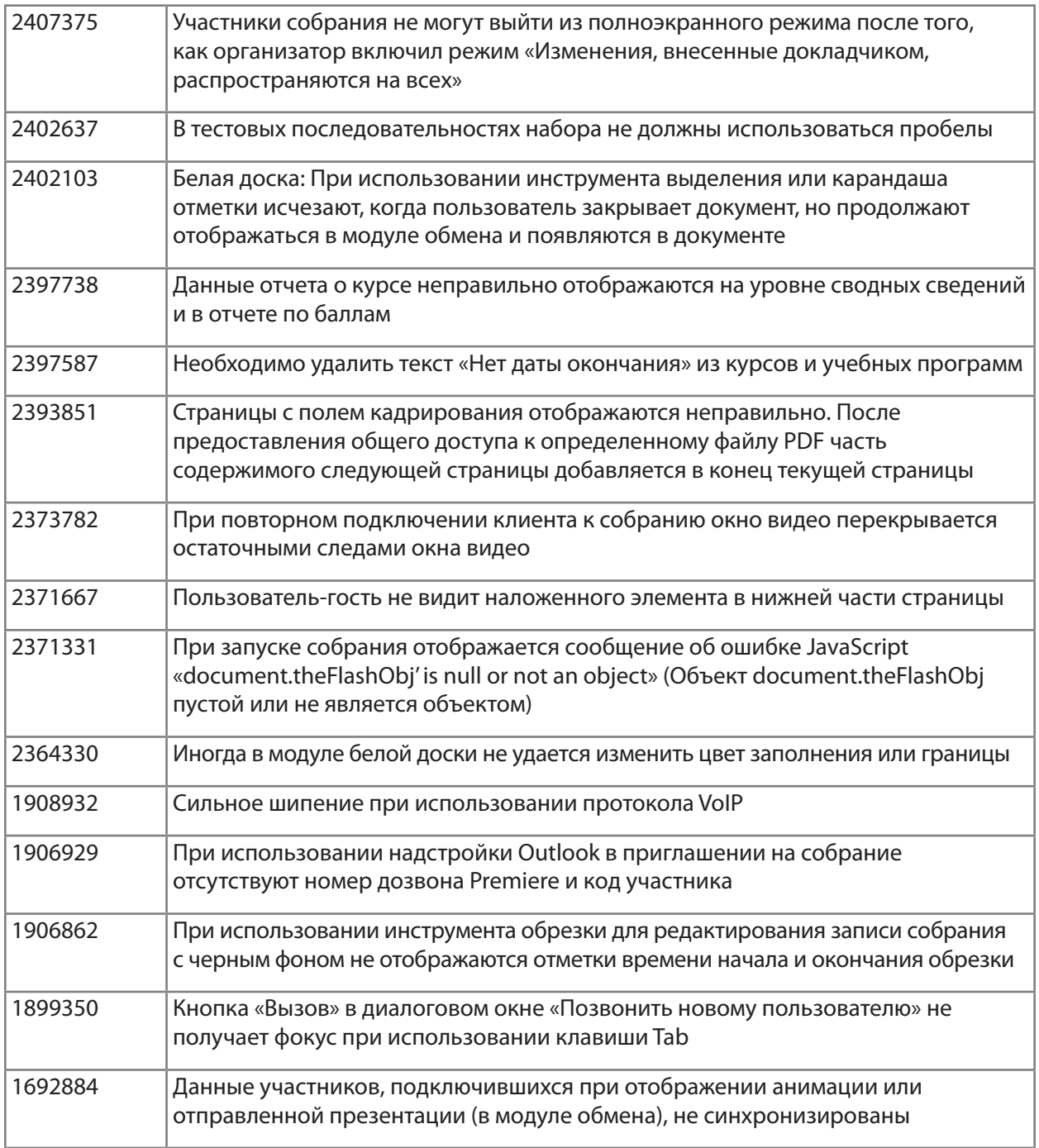

# [Назад к содержанию](#page-74-2)

# <span id="page-84-0"></span>**5. Известные проблемы**

Для просмотра последних сведений посетите веб-сайт [Известные проблемы](http://www.adobe.com/go/known_issues_ru).

# **ADOBE® CONNECT™ 8 Sürüm Notları**

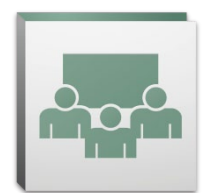

Adobe® Connect™ 8'e hoş geldiniz. Bu belge Adobe Connect 8 hakkındaki bilgileri içerir.

# **İçindekiler**

- 1. Adobe Connect 8 Hakkında
- 2. Önemli Faydaları
- 3. Sistem Gereksinimleri
- 4. Çözülen Sorunlar
- 5. Bilinen Sorunlar

# **1. Adobe Connect 8 Hakkında**

Adobe Connect 8 geliştirilmiş kullanılabilirlik için daha basit ve daha sezgisel bir kullanıcı arabirimi, daha zengin katılımcı deneyimleri için gelişmiş ses/video entegrasyonu, geliştirilmiş erişim için yeni bir isteğe bağlı masaüstü istemcisi ve daha iyi çözüm genişletilebilirliği için bir yazılım geliştirme kiti (SDK) dahil olmak üzere yeni güçlü özellikler sunar. Bu yeni özelliklerle, Adobe Connect 8 web toplantılarınızı, çevrimiçi eğitimi ve web seminerlerini her zamankinden daha verimli, daha etkili ve daha ilgi çekici kılar.

Adobe Connect Edge sunucusu, Adobe Connect'in kuruluş dağıtımına önbelleğe alma, akış ayırma ve ters proxy ayarı özelliklerini sağlar. Daha fazla bilgi için Platinum Support Team'e başvurun.

# İçindekiler'e geri dön

# **2. Önemli Faydaları**

- • Daha kolay kullanım
- • Daha iyi işbirliği
- • Daha zengin ses ve video deneyimleri
- • Gelişmiş erişim ve genişletilebilirlik
- • Artırılmış güvenlik ve kuruluş desteği

# *Daha kolay kullanım*

Adobe Connect 8'in öncelikli odaklarından biri kullanılabilirliktir. Geliştirilmiş düzenler ve daha iyi organize edilmiş kontroller, erişilebilirlik işlevleri ve tek tıklatma ile paylaşma özelliklerini içeren yeni basitleştirilmiş arabirim ile Adobe Connect artık daha güçlüdür ve kullanımı daha kolaydır. Yeni kullanılabilirlik özellikleri şunları içerir:

- • **Basitleştirilmiş kullanıcı deneyimi.** Adobe Connect'i daha sezgisel olarak kullanın. Yeni kullanıcı arabiriminde daha iyi organizasyon ve en önemli ve en sık kullanılan kontrollerin ve özelliklerin belirgin olarak görüntülenmesi ile tüm kullanılabilir işlevleri ve özellikleri kolaylıkla keşfedebilirsiniz.
- • **Gelişmiş ses ve video kontrolleri.** Ses ve video kontrollerine merkezi olarak erişin. Ses ve video kontrolleri toplantı çubuğunun üstünde belirgin bir şekilde görüntülenir ve mantıklı bir şekilde düzenlenmiştir. Tüm ilgili özellikler merkezileştirilmiştir ve her kontrolden doğrudan kolaylıkla erişilebilirler.
- • **Birleştirilmiş katılımcı yönetimi.** Katılımcı bölmesinden tüm katılımcı yönetimi işlevlerine erişin. Toplantı sahipleri basit sürükle ve bırak özelliğini kullanarak katılımcı rollerini değiştirebilir ve fareyi üzerine getirme kontrollerini kullanarak video, ses ya da ekran paylaşımı yetkileri atayabilir. Sunucular yeni durum görünümünü kullanarak hızlı bir şekilde oy sayımını alabilir ve yeni ara görünümünü kullanarak ara oturumlarını kolaylıkla kontrol edebilirler.
- • **En iyi duruma getirilmiş ekran kullanımı.** En iyi görünüm için ekran alanınızı boyutlandırın. Toplantı arabirimi her ekran boyutu ve çözünürlük için en iyi görünüm deneyimini sağlamak üzere akıllı bir şekilde yeniden boyutlandırılır. Sunucular artık diğer sunucuların görünümünü etkilemeden kendi yalnızca sunucu alanı sürümlerini boyutlandırabilirler.
- • **Geliştirilmiş erişilebilirlik.** Connect 8 arabiriminde tamamen klavye ile gezinin. Önemli işlevler ve özelliklere erişim için bazı kısayol tuşları da desteklenir. Ekran okuyucusundaki önemli geliştirmeler JAWS ve Win-Eyes desteğini ve ekran büyütme yazılımı yoluyla hassas odak konumu izleme işlemini içerir.

# *Daha iyi işbirliği*

Verimli bir şekilde işbirliğinde bulunmak için ayrı ekiplerin kararları ve sonuçları yakalamanın yanında fikirleri paylaşmaları ve özgür bir şekilde iletişime geçebilmeleri gerekir. Adobe Connect 8 ile işbirliği özellikleri artık daha esnek ve sağlamdır. Bu ekiplerin daha iyi sonuçlara ulaşmalarını sağlar. Yeni işbirliği özellikleri şunları içerir:

- • **Gelişmiş sohbet.** Genel ve özel konuşmalar için sohbeti ayrı sekmelerde düzenleyin ve gereksiz sohbet iletilerini azaltın. Katılımcılar sohbet iletilerinin rengini ve metin boyutunu seçebilir. Toplantı sahipleri bir toplantı odasında özel sohbetlere izin verilip verilmeyeceğini kontrol edebilir.
- • **Zengin Notlar bölmesi.** Notlar bölmesinde kalın, italik, birden fazla renk ve madde işareti gibi zengin biçimlendirme özelliklerini kullanın. Notlar bölmesi ayrıca klavye kısayolları gibi verimlilik ve erişilebilirlik geliştirmelerini de içerir. Toplantı sahipleri notları yerel sürücülerinde RTF dosyası olarak kaydedebilir ve bunları Notlar bölmesi arabiriminden doğrudan birden çok kullanıcıya e-posta olarak gönderebilir.
- • **Basitleştirilmiş Soru ve Cevap bölmesi.** Toplantı sırasında birden fazla Sunucu arasında soruları kolaylıkla yönetin. Sunucular artık soruları yönetmek ve yanıtlamak için kendi görünümlerine sahiptir ve soruları atayabilir/tekrar atayabilir, kimin yanıt verdiğini görebilir veya sorulara özel olarak ya da genel olarak yanıt verebilirler. Katılımcıların soru sormak ve yanıtları görmek için ayrı bir görünümü vardır.
- • **Gelişmiş Beyaz Tahta.** Gelişmiş Beyaz Tahta araçlarıyla daha verimli bir şekilde işbirliğinde bulunun. Mevcut standart şekillere ek olarak özel şekiller oluşturabilir ve yalnızca çift tıklatmayla şekillere metin ekleyebilirsiniz. Beyaz tahta ayrıca belgeyi yakınlaştırmak/uzaklaştırmak ve belgede kaydırmak için paylaşılan bir belgenin üstünde yer paylaşımı modunda da kullanılabilir.

## *Daha zengin ses ve video deneyimleri*

Adobe Connect 8, entegre edilmiş sesli ve video konferans ile katılımcılarınıza zengin multimedya deneyimi sağlamanıza izin verir. Yeni özellikler şunları içerir:

- • **İki yönlü Universal Voice.** Herhangi bir sesli konferans sağlayıcısı ile Adobe Connect odası arasında ses köprüsü oluşturun ve tüm katılımcılar için daha zengin deneyimler sunmak üzere VoIP ve telefon sesi arasında iki yönlü iletişim sağlayın.
- • **Video konferansı entegrasyonu.** SIP/H.264 destekleyen video telefon cihazlarınızı Adobe Connect platformu (yalnızca şirket içi dağıtımlar için) ile entegre ederek video konferansı çözümlerine yapılan mevcut yatırımlardan faydalanın. Bu yeni özellik ile toplantı sahipleri artık bir canlı ses/video yayını akışını doğrudan Adobe Connect toplantı odasına getirme seçeneğine sahip.

# *Gelişmiş erişim ve genişletilebilirlik*

Global ekiplerle birden fazla proje üzerinde çalışan meşgul profesyonellerin önemli kişileri izleyerek bulmaları, anında işbirliğinde bulunmaları ve projenin dönüm noktalarına ulaşabilmek için hızlı bir şekilde yanıt vermeleri gerekir. İsteğe bağlı Adobe Connect Desktop istemcisi çalışanların bunu yapmasına izin verir. Ayrıca, yeni ve gelişmiş Microsoft Outlook, Adobe CS5 ve Microsoft Communication Server istemcisi eklentileri gelişmiş bir işbirliği SDK'sı gibi verimliliği artırır. Erişim ve genişletilebilirlik özellikleri şunları içerir:

- • **Yeni isteğe bağlı masaüstü istemcisi.** Yeni isteğe bağlı Adobe Connect Desktop AIR istemcisi ile toplantıları daha kolay bir şekilde oluşturun ve yönetin. Katılımcıları toplantılara masaüstünüzden davet edin. Ayrıca çevrimdışı olsanız bile anında kayıtlı Adobe Connect oturumlarını arayabilir ve kayıtları yerel olarak indirebilir ve oynatabilirsiniz.
- • **Yeni ve gelişmiş eklentiler.** Microsoft Outlook Gelen Kutunuzdan Exchange Takvimi Serbest/ Meşgul zamanlarına göre Adobe Connect toplantıları planlamak için Microsoft Outlook Add-in'i kullanın. Microsoft Office Communicator için Adobe Connect Add-in'i kullanarak çevrimiçi ve kullanılabilir kişileri görebilir ve bu kişileri mevcut MOC istemcinizi kullanarak Connect odanızda sizinle buluşmaları için davet edebilirsiniz.

• **Gelişmiş işbirliği SDK'sı.** Kullanıcı arabirimini özelleştirmek, güvenlik özelliklerini genişletmek ve Adobe Connect'e hemen hemen istediğiniz her işlevi eklemek için 100'den fazla Adobe Connect API'sine yazın. Yeni SDK ayrıca daha zengin ve daha dinamik etkileşimler ve daha ilgi çekici çevrimiçi işbirliği için Adobe Flex, Adobe Flash ve Adobe ActionScript 3'ü de destekler. Daha fazla bilgi için [Adobe Connect Geliştirici Merkezi](http://www.adobe.com/go/adobeconnect_developer_tr)'ni ziyaret edin.

## *Artırılmış güvenlik ve kuruluş desteği*

Adobe Connect 8 kuruluşlar için web konferansıdır. Güçlendirilmiş güvenlik özellikleri ve sanallaştırma ve toplantı esnekliği için geliştirilmiş destekle, Adobe Connect artık kuruluş dağıtımları için daha da uygundur. Yeni özellikler şunları içerir:

- • **Parola korumalı toplantı odaları.** Katılımcıları daha iyi yönetmek ve toplantı erişimini daha iyi kontrol etmek için bazı toplantı odalarında veya tüm toplantı odalarında parola ayarlayın ve bunları yönetin. Toplantı sahipleri katılımcıların oturum açarken girmek zorunda oldukları ve hassas bilgileri koruyan parolaları ayarlayabilir ve sıfırlayabilirler.
- • **Oturum yönetimi.** Güçlendirilmiş güvenlik ve kullanıcı oturumlarının daha ince kontrolü için toplantı oturumlarının uzunluğunu yönetin. Kullanıcıların gerektiği kadar oturumları tutmasına izin verirken boşta olan oturumların zaman aşımına uğradığından emin olun. Bu istenmeyen toplantı erişimini azaltır.
- • **İnce istemci desteği.** Citrix XenApp 6 desteği ile sanal ortamlarda zengin medya işbirliği sağlayın. Citrix XenApp 6'daki gelişmiş Adobe Connect 8 dağıtımı ve performansı, kuruluşların daha düşük TCO ve artan ince istemci sanallaştırması becerisinin tadını çıkarırken kuruluş içinde zengin ve ilgi çekici web konferansı yazılımı dağıtmasını sağlar.
- • **Ubuntu 10 Eklentisi.** Linux Ubuntu kullanıcıları için yeni bir Eklentiyle tam özellikli toplantı sahibi özelliklerini tecrübe edin. Artık Linux kullanıcıları toplantı sahipliği yaparken Windows ve Mac kullanıcılarının sahip olduğu özelliklere sahiptir.

## İçindekiler'e geri dön

## **3. Sistem Gereksinimleri**

Lütfen [Adobe.com web sitesindeki](http://www.adobe.com/go/connect_sysreqs_tr) en son teknik özellikleri ve önerileri ziyaret edin.

## *Adobe Connect Meeting İstemcisi*

## **Flash Player**

Tüm kullanıcılar (Toplantı Sahipleri, Sunucular, Katılımcılar ve Yöneticiler) için Adobe® Flash® Player 10.1 veya üstü

## **Windows**

Windows 7 Home Premium, Professional veya Ultimate (32 bit sürüm veya 32 bit tarayıcı ile 64 bit sürüm), Service Pack 2 ile Windows Vista® Home Premium, Business, Ultimate, veya Enterprise; Windows XP Home ya da Professional Tarayıcılar: Microsoft Internet Explorer 6, 7, 8; Mozilla Firefox 2.x, 3.x; Google Chrome

#### **Mac**

Mac OS X v10.4, 10.5, 10.6 (Intel); Mac OS X v10.4 (PowerPC®) Tarayıcılar: Mozilla Firefox 2.x, 3x; Safari 2.x; Google Chrome

## **Linux**

Katılımcılar: Ubuntu 10; Red Hat® Enterprise Linux (RHEL) 4.x, 5.x; Novell SUSE® 9.x or 10.x Sunucular/Toplantı Sahipleri: Ubuntu 10, Tarayıcılar: Mozilla Firefox 2x, 3x

## *Adobe Connect Add-in*

Bu sürüm için Adobe Connect Add-in'in yeni bir sürümü mevcuttur ve bunu yüklemeniz istenecektir. Adobe Connect Add-in, Adobe Flash Player'ın dosya yükleme ve ekran paylaşma özelliklerini içeren özel bir sürümüdür. 7.x ile geriye doğru uyumludur.

## **Windows, Mac ve Linux**

Gerekli olan minimum Eklenti sürümü 9.4.53.0'dır.

## *Adobe Connect Desktop*

**AIR** Adobe® AIR® 2 çalışma zamanı

## *Adobe Connect Mobile*

#### **Apple Cihazları**

Apple iPhone için oluşturulmuş iOS 3 veya 4; Apple iPad ve iPod Touch (3G veya 4G bağlantısı önerilir) ile uyumlu

#### **Android™ Cihazları**

Android 2.2; Android için Adobe AIR®; HTC Nexus One ve Motorola Droid (3G veya 4G bağlantı önerilir) ile uyumlu

## İçindekiler'e geri dön

# **4. Çözülen Sorunlar**

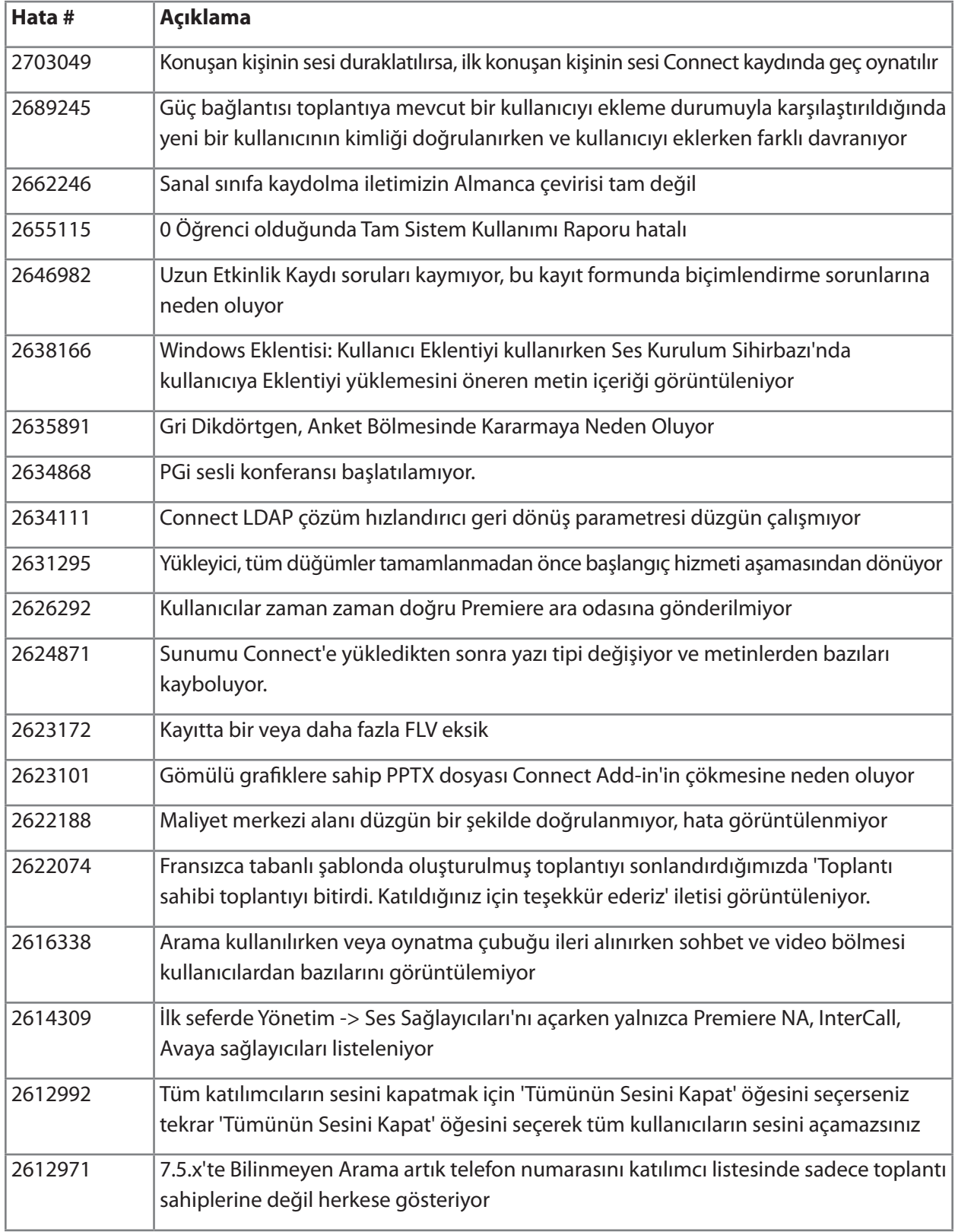

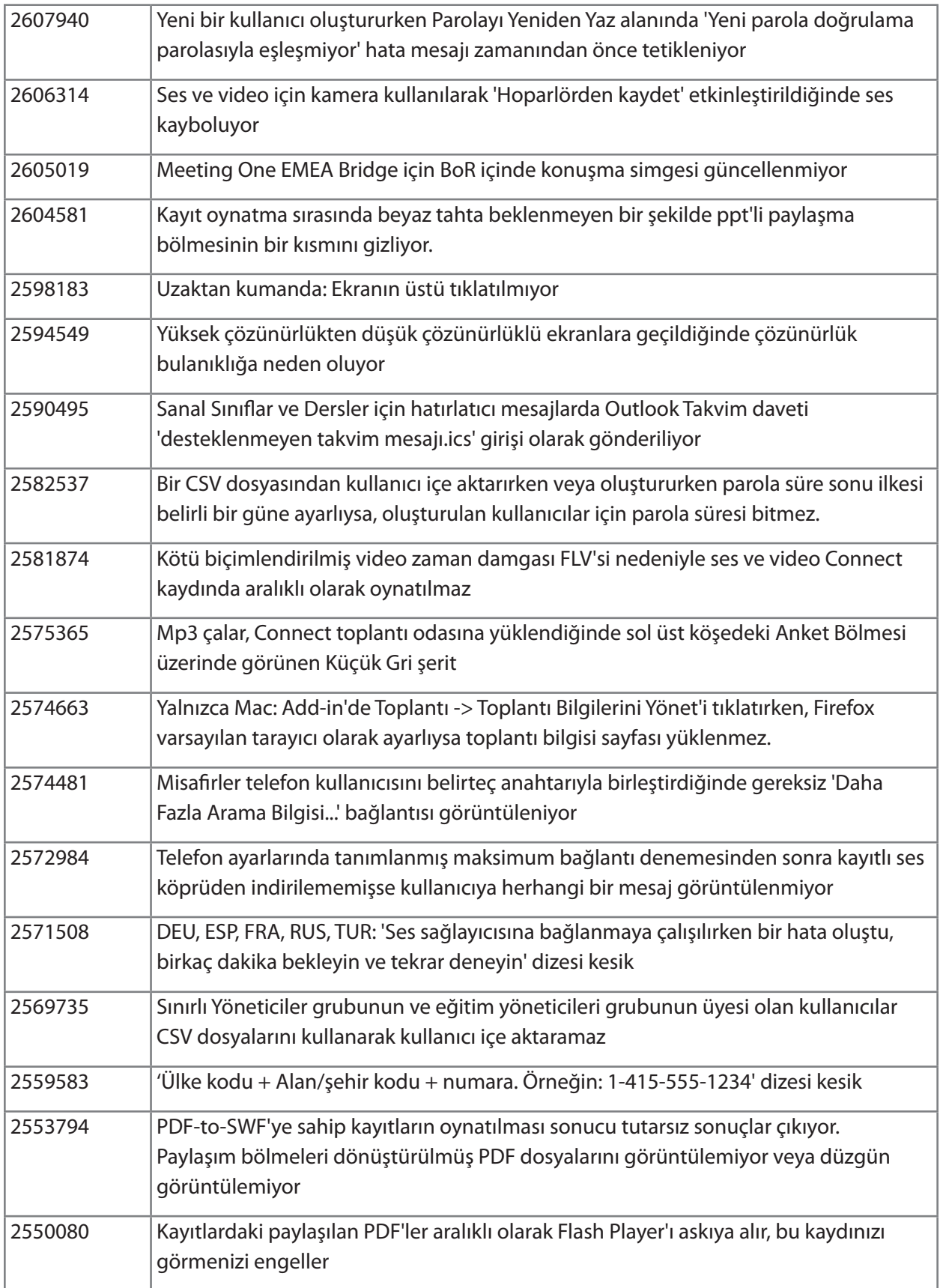

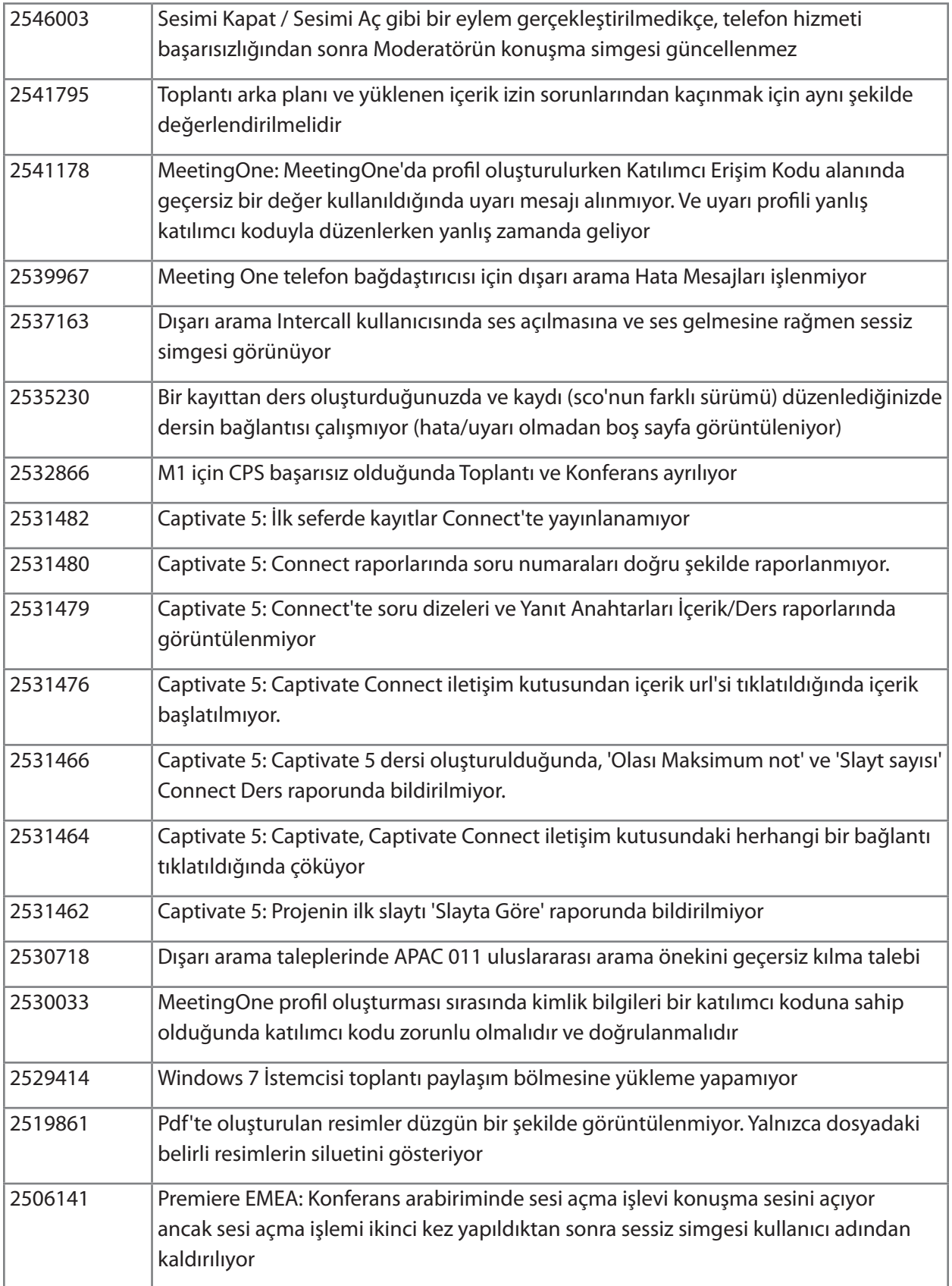

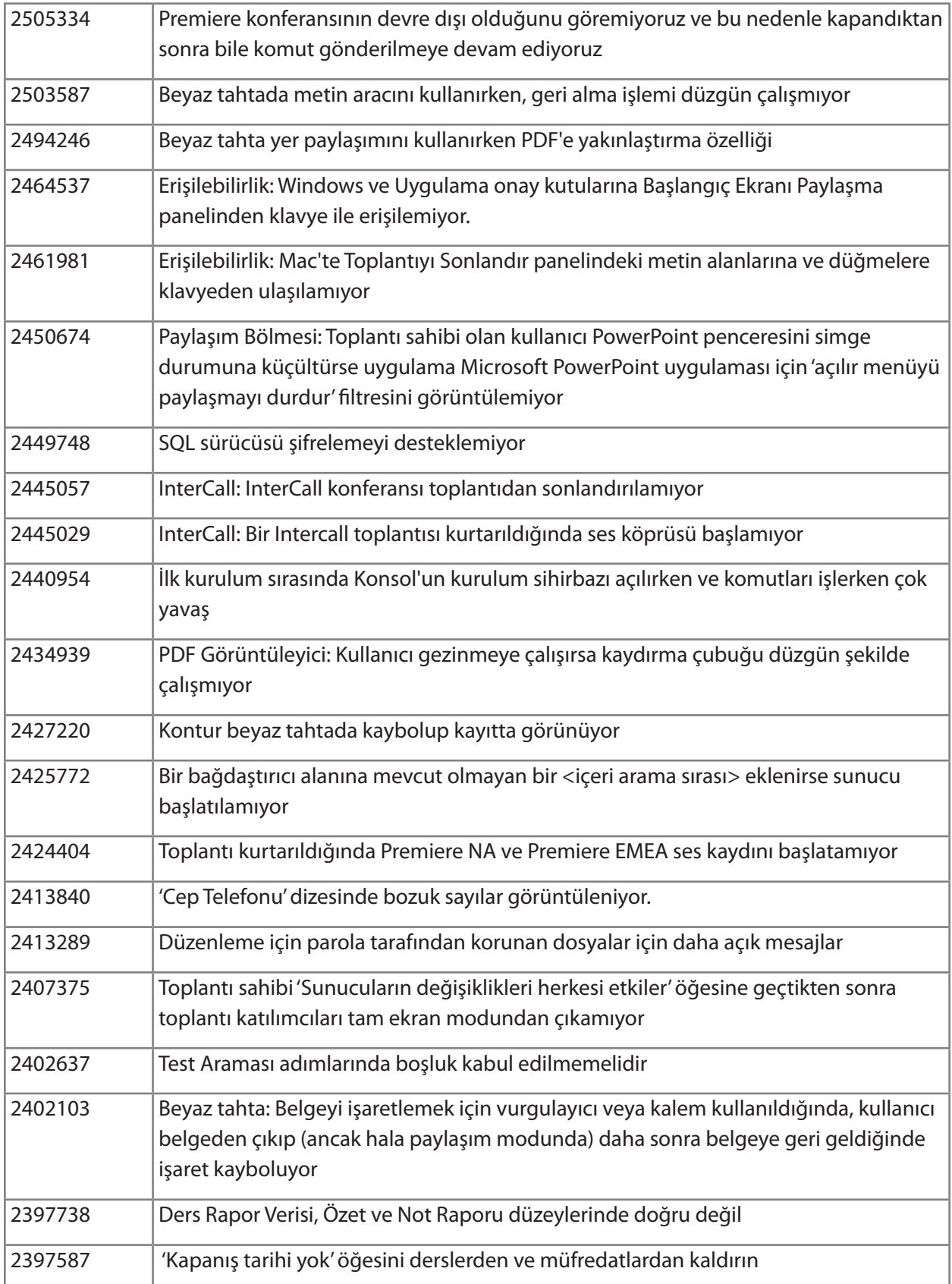

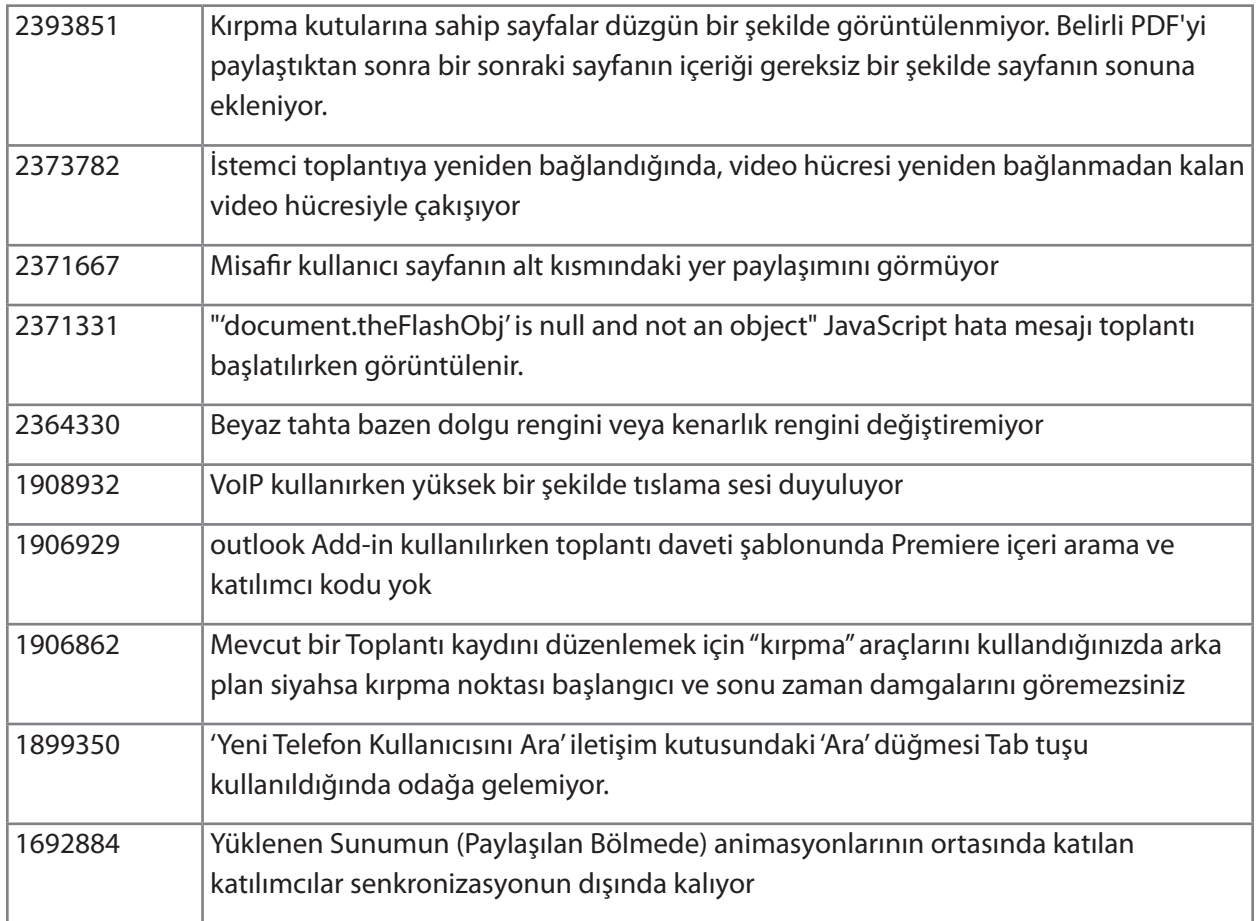

# İçindekiler'e geri dön

# **5. Bilinen Sorunlar**

Güncel bilgiler için [Bilinen Sorunlar](http://www.adobe.com/go/known_issues_tr) web sitemizi ziyaret edin

# **ADOBE® CONNECT™ 8 リリース ノート**

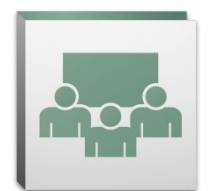

このたびは、Adobe® Connect™ 8 をお買い上げいただき、誠にありがとうございます。このドキュメン トには Adobe Connect 8 に関する情報が記載されています。

# <span id="page-95-2"></span>**目次**

- [1. Adobe Connect 8 について](#page-95-0)
- [2. 主な利点](#page-95-1)
- [3. 必要システム構成](#page-98-0)
- [4. 解決された問題](#page-100-0)
- [5. 既知の問題](#page-104-0)

# <span id="page-95-0"></span>**1. Adobe Connect 8 について**

Adobe Connect 8 は、ユーザービリティが向上したより簡単で直観的なユーザーインターフェイ ス、参加者の操作性をより豊富にするために強化されたオーディオとビデオの統合、アクセス性が 向上した新しいオプションのデスクトップクライアントおよび優れたソリューションの拡張性のため のソフトウェア開発キット (SDK) などの強力な新機能を提供します。これらの新機能により、Adobe Connect 8 は、Web 会議、オンライントレーニングおよびウェビナーをより効率的、より効果的、そし て充実したものにします。

Adobe Connect Edge サーバーは、Adobe Connect を企業に導入する際にキャッシュ、ストリーム 分割およびリバースプロキシ設定機能を提供します。詳細については、Platinum Support Team ま でお問い合わせください。

# [コンテンツに戻る](#page-95-2)

# <span id="page-95-1"></span>**2. 主な利点**

- [使いやすい](#page-96-0)
- • [優れたコラボレーション機能](#page-96-1)
- • [豊富なオーディオとビデオの操作性](#page-97-0)
- [アクセス性と拡張性の向上](#page-97-1)
- • [セキュリティの向上と企業サポート](#page-98-1)

## <span id="page-96-0"></span>**使いやすい**

Adobe Connect 8 の主な強化点はユーザビリティです。拡張されたレイアウトとわかりやすく整理さ れたコントロール、アクセシビリティ機能およびワンクリックによる共有などの新しい簡素化された インターフェイスにより、Adobe Connect は、さらに強力で使いやすくなりました。新しいユーザビリ ティ機能には次のようなものがあります。

- • **簡素化されたユーザー操作性。**Adobe Connect をより直観的に使用できます。新しいユーザ ーインターフェイスにより、最も重要でよく使用されるコントロールや機能がわかりやすく目立 つように表示されるため、使用可能なすべての機能を簡単に見つけることができます。
- • **拡張されたオーディオとビデオのコントロール。**集中的にオーディオとビデオのコントロールに アクセスできます。オーディオとビデオのコントロールは、会議バーの上部に目立つように表示 され、論理的に配置されています。関連するすべての機能は、一元化され、各コントロールから 簡単に直接アクセスできるようになりました。
- • **統合された出席者管理。**すべての参加者管理機能に出席者ポッドからアクセスできます。主催 者は、ドラッグアンドドロップを使用して参加者の役割を変更したり、ビデオ、オーディオまた は画面の共有権限をコントロールにマウスポインタを置くことで割り当てたりすることができ ます。プレゼンターは、新しいステータス表示を使用して投票数をすばやく取得したり、新しい 小会議表示を使用して小会議セッションを簡単に管理したりすることができます。
- • **最適化された画面の使用。**最適な表示内容となるように画面領域のサイズを調整できます。会 議インターフェイスは、あらゆる画面サイズや解像度に対して最適な表示内容となるようにイ ンテリジェントにサイズ調整されます。プレゼンターは、他のプレゼンターの表示内容に影響 を与えることなく、自分のプレゼンター限定領域を個別にサイズ調整できるようになりました。
- • **アクセシビリティの向上。**キーボードだけで Connect 8 のインターフェイスを操作できます。重 要な機能に直接アクセスするためのいくつかのホットキーもサポートされています。画面読み 取りの互換性に関する重要な強化点には、JAWS および Win-Eyes のサポートや画面拡大用 のソフトウェアによる正確なフォーカス位置の追跡などが含まれます。

## <span id="page-96-1"></span>**優れたコラボレーション機能**

効率的にコラボレーションを行うには、分散したチームがアイデアを共有して、自由にコミュニケーシ ョンできるようにしたり、決定事項や結果を取得できるようにする必要があります。Adobe Connect 8 では、コラボレーション機能は、柔軟性が高く、堅牢で、チームがよりよい結果を出すことができるよ うになりました。新しいコラボレーション機能には次のようなものがあります。

- • **高度なチャット。**チャットを公開の会話用と非公開の会話用の個別のタブに整理することで、誤 ったチャットメッセージが減少します。参加者は、チャットメッセージの色およびテキストサイ ズを選択できます。主催者は、会議室で非公開チャットが許可されるかどうかを管理できます。
- • **機能豊富なノートポッド。**太字、斜体、複数の色および箇条書きなど、ノートポッドで多彩な書 式機能を使用できます。また、ノートポッドでは、キーボードショートカットのサポートなど、生 産性およびアクセシビリティも強化されています。主催者は、ノートを RTF ファイルとしてロー カルドライブに保存し、ノートポッドインターフェイスから直接複数の参加者に電子メールで 送信できます。
- • **簡素化された Q & A ポッド。**会議中に複数のプレゼンター間で質問を容易に管理できます。プ レゼンターは、質問の管理や回答を行うビューを独自に持つようになり、質問の割り当て、質 問の割り当て解除、回答者の確認、質問への非公開または公開による回答を行うことができま す。参加者には、質問の投稿と回答の確認を行うための別のビューがあります。
- • **拡張されたホワイトボード。**拡張されたホワイトボードツールで、より効率的に共同作業できま す。使用可能な標準の図形に加えてカスタムの図形を作成し、ダブルクリックするだけでテキ ストを図形に追加できます。また、ホワイトボードを共有ドキュメントの上でオーバーレイモー ドで使用して、ドキュメントと共に拡大およびパンすることができます。

# <span id="page-97-0"></span>**豊富なオーディオとビデオの操作性**

Adobe Connect 8 では、統合されたオーディオ会議およびビデオ会議によって、参加者に豊富なマ ルチメディア操作性を提供できます。新しい機能には次のようなものがあります。

- • **双方向の Universal Voice。**オーディオ会議プロバイダーからのオーディオを Adobe Connect 会議室にブリッジし、VoIP と電話オーディオとの間の双方向通信を提供してすべての参加者 の操作性をより豊富にします。
- • **ビデオ会議統合。**SIP/H.264 をサポートするビデオテレフォニーデバイスを Adobe Connect プラットフォームと統合して、ビデオ会議ソリューションへの既存の投資を活用します (組織内 の展開の場合のみ)。この新機能により、会議主催者は、リアルタイムのオーディオとビデオの ブロードキャストストリームを直接 Adobe Connect 会議室に取り込めるようになりました。

# <span id="page-97-1"></span>**アクセス性と拡張性の向上**

グローバルチームと複数のプロジェクトで作業する多忙なプロフェッショナルは、主要人物を追跡 し、即座に共同作業し、プロジェクトのマイルストーンに対応するために迅速に応答する機能を必要 とします。オプションの Adobe Connect Desktop クライアントを使用すると、これらの機能が可能に なります。さらに、Microsoft Outlook、Adobe CS5 および Microsoft Communication Server クライ アント用の新規および拡張されたプラグインは、拡張されたコラボレーション SDK と同様、生産性の 向上を実現します。アクセスおよび拡張性機能には、次のようなものがあります。

- • **新しいオプションのデスクトップクライアント。**新しいオプションの Adobe Connect Desktop AIR クライアントにより、会議をより簡単にセットアップし、管理できます。デスクトップから直 接、参加者を会議に招待できます。また、オフラインの場合でも、録画された Adobe Connect セッションをすばやく検索し、録画をローカルにダウンロードして再生することができます。
- • **新しいプラグインと拡張されたプラグイン。**Microsoft Outlook Add-in を使用して、Exchange 予定表の空き時間に基づいて Microsoft Outlook 受信トレイから Adobe Connect 会議を スケジュールできます。Adobe Connect Add-in for Microsoft Office Communicator を使用 すると、オンラインおよび空き状態の連絡先を確認し、既存の MOC クライアントを使用して Connect 会議室での会議に招待できます。

• **拡張されたコラボレーション SDK。**100 を超える Adobe Connect API を利用して、ユーザー インターフェイスをカスタマイズしたり、セキュリティ機能を拡張したり、事実上すべての必 要な機能を Adobe Connect に追加したりすることができます。また、新しい SDK は、より 豊富で動的な相互動作およびより充実したオンラインコラボレーションを実現するための Adobe Flex、Adobe Flash および Adobe ActionScript 3 もサポートします。詳細について は[、Adobe Connect Developer Center](http://www.adobe.com/go/adobeconnect_developer_jp) を参照してください。

# <span id="page-98-1"></span>**セキュリティの向上と企業サポート**

Adobe Connect 8 は企業向けの Web 会議です。セキュリティ機能の強化および仮想化と会議の回 復性のサポートの向上により、Adobe Connect は企業での展開にさらに適したものになりました。 新しい機能には次のようなものがあります。

- • **パスコードで保護された会議室。**一部またはすべての会議室に対してパスコードを設定して管 理し、参加者および会議アクセスをより適切に管理します。主催者は、参加者がログイン時に入 力する必要があるパスコードを設定およびリセットでき、機密情報を保護できます。
- • **セッション管理。**会議セッションの長さを管理して、セキュリティを強化し、ユーザーセッション をきめ細かく管理できます。ユーザーが必要な間セッションを保持できるようにすると同時に、 アイドル状態のセッションはタイムアウトするようにすることで、不必要な会議にアクセスして しまうリスクを軽減します。
- • **シンクライアントのサポート。**Citrix XenApp 6 のサポートにより、仮想化環境でのリッチメディ アコラボレーションを提供します。Citrix XenApp 6 での Adobe Connect 8 の提供とパフォー マンスの強化により、組織は、エンタープライズ全体に機能豊富で充実した Web 会議ソフトウ ェアを展開すると同時に、TCO を削減し、シンクライアント仮想化の敏捷性を向上することが できます。
- • **Ubuntu 10 Add-in。**Linux Ubuntu ユーザー用の新しい Add-in により、完全機能の会議主催 者機能が実現されます。Linux ユーザーは、会議主催時に Windows ユーザーや Mac ユーザ ーと同じ機能を使用できるようになりました。

# [コンテンツに戻る](#page-95-2)

# <span id="page-98-0"></span>**3. 必要システム構成**

[Adobe.com Web サイト](http://www.adobe.com/go/connect_sysreqs_jp)で最新の技術使用および推奨事項を参照してください。

## **Adobe Connect 会議クライアント**

## **Flash Player**

すべてのユーザー (主催者、プレゼンター、参加者および管理者) で Adobe® Flash® Player 10.1 以降

# **Windows**

Windows 7 Home Premium、Professional または Ultimate (32 ビットエディションまたは 64 ビ ットエディションと 32 ビットブラウザー)、Windows Vista® Home Premium、Business、Ultimate または Enterprise、Windows XP Home または Professional Service Pack 2 ブラウザー:Microsoft Internet Explorer 6、7、8、Mozilla Firefox 2.x、3.x、Google Chrome

# **Mac**

Mac OS X v10.4、10.5、10.6 (Intel)、Mac OS X v10.4 (PowerPC®) ブラウザー:Mozilla Firefox 2.x、3x、Safari 2.x、Google Chrome

# **Linux**

出席者:Ubuntu 10、Red Hat® Enterprise Linux (RHEL) 4.x、5.x、Novell SUSE® 9.x または 10.x 参加者/主催者:Ubuntu 10 ブラウザー:Mozilla Firefox 2x、3x

# **Adobe Connect Add-in**

このリリースには、インストールするよう促される新しいバージョンの Adobe Connect Add-in があ ります。Adobe Connect Add-in は、ファイルのアップロードおよび画面共有機能を含む、特別バージ ョンの Adobe Flash Player です。7.x と下位互換性があります。

# **Windows、Mac および Linux**

Add-in の必要最低バージョンは 9.4.53.0 です。

# **Adobe Connect Desktop**

**AIR** Adobe® AIR® 2 ランタイム

# **Adobe Connect Mobile**

# **Apple デバイス**

Apple iPhone 向けに作成された iOS 3 または 4、Apple iPad および iPod Touch と互換 (3G または 4G 接続を推奨)

# **Android™ デバイス**

Android 2.2、Adobe AIR® for Android、HTC Nexus One および Motorola Droid と互換 (3G または 4G 接続を推奨)

# [コンテンツに戻る](#page-95-2)

# <span id="page-100-0"></span>**4. 解決された問題**

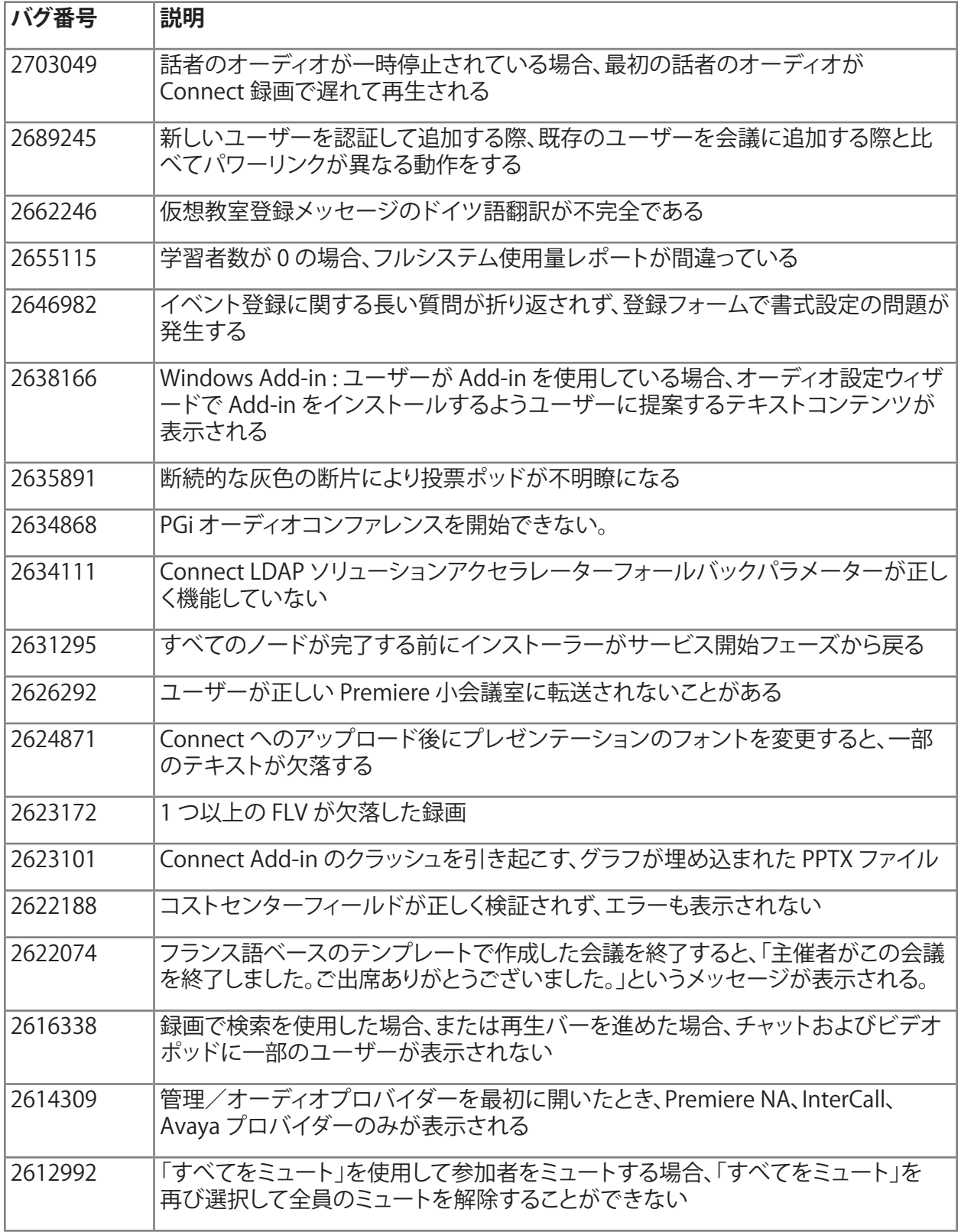

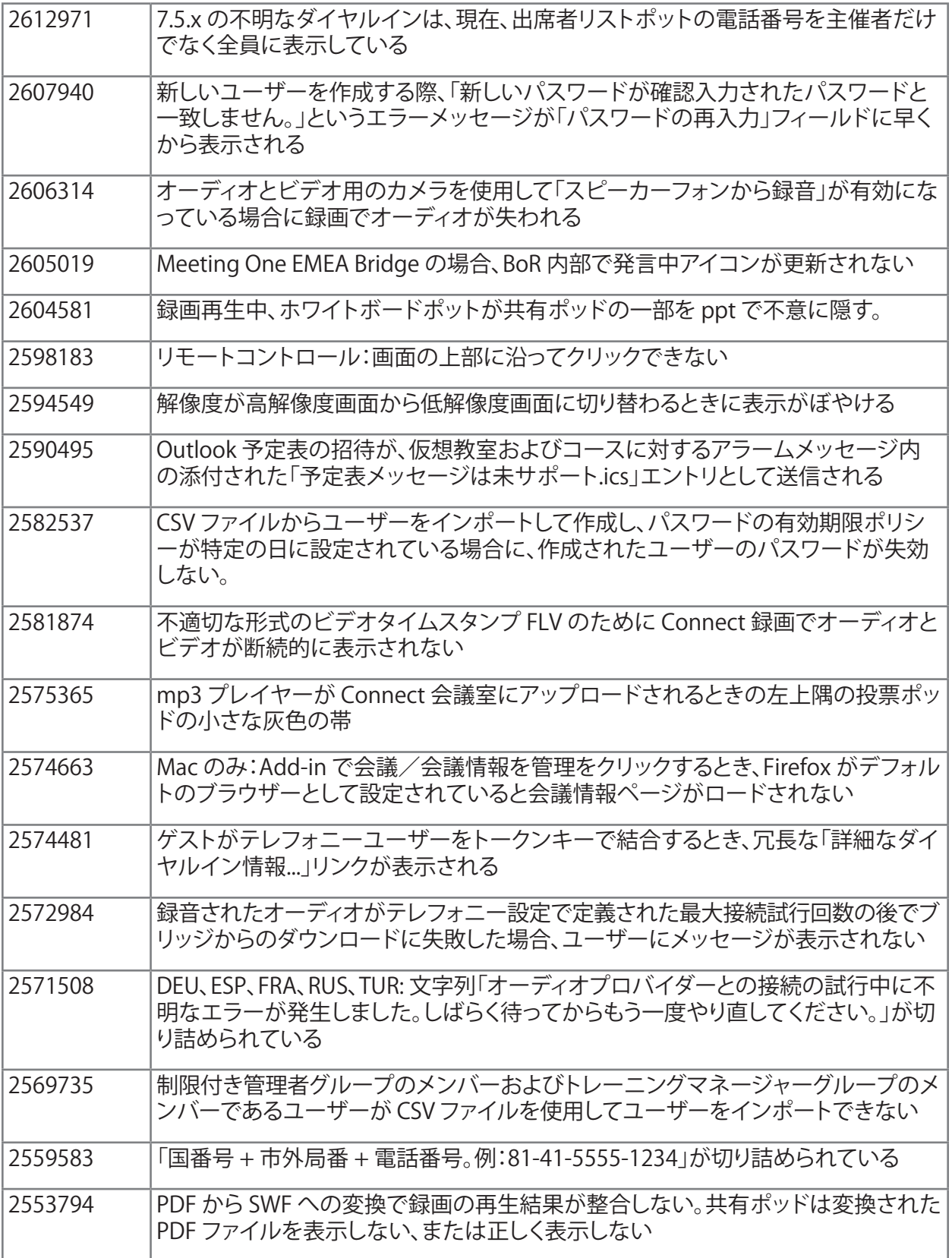

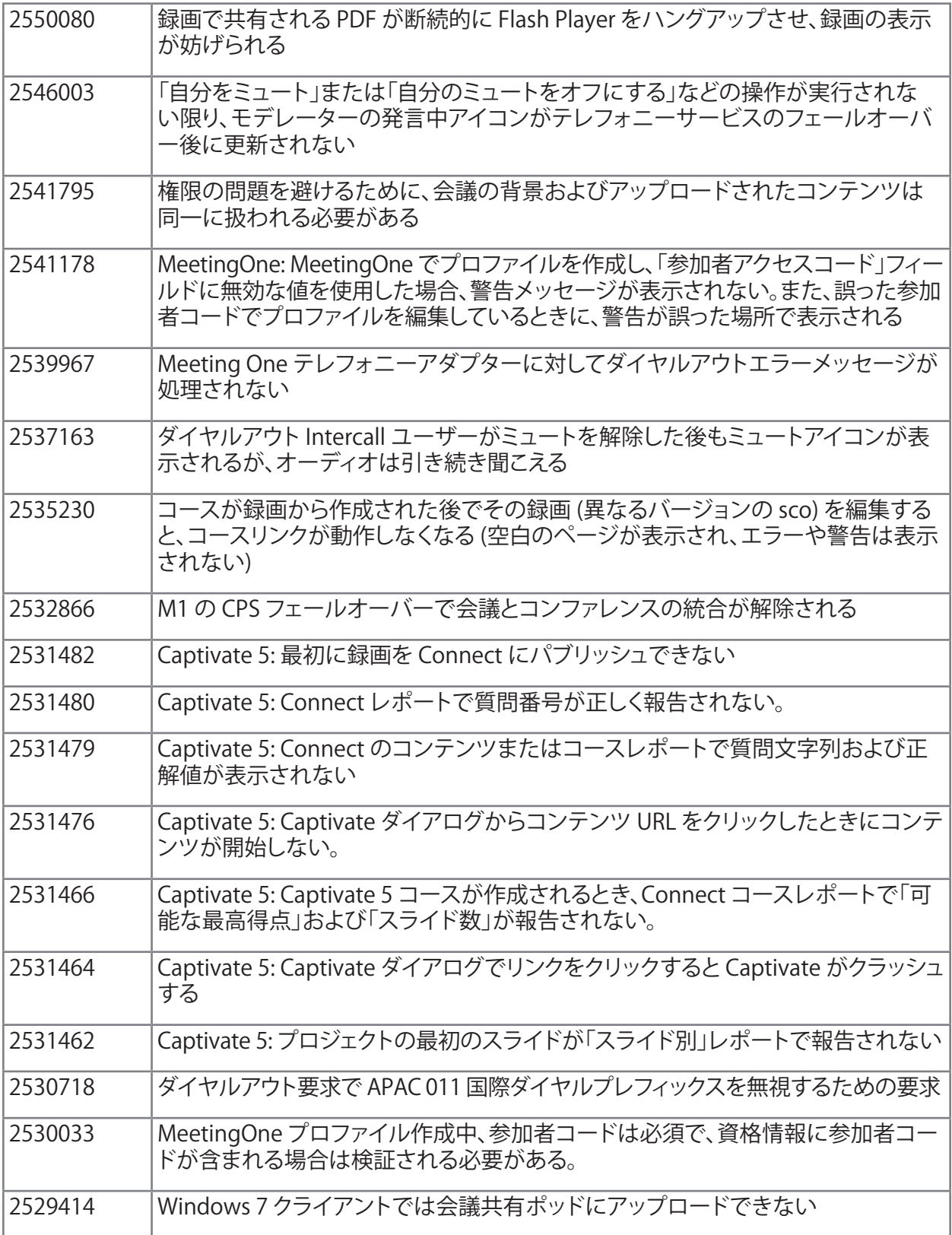

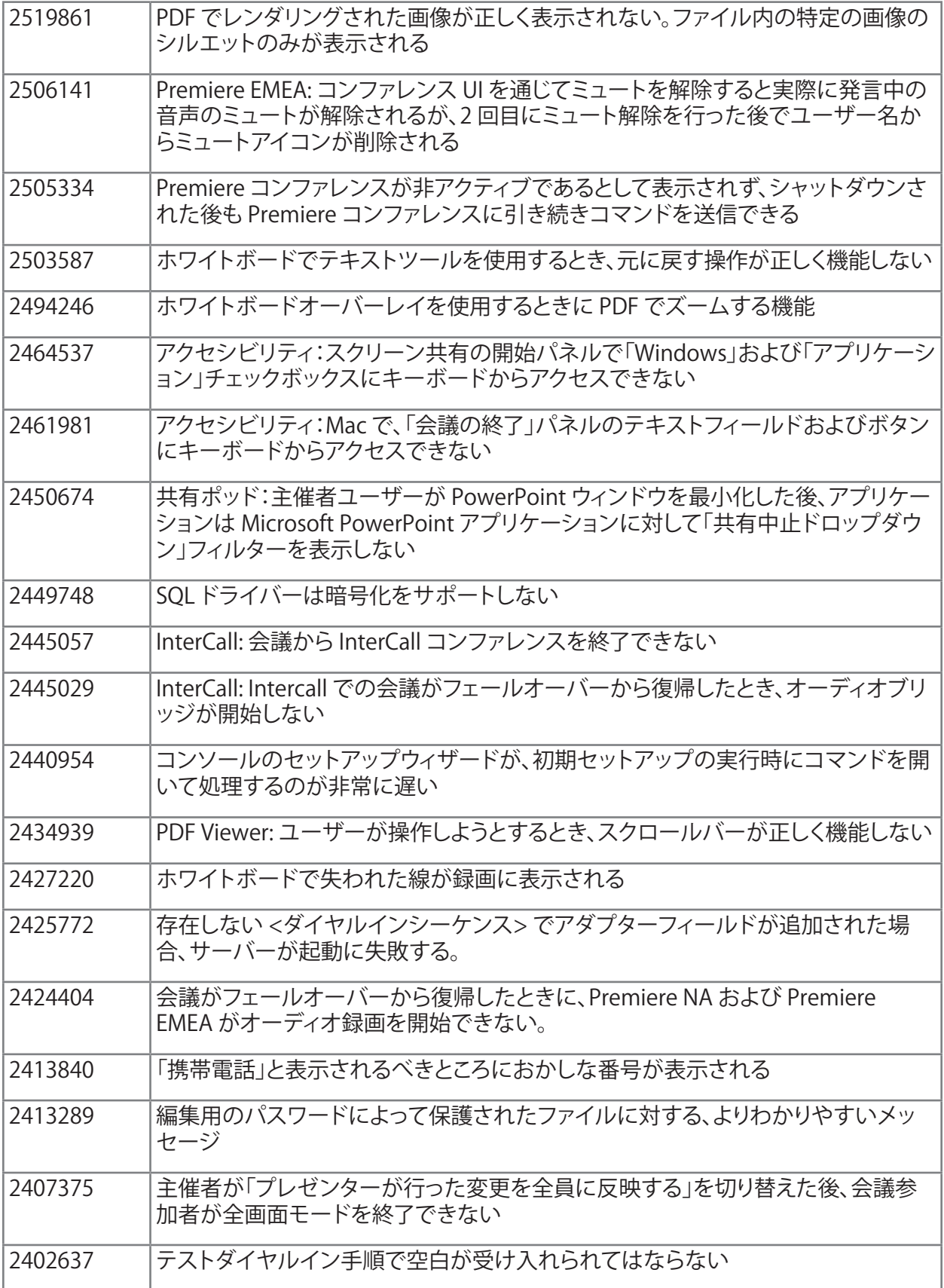

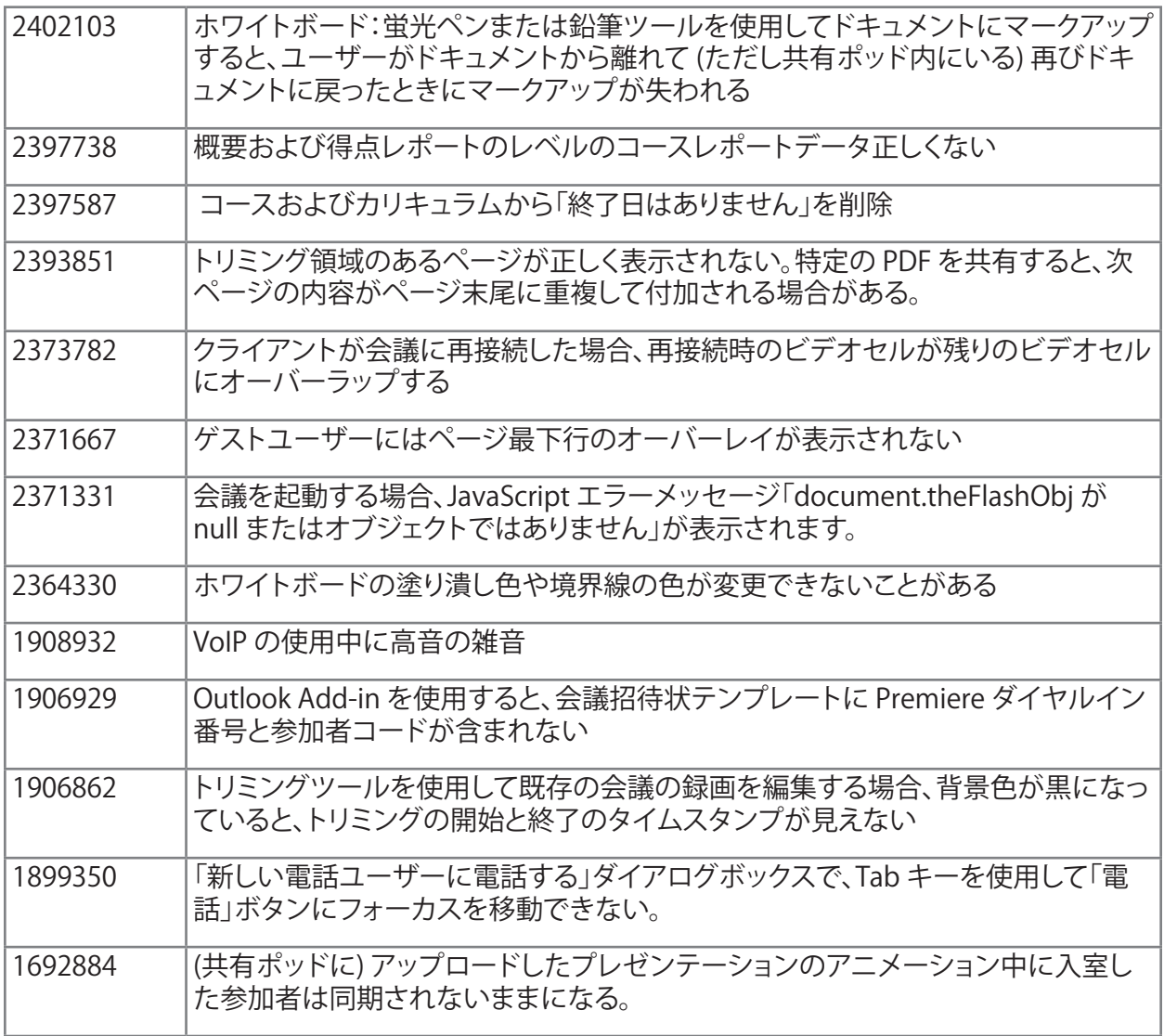

# [コンテンツに戻る](#page-95-2)

# <span id="page-104-0"></span>**5. 既知の問題**

最新情報を取得するには[、既知の問題](http://www.adobe.com/go/known_issues_jp) Web サイト参照してください。

# **ADOBE**® **CONNECT™ 8**  릴리스 정보

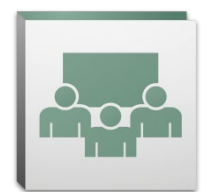

Adobe® Connect™ 8에 오신 것을 환영합니다. 이 문서에서는 Adobe Connect 8의 Adobe 릴리스 버전에 대한 정보를 제공합니다.

# <span id="page-105-2"></span>목차

- 1. [Adobe Connect 8 정보](#page-105-0)
- 2. [주요 이점](#page-105-1)
- 3. [시스템 요구 사항](#page-108-0)
- 4. [해결된 문제](#page-110-0)
- 5. [알려진 문제](#page-114-0)

# <span id="page-105-0"></span>1. Adobe Connect 8 정보

Adobe Connect 8은 유용성 향상을 위한 간단하고 직관적인 사용자 인터페이스, 여러 참가자 환경을 위한 향상된 오디오/비디오 통합, 효율적인 액세스를 위한 새로운 선택적 데스크탑 클라이언트 및 솔루션 확장을 위한 소프트웨어 개발 키트(SDK)를 비롯하여 강력하고 새로운 기능을 제공합니다. 이러한 새로운 기능을 통해 Adobe Connect 8에서 웹 회의, 온라인 교육 및 웨비나를 이전보다 능률적이고, 효율적이며, 흥미롭게 만들 수 있습니다.

Adobe Connect Edge 서버는 Adobe Connect의 엔터프라이즈 배포에 캐싱, 스트림 분할 및 역방향 프록시 설정 기능을 제공합니다. 자세한 내용은 Platinum 지원 팀에 문의하십시오.

# [목차로 돌아가기](#page-105-2)

## <span id="page-105-1"></span>2. 주요 이점

- • [손쉬운 사용](#page-106-0)
- • [효율적인 공동 작업](#page-106-1)
- • [다양한 오디오 및 비디오 환경](#page-107-0)
- • [향상된 액세스 및 확장성](#page-107-1)
- • [보안 및 기업 지원 향상](#page-108-1)

# <span id="page-106-0"></span>손쉬운 사용

Adobe Connect 8의 주 포커스는 유용성입니다. 향상된 레이아웃과 조직성이 개선된 컨트롤, 액세서빌러티 기능 및 한 번 클릭으로 공유 기능을 갖춘 간단한 새 인터페이스를 통해 Adobe Connect가 훨씬 강력하고 사용하기 쉬워졌습니다. 새로운 유용성 기능은 다음과 같습니다.

- **간단해진 사용자 환경.** Adobe Connect를 보다 직관적으로 사용해 보십시오. 새로운 사용자 인터페이스는 가장 중요하고 자주 사용하는 컨트롤 및 기능을 보다 조직적이고 명확하게 표시해주므로 사용 가능한 모든 기능을 쉽게 찾을 수 있습니다.
- 향상된 오디오 및 비디오 컨트롤. 오디오 및 비디오 컨트롤을 중앙에서 액세스합니다. 오디오 및 비디오 컨트롤은 회의 표시줄의 맨 위에 명확하게 표시되고 논리적으로 구성됩니다. 이제 관련된 모든 기능이 중앙 집중화되어 각 컨트롤에서 쉽게 액세스할 수 있습니다.
- 통합된 참석자 관리. 참석자 창에서 모든 참가자 관리 기능에 액세스합니다. 주최자는 간단한 끌어서 놓기를 사용하여 참석자 역할을 변경할 수 있고, 마우스를 움직여 비디오, 오디오 및 화면 공유 권한을 지정할 수 있습니다. 발표자는 새 상태 보기를 사용하여 투표 수를 빠르게 확인하고 새 소규모 회의 보기를 사용하여 소규모 회의 세션을 쉽게 제어할 수 있습니다.
- 최적화된 화면 사용. 화면 영역의 크기를 조정하여 보기를 최적화합니다. 모든 화면 크기나 해상도에 맞는 최적의 보기 환경을 제공할 수 있도록 회의 인터페이스 크기가 지능적으로 조정됩니다. 발표자는 다른 발표자의 보기에 영향을 주지 않고 발표자 전용 영역의 크기를 개별적으로 조정할 수 있습니다.
- 향상된 액세서빌러티. 키보드로 Connect 8 인터페이스를 완전히 탐색합니다. 여러 가지 바로 가기 키로 중요한 기능에 직접 액세스할 수도 있습니다. 화면 판독기 호환성의 주요 개선 사항으로는 화면 확대 소프트웨어를 이용한 JAWS 및 Win-Eyes 지원과 정확한 포커스 위치 추적 기능입니다.

# <span id="page-106-1"></span>효율적인 공동 작업

분산된 팀이 효율적으로 공동 작업을 하려면 자유롭게 아이디어를 공유하고 의사소통할 수 있어야 할뿐만 아니라 결정과 결과를 캡처할 수 있어야 합니다. Adobe Connect 8에서는 공동 작업 기능이 더욱 유연하고 강력해졌기 때문에 팀이 더 좋은 결과를 얻을 수 있게 되었습니다. 새로운 공동 작업 기능은 다음과 같습니다.

• 채팅 기능 향상. 채팅을 공개 및 비공개 대화를 위한 별도의 탭으로 구성하여 채팅 메시지와 관련된 실수를 줄일 수 있습니다. 참가자는 채팅 메시지의 색상과 텍스트 크기를 선택할 수 있습니다. 주최자는 회의실에서 비공개 채팅 허용 여부를 제어할 수 있습니다.

- 다양한 노트 창. 노트 창에서 굵게, 기울임꼴, 여러 색상 및 글머리 기호와 같은 다양한 서식 기능을 사용할 수 있습니다. 노트 창의 키보드 단축키 지원과 같은 생산성 및 액세서빌러티 기능도 향상되었습니다. 주최자는 노트를 로컬 드라이브에 RTF 파일로 저장한 다음 노트 창 인터페이스에서 직접 여러 참가자에게 전자 메일로 보낼 수 있습니다.
- 간편화된 Q&A 창. 회의 중에 여러 발표자의 질문을 쉽게 관리할 수 있습니다. 발표자는 질문을 관리하고 질문에 답변할 수 있는 고유한 보기가 있으며, 질문을 지정/ 재지정하거나 대답 중인 참가자를 확인하거나 질문에 비공개적으로나 공개적으로 대답할 수 있습니다. 참가자는 질문에 대답하고 대답을 볼 수 있는 별도의 보기가 있습니다.
- 향상된 화이트보드. 향상된 화이트보드 도구를 통해 보다 효율적으로 공동 작업할 수 있습니다. 표준 모양을 사용할 수 있을 뿐만 아니라 사용자 정의 모양을 만들고 간단한 두 번 클릭으로 모양에 텍스트를 추가할 수 있습니다. 또한 화이트보드를 오버레이 모드로 공유 문서 위에서 사용하여 문서와 함께 확대/축소 또는 이동할 수 있습니다.

# <span id="page-107-0"></span>다양한 오디오 및 비디오 환경

Adobe Connect 8에서는 통합된 오디오 및 비디오 컨퍼런스를 통해 참가자에게 다양한 멀티미디어 환경을 제공할 수 있습니다. 새로운 기능은 다음과 같습니다.

- 양방향 Universal Voice. 오디오 컨퍼런스 공급자의 오디오를 Adobe Connect 회의실로 연결하고 VoIP와 전화 오디오 간에 양방향 통신을 제공하여 모든 참가자를 위한 다양한 환경을 제공할 수 있습니다.
- 비디오 커퍼런스 통합. SIP/H.264를 지원하는 비디오 전화 연결 장치를 Adobe Connect 플랫폼에 통합하여 기존에 투자한 비디오 컨퍼런스 솔루션을 활용합니다(기능 배포 전용). 이러한 새 기능을 통해 회의 주최자는 라이브 오디오/비디오 브로드캐스트 스트림을 Adobe Connect 회의실로 직접 가져올 수 있습니다.

## <span id="page-107-1"></span>향상된 액세스 및 확장성

전역 팀과 여러 프로젝트를 진행하느라 바쁜 전문가는 핵심 인물을 찾아내어 즉시 공동 작업하고 프로젝트 기한을 만족시키기 위해 빠르게 해답을 찾아낼 수 있는 능력이 필요합니다. 선택적 Adobe Connect Desktop 클라이언트를 사용하면 작업자도 이렇게 할 수 있습니다. 또한, 향상된 공동 작업 SDK와 마찬가지로, 새롭고 강력해진 Microsoft Outlook, Adobe CS5 및 Microsoft Communication Server 클라이언트용 플러그인은 생산성을 높입니다. 액세스 및 확장성 기능은 다음과 같습니다.

• 새로운 선택적 데스크탑 클라이언트. 새 선택적 Adobe Connect Desktop AIR 클라이언트로 보다 쉽게 회의실을 설정하고 관리할 수 있습니다. 데스크탑에서 바로 회의실로 참가자를 초대합니다. 레코딩된 Adobe Connect 세션을 즉시 검색하고 오프라인 상태에서도 레코딩을 다운로드하여 로컬로 재생할 수도 있습니다.
- 새롭고 향상된 플러그인. Microsoft Outlook Add-in을 사용하여 Exchange 일정 약속 있음/없음 시간을 기준으로 하여 Microsoft Outlook 받은 편지함에서 Adobe Connect 회의를 예약할 수 있습니다. Microsoft Office Communicator에 Adobe Connect Addin을 사용하면 온라인으로 사용 가능한 연락처를 보고 기존 MOC 클라이언트를 사용하여 Connect 회의실에서 만나도록 초대할 수 있습니다.
- 향상된 공동 작업 SDK. 100개 이상의 Adobe Connect API에 작성하여 사용자 인터페이스를 사용자 정의하고 보안 기능을 확장하거나 Adobe Connect에 원하는 거의 모든 기능을 추가할 수 있습니다. 새 SDK는 또한 다양하고 보다 동적인 상호 작용 및 흥미 있는 온라인 공동 작업을 위해 Adobe Flex, Adobe Flash 및 Adobe ActionScript 3를 지원합니다. 자세한 내용은 [Adobe Connect 개발자 센터](http://www.adobe.com/go/adobeconnect_developer_kr)에서 확인하십시오.

## 보안 및 기업 지원 향상

Adobe Connect 8은 기업용 웹 컨퍼런스입니다. 강화된 보안 기능과 가상화 및 회의 복구에 대한 지원이 향상된 Adobe Connect는 기업 배포용으로 보다 적합합니다. 새로운 기능은 다음과 같습니다.

- **패스코드로 보호된 회의실.** 참가자를 보다 잘 관리하고 회의 액세스를 통제할 수 있도록 일부 또는 모든 회의실의 패스코드를 설정 및 관리할 수 있습니다. 주최자는 참가자가 로그인 시 입력해야 하는 패스코드를 설정 및 재설정하여 중요한 정보를 보호할 수 있습니다.
- **세션 관리.** 보안을 강화하고 사용자 세션을 세부적으로 제어하기 위해 회의 세션 길이를 관리할 수 있습니다. 사용자가 필요한 만큼 세션을 보유하도록 허용하면서도 유휴 세션이 만료되도록 하여 원치 않는 회의 액세스 위험을 줄일 수 있습니다.
- 씬 클라이언트(Thin-client) 지원. Citrix XenApp 6를 지원하여 가상화된 환경으로 다양한 미디어 공동 작업 기능을 제공합니다. Citrix XenApp 6에서의 Adobe Connect 8 전달 및 성능이 향상되어 조직에서 조직 전체에 다양한 웹 컨퍼런스 소프트웨어를 배포할 수 있고 TCO가 저렴하며 씬 클라이언트 가상화의 령활성이 향상되었습니다.
- • Ubuntu 10 Add-in. Linux Ubuntu 사용자를 위한 새 Add-in을 통해 완전한 기능을 갖춘 회의 주최자 기능을 사용해 보십시오. 이제 Linux 사용자는 Windows 및 Mac 사용자가 회의를 주최할 때 사용하는 기능과 같은 기능을 사용할 수 있습니다.

#### [목차로 돌아가기](#page-105-0)

## 3. 시스템 요구 사항

[Adobe.com 웹 사이트](http://www.adobe.com/go/connect_sysreqs_kr)에서 최신 기술 사양 및 권장 사항을 확인하십시오.

#### Adobe Connect Meeting 클라이언트

#### Flash Player

주최자, 발표자, 참가자 및 관리자를 비롯한 모든 사용자를 위한 Adobe® Flash® Player 10.1 이상

## **Windows**

Windows 7 Home Premium, Professional 또는 Ultimate(32비트 버전, 32비트 브라우저가 포함된 64비트 버전), Windows Vista® Home Premium, Business, Ultimate, Enterprise, Windows XP Home 또는 Professional 서비스 팩 2 브라우저: Microsoft Internet Explorer 6, 7, 8, Mozilla Firefox 2.x, 3.x, Google Chrome

## Mac

Mac OS X v10.4, 10.5, 10.6 (Intel); Mac OS X v10.4(PowerPC®) 브라우저: Mozilla Firefox 2.x, 3x; Safari 2.x, Google Chrome

## Linux

참석자: Ubuntu 10, Red Hat® Enterprise Linux(RHEL) 4.x, 5.x, Novell SUSE® 9.x 또는 10.x 발표자/주최자: Ubuntu 10, 브라우저: Mozilla Firefox 2x, 3x

## Adobe Connect Add-in

새로운 버전의 Adobe Connect Add-in을 이 릴리스에서 사용할 수 있습니다(설치 여부를 묻는 메시지가 표시됨). Adobe Connect Add-in은 파일 업로드 및 화면 공유 기능이 있는 특수한 버전의 Adobe Flash Player로, 7.x와 호환이 가능합니다.

## Windows, Mac 및 Linux

필요한 최소 Add-in 버전은 9.4.53.0입니다.

## Adobe Connect Desktop

## AIR

Adobe® AIR® 2 런타임

## Adobe Connect Mobile

## Apple 장치

Apple iPhone용으로 만든 iOS 3 또는 4. Apple iPad 및 iPod Touch와 호환됨(3G 또는 4G 연결 권장)

## Android™ 장치

Android 2.2. Adobe AIR® for Android. HTC Nexus One 및 Motorola Droid와 호환 가능(3G 또는 4G 연결 권장)

## [목차로 돌아가기](#page-105-0)

# 4. 해결된 문제

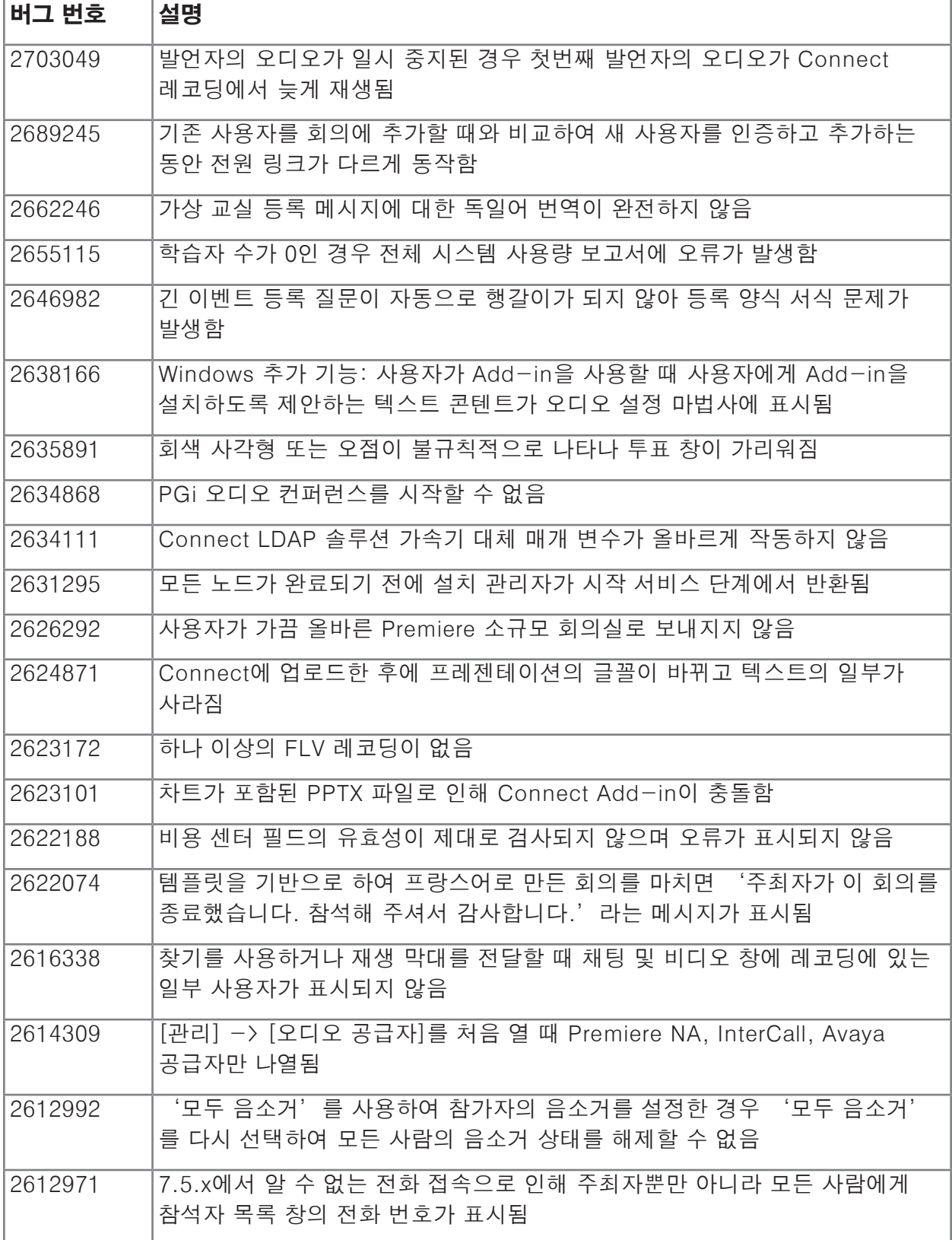

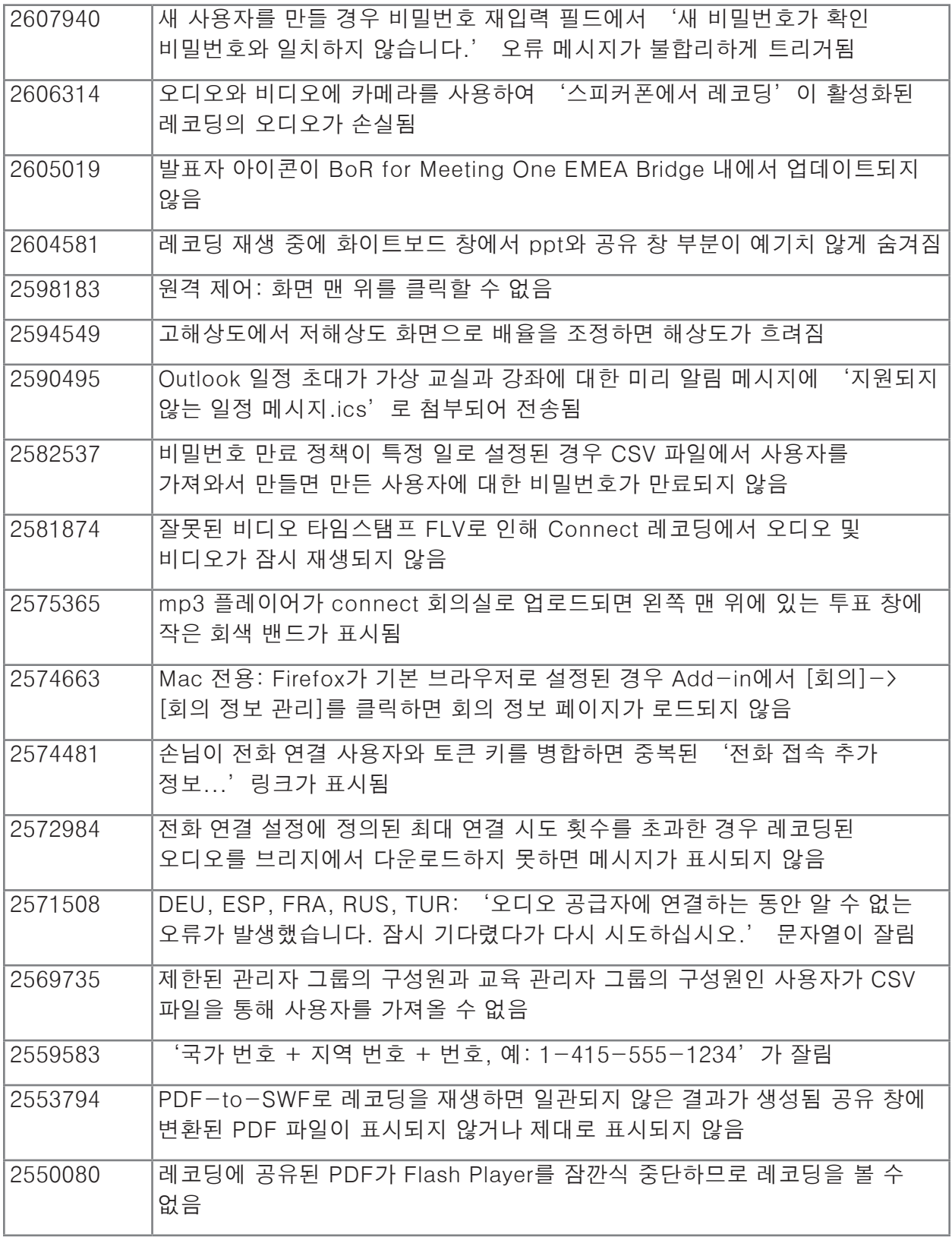

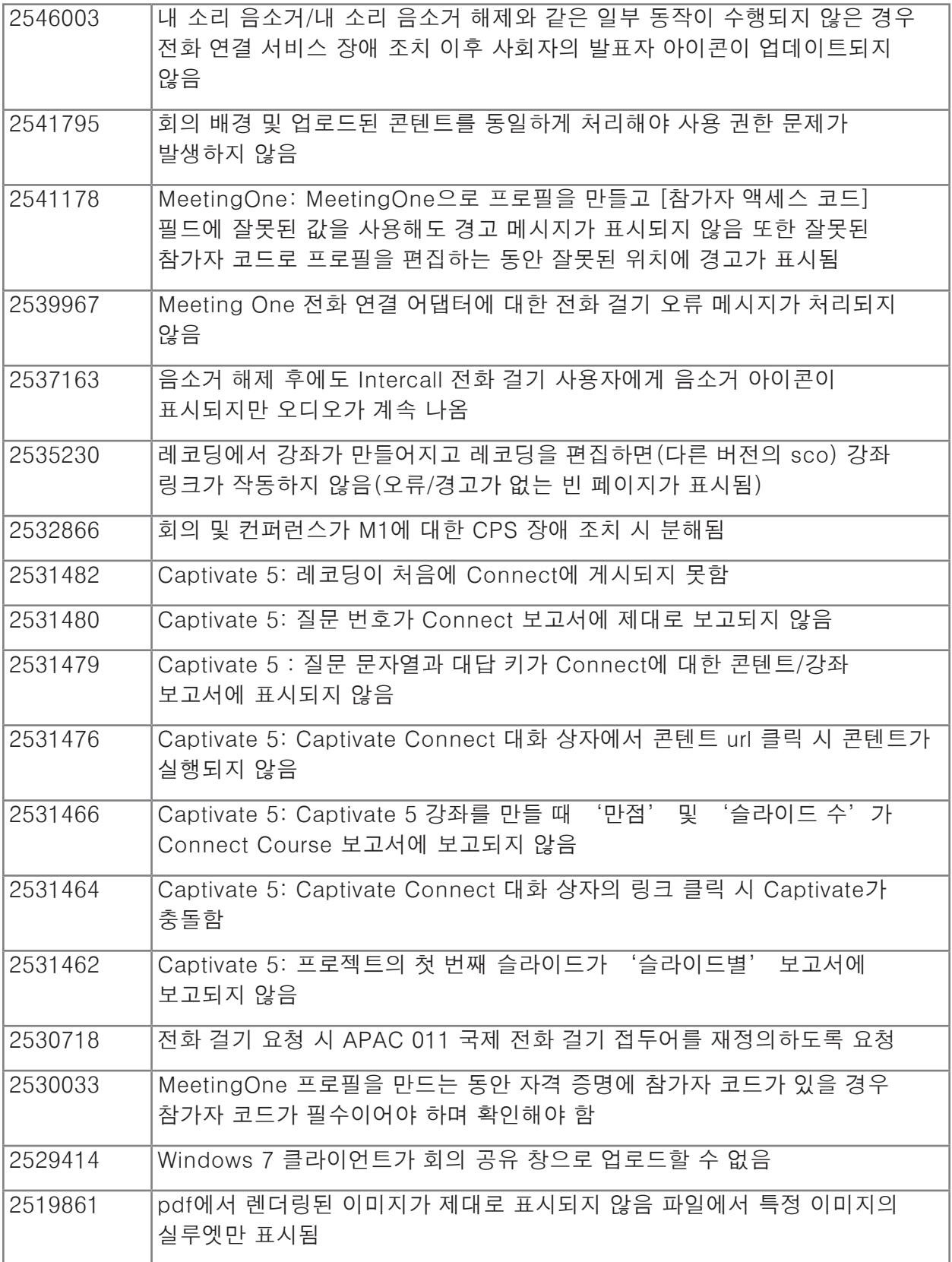

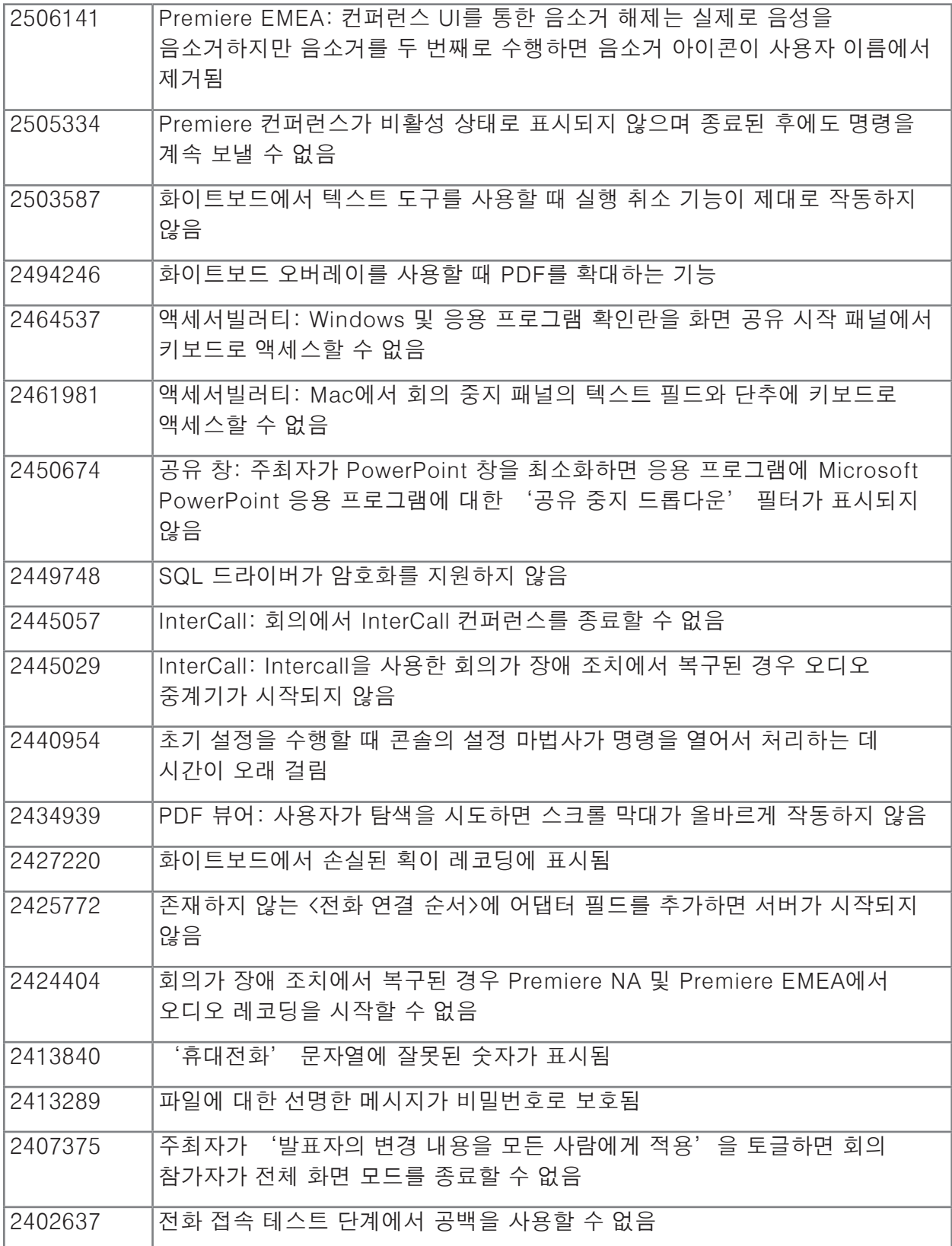

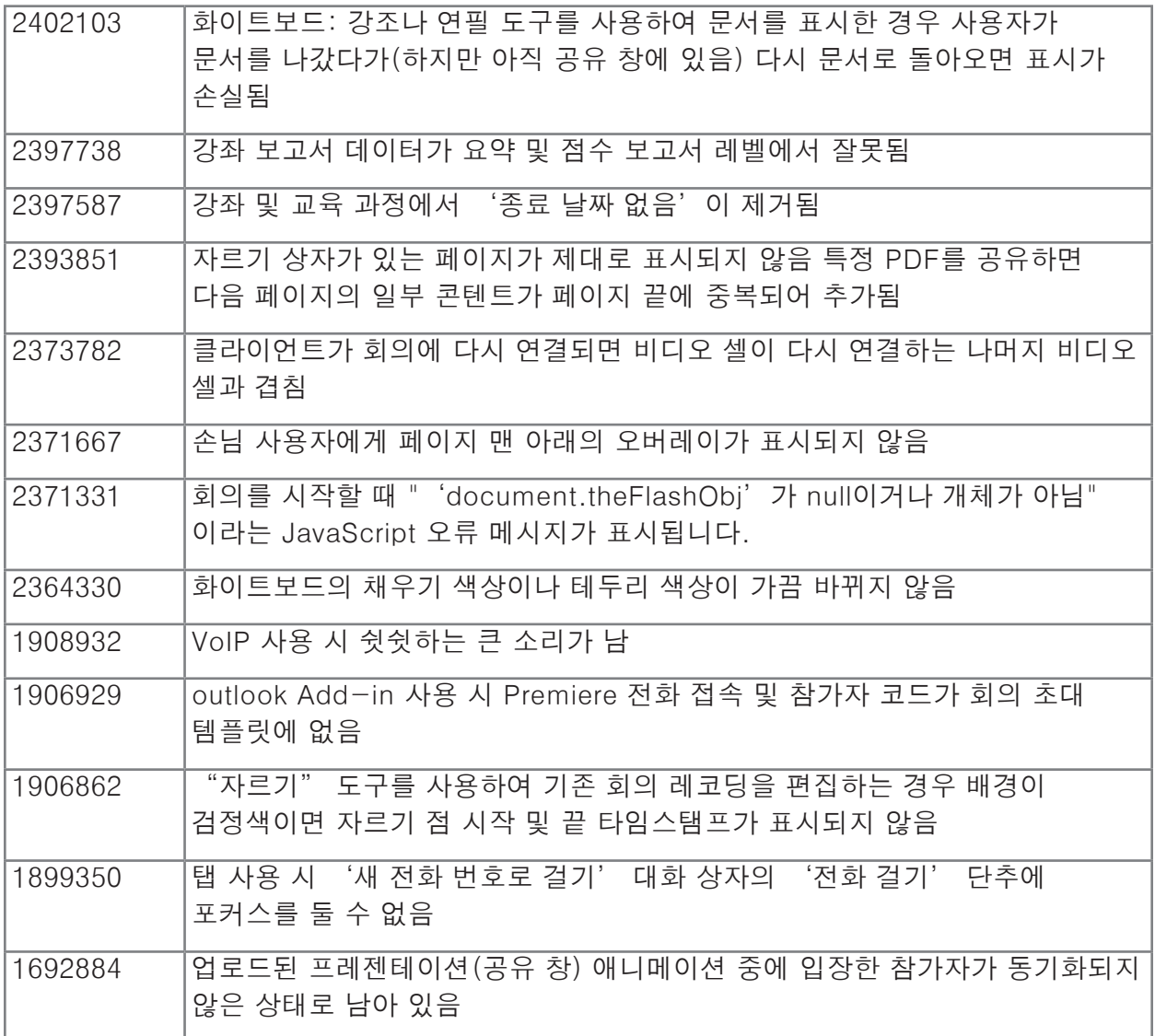

# [목차로 돌아가기](#page-105-0)

# 5. 알려진 문제

최신 정보는 당사 [알려진 문제](http://www.adobe.com/go/known_issues_kr) 웹 사이트에서 확인하십시오.

# **ADOBE® CONNECT™ 8**  发行说明

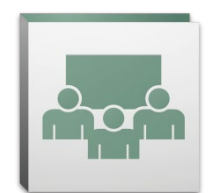

欢迎使用 Adobe® Connect™ 8。本文档包含有关 Adobe Connect 8 的信息。

## <span id="page-115-2"></span>目录

- 1. [关于 Adobe Connect 8](#page-115-0)
- 2. [主要优点](#page-115-1)
- 3. [系统要求](#page-118-0)
- 4. [已解决的问题](#page-119-0)
- 5. [已知问题](#page-123-0)

## <span id="page-115-0"></span>**1.** 关于 **Adobe Connect 8**

Adobe Connect 8 提供了强大的新功能, 包括: 用户界面更简单、更直观, 提高了可用性; 音频/ 视频集成已增强,可实现更丰富的参加者体验;新增了可选桌面客户端,提高了访问性;软件 开发工具包 (SDK), 可实现更大的解决方案可扩展性。 通过这些新功能, Adobe Connect 8 使 Web 会议、联机培训和网络研讨会效率更高、效果更佳、更有吸引力。

Adobe Connect Edge Server 为 Adobe Connect 的企业部署提供缓存、数据流拆分以及反向代理设 置功能。 有关详细信息,请与 Platinum Support Team 联系。

## [返回到目录](#page-115-2)

- <span id="page-115-1"></span>**2.** 主要优点
	- • [更易于使用](#page-116-0)
	- • [协作更有效](#page-116-1)
	- • [音频和视频体验更丰富](#page-117-0)
	- • [提高了访问性和可扩展性](#page-117-1)
	- • [提高了安全性和企业支持](#page-117-2)

#### <span id="page-116-0"></span>更易于使用

Adobe Connect 8 的主要专注点是可用性。 由于提供了新的简化界面(其中布局得到了增强以及控 件的组织结构更佳)、可访问性功能以及一次单击共享,因此 Adobe Connect 现在更强大,更易于 使用。 新的可用性功能包括:

- • 简化了用户体验。 使用 Adobe Connect 更直观。 在新的用户界面中,最重要和常用的控 件和功能具有更佳的组织结构并且显示更突出,因此可以轻松找到所有可用功能。
- • 增强了音频和视频控件。 可集中访问音频和视频控件。 音频和视频控件在会议栏的顶部突 出显示并且合理组织。 所有相关功能现在都集中在一起,可以直接从每个控件轻松访问。
- • 统一了与会者管理。 可从"与会者"窗格访问所有参加者管理功能。 主持人使用简单的 拖放操作即可更改参加者角色,将鼠标悬停在控件上即可分配视频、音频或屏幕共享权 限。 演示者可以使用新的状态视图快速获得投票数,使用新的分组讨论视图轻松控制分组 讨论会话。
- • 优化了屏幕使用。 可对屏幕区域调整大小,从而获得最佳查看效果。 会议界面可智能调 整比例,可实现任意屏幕大小或分辨率,从而实现最佳查看体验。 演示者现在可以单独调 整自己版本的仅适用于演示者的区域的大小,而不会影响其他演示者的视图。
- • 提高了可访问性。 仅使用键盘即可导航 Connect 8 界面。 还支持使用几个热键来直接访 问重要功能。 屏幕阅读器兼容性进行了重大改进,可支持 JAWS 和 Win-Eyes,还支持使用 屏幕放大软件进行精确焦点位置跟踪。

#### <span id="page-116-1"></span>协作更有效

要有效协作,分散在各地的团队需要能够交流想法和自由沟通,以及制定决策和获得成果。 在 Adobe Connect 8 中,协作功能现在更灵活且更强大,从而推动团队获得更好的成果。 新的协作 功能包括:

- 高级聊天。 将公共和私人会话的聊天消息组织到单独的选项卡中, 减少了不必要的聊天消 息。 参加者可以选择聊天消息的颜色和文本大小。 主持人可以控制在会议室中是否允许 私人聊天。
- • 丰富的"备注"窗格。 "备注"窗格中的格式设置功能更丰富,例如粗体、斜体、多种颜 色和项目符号。 "备注"窗格还提高了生产力和可访问性,例如支持键盘快捷键。 主持 人可以在本地驱动器上将备注另存为 RTF 文件, 然后直接从"备注"窗格界面将这些备注 通过电子邮件发送给多位参加者。
- • 简化了"问题与答案"窗格。 可以在会议期间轻松地管理多位演示者之间的问题。 演示 者现在有自己的用于管理和回答问题的视图,可以分配/重新分配问题,查看谁正在回答, 或者私下或公开回答问题。 参加者有单独的用于提出问题和查看答案的视图。
- 增强了白板。 通过增强的白板工具,可更有效地协作。 除了可以使用标准形状外,还可 以创建自定义形状以及将文本添加到形状中,此操作只需双击即可完成。 还可以使用覆盖 模式在共享文档上使用白板,以与该文档一起缩放和平移。

#### <span id="page-117-0"></span>音频和视频体验更丰富

在 Adobe Connect 8 中,音频和视频会议相集成,从而为参加者带来丰富的多媒体体验。 新的 功能包括:

- • 双向 **Universal Voice**。 可将来自任何音频会议提供者的音频桥接到 Adobe Connect 会议 室,实现 VoIP 与电话音频之间的双向通信,从而为所有参加者提供更丰富的体验。
- • 视频会议集成。 将支持 SIP/H.264 的视频电话设备与 Adobe Connect 平台相集成(仅适用 于现场部署),从而可利用视频会议解决方案中的现有投资。 通过该新功能,会议主持人 现在可以选择将实时音频/视频广播流直接添加到 Adobe Connect 会议室。

#### <span id="page-117-1"></span>提高了访问性和可扩展性

与全球团队共同处理多个项目的专业人员非常繁忙,需要能够找到关键人员、立即协作以及快速 答复以满足项目的各个里程碑。 通过可选的 Adobe Connect Desktop 客户端,工作人员完全可 以达到此目的。 另外,Microsoft Outlook、Adobe CS5 和 Microsoft Communication Server 客户 端的新增和增强的增效工具提高了生产力,如同增强的协作 SDK 一样。 访问性和可扩展性功能 包括:

- 新增的可选桌面客户端。 使用新增的可选 Adobe Connect Desktop AIR 客户端, 可以更轻 松地设置和管理会议。 直接从桌面就可以邀请参加者参加会议。 您还可以快速搜索记录 的 Adobe Connect 会话,以及下载并在本地回放录制内容(即使在脱机情况下)。
- • 新增和增强的增效工具。 使用 Microsoft Outlook Add-in 可从 Microsoft Outlook 收件箱根 据 Exchange 日历闲/忙时间预定 Adobe Connect 会议。 使用 Adobe Connect Add-in for Microsoft Office Communicator,您可以查看联机和可用联系人,然后使用现有 MOC 客户 端邀请他们在 Connect 会议室会面。
- • 增强的协作 **SDK**。可对 100 多个 Adobe Connect API 进行编写以自定义用户界面、扩展 安全功能或者将所需的任意功能虚拟添加到 Adobe Connect。 新的 SDK 还支持 Adobe Flex、Adobe Flash 和 Adobe ActionScript 3, 可获得更丰富的、更强的动态交互以及更加引 人入胜的联机协作。 有关详细信息,请访问 Adobe Connect [开发人员中心。](http://www.adobe.com/go/adobeconnect_developer_cn)

#### <span id="page-117-2"></span>提高了安全性和企业支持

Adobe Connect 8 是针对企业的网络会议。 由于增强了安全性功能, 提高了对虚拟化和会议灵活 性的支持,因此 Adobe Connect 更适合于企业部署。 新的功能包括:

- • 会议室受密码保护。 可对某些或所有会议室设置和管理密码以更好地管理参加者和控制会 议访问。 主持人可以设置和重置密码,参加者在登录时需要输入相应密码,从而保护了敏 感信息。
- • 会话管理。 可管理会议范围,从而增强了用户会话的安全性以及更加精细控制用户会话。 允许用户根据需要控制会话时间长短,从而确保空闲会话超时,降低不必要的会议访问 风险。
- • 瘦客户端支持。 在支持 Citrix XenApp 6 的虚拟环境中提供富媒体协作。在 Citrix XenApp 6 上的 Adobe Connect 8 改进了发送和性能,使组织能够在整个企业中部署丰富的、引人入 胜的网络会议软件,从而享受瘦客户端虚拟化带来的更低的 TCO 和更高的灵活性。
- • **Ubuntu 10 Add-in**。 使用针对 Linux Ubuntu 用户的新 Add-in,可体验完整功能的会议主 持人功能。 现在,Linux 用户在主持会议时拥有与 Windows 和 Mac 用户拥有的功能相同 的功能。

#### [返回到目录](#page-115-2)

#### <span id="page-118-0"></span>**3.** 系统要求

请参阅位于 [Adobe.com](http://www.adobe.com/go/connect_sysreqs_cn) 网站上的最新技术规范和建议。

#### **Adobe Connect Meeting** 客户端

#### **Flash Player**

Adobe® Flash® Player 10.1 或更高版本,针对所有用户(主持人、演示者、参加者和管理员)

#### **Windows**

Windows 7 Home Premium、Professional 或 Ultimate (32-bit edition 或 64-bit edition, 带有 32 位浏览器); Windows Vista® Home Premium、Business、Ultimate 或 Enterprise; Windows XP Home 或 Professional (带有 Service Pack 2) 浏览器: Microsoft Internet Explorer 6、7、8;Mozilla Firefox 2.x、3.x;Google Chrome

#### **Mac**

Mac OS X v10.4、10.5、10.6 (Intel); Mac OS X v10.4 (PowerPC<sup>®</sup>) 浏览器: Mozilla Firefox 2.x、3x; Safari 2.x; Google Chrome

#### **Linux**

与会者: Ubuntu 10; Red Hat® Enterprise Linux (RHEL) 4.x、5.x; Novell SUSE® 9.x 或 10.x 演示者/主持人: Ubuntu 10,浏览器: Mozilla Firefox 2x、3x

#### **Adobe Connect Add-in**

Adobe Connect Add-in 的新版本适用于将提示您安装的相应版本。 Adobe Connect Add-in 是特 殊的 Adobe Flash Player 版本,包括文件上载和屏幕共享功能。 它向后与 7.x 兼容。

#### **Windows**、**Mac** 和 **Linux**

所需的最低的 Add-in 版本为 9.4.53.0

## **Adobe Connect Desktop**

#### **AIR**

Adobe® AIR® 2 运行时

#### **Adobe Connect Mobile**

## **Apple** 设备

iOS 3 或 4, 为 Apple iPhone 创建的; 与 Apple iPad 和 iPod Touch 兼容 (建议 3G 或 4G 连接)

#### 设备

Android 2.2; Adobe AIR® for Android; 与 HTC Nexus One 和 Motorola Droid 兼容 (建议 3G 或 4G 连接)

## [返回到目录](#page-115-2)

#### <span id="page-119-0"></span>**4.** 已解决的问题

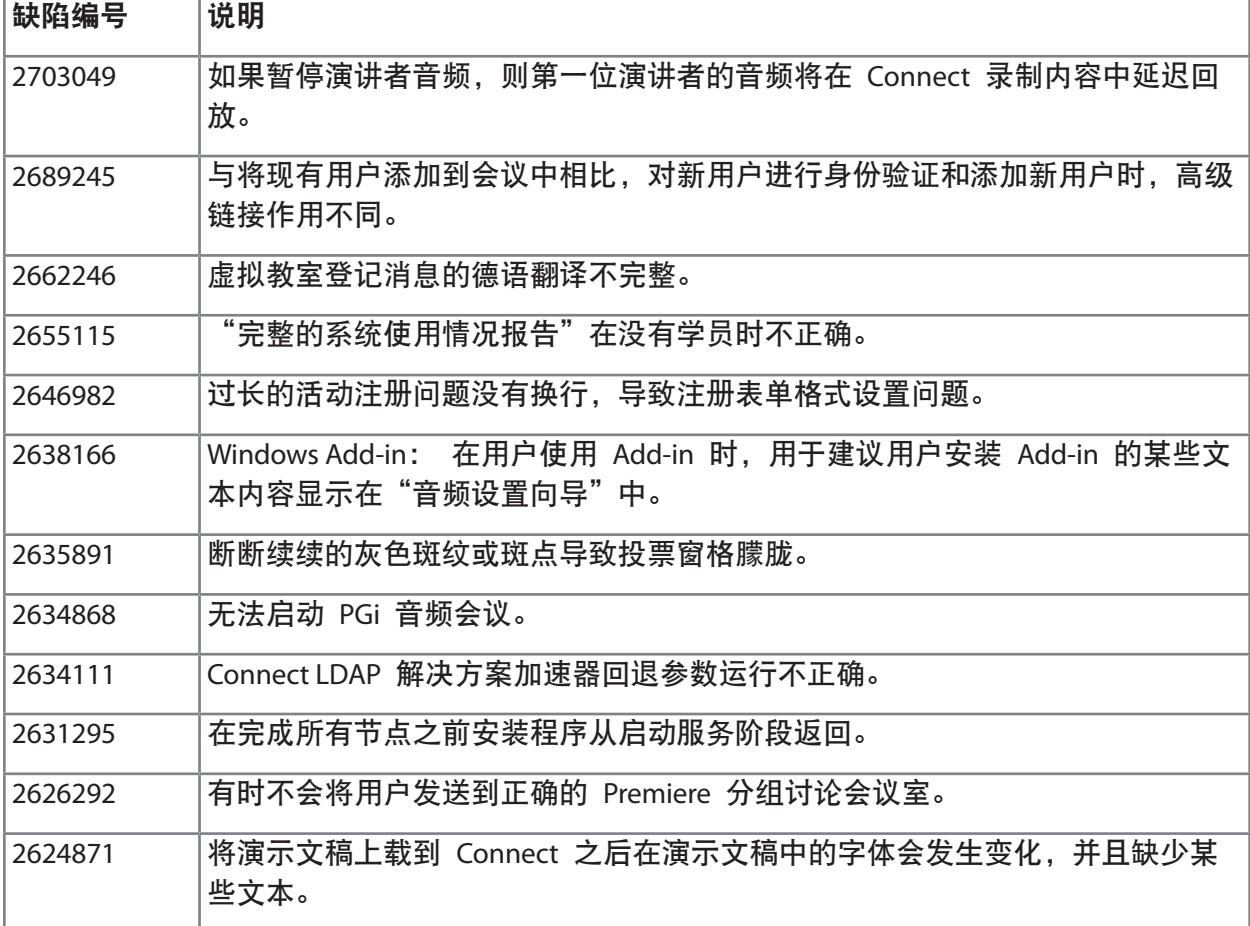

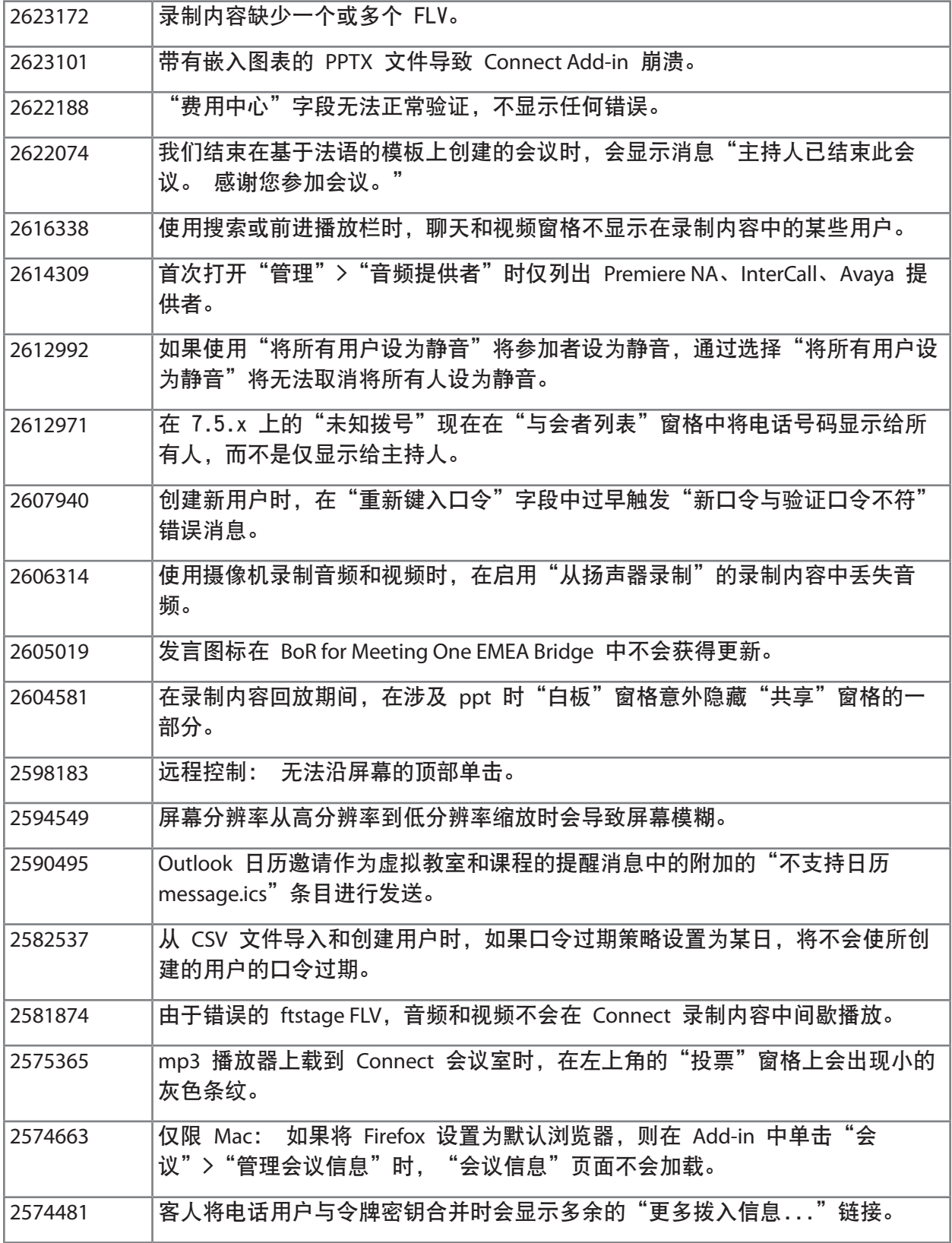

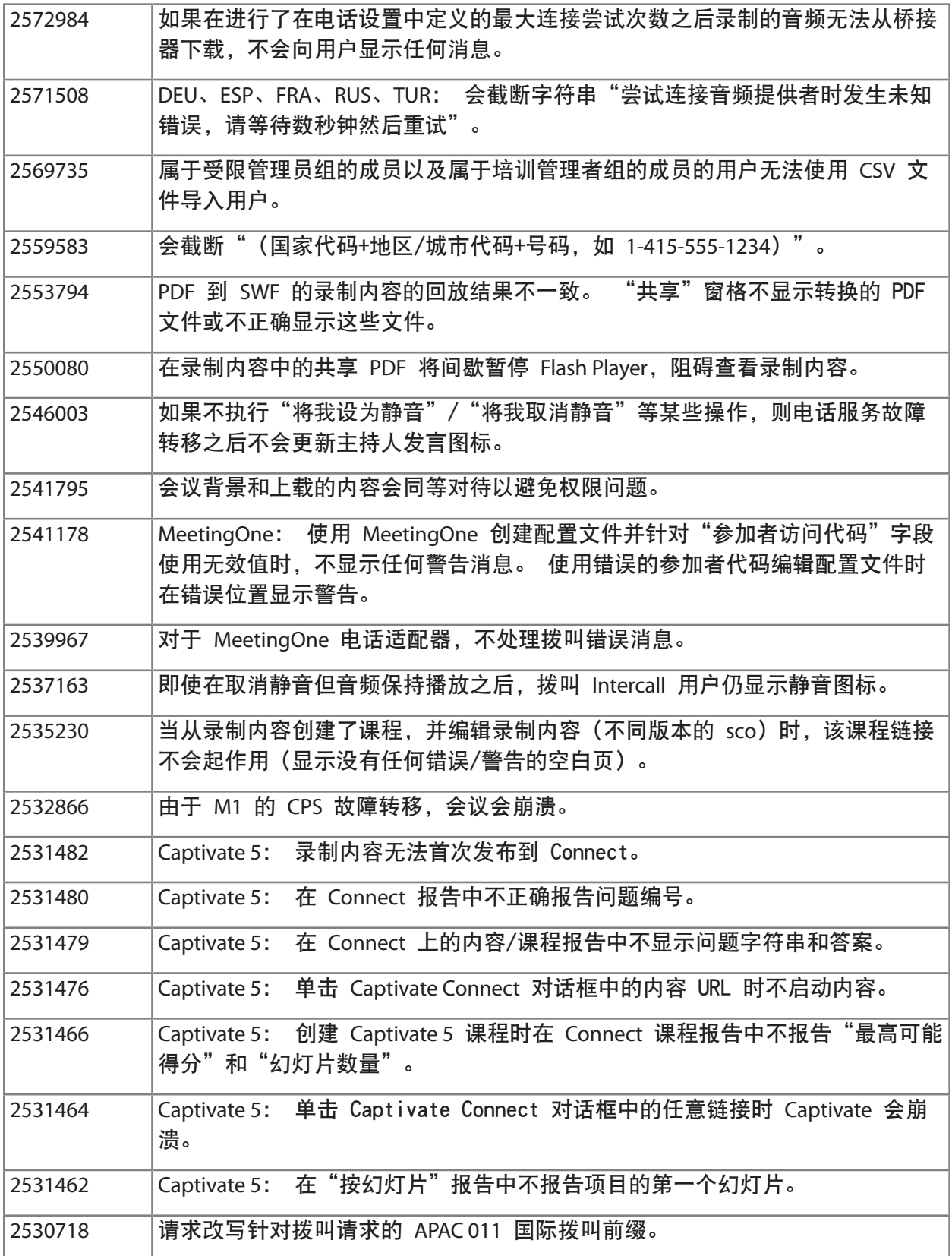

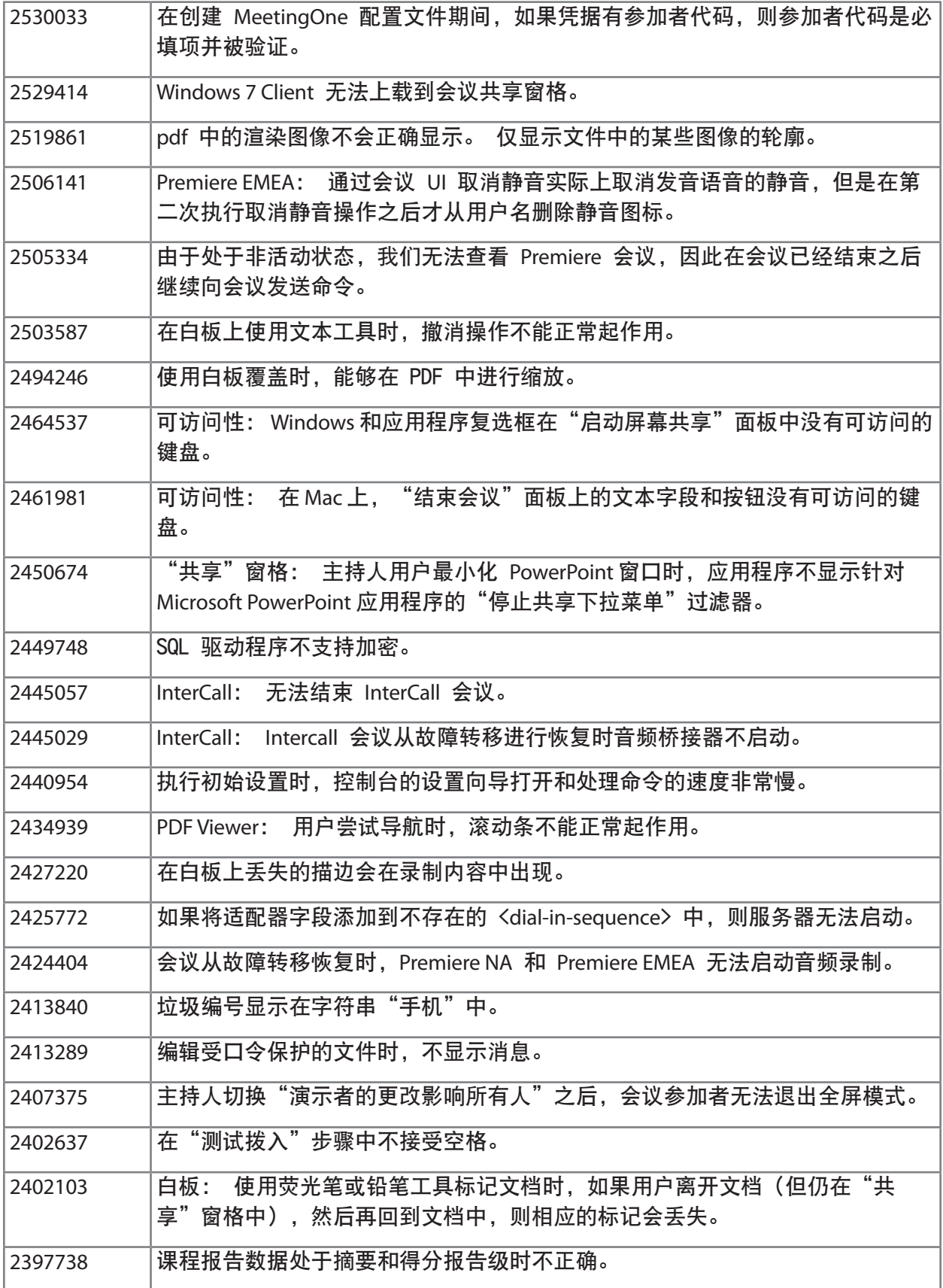

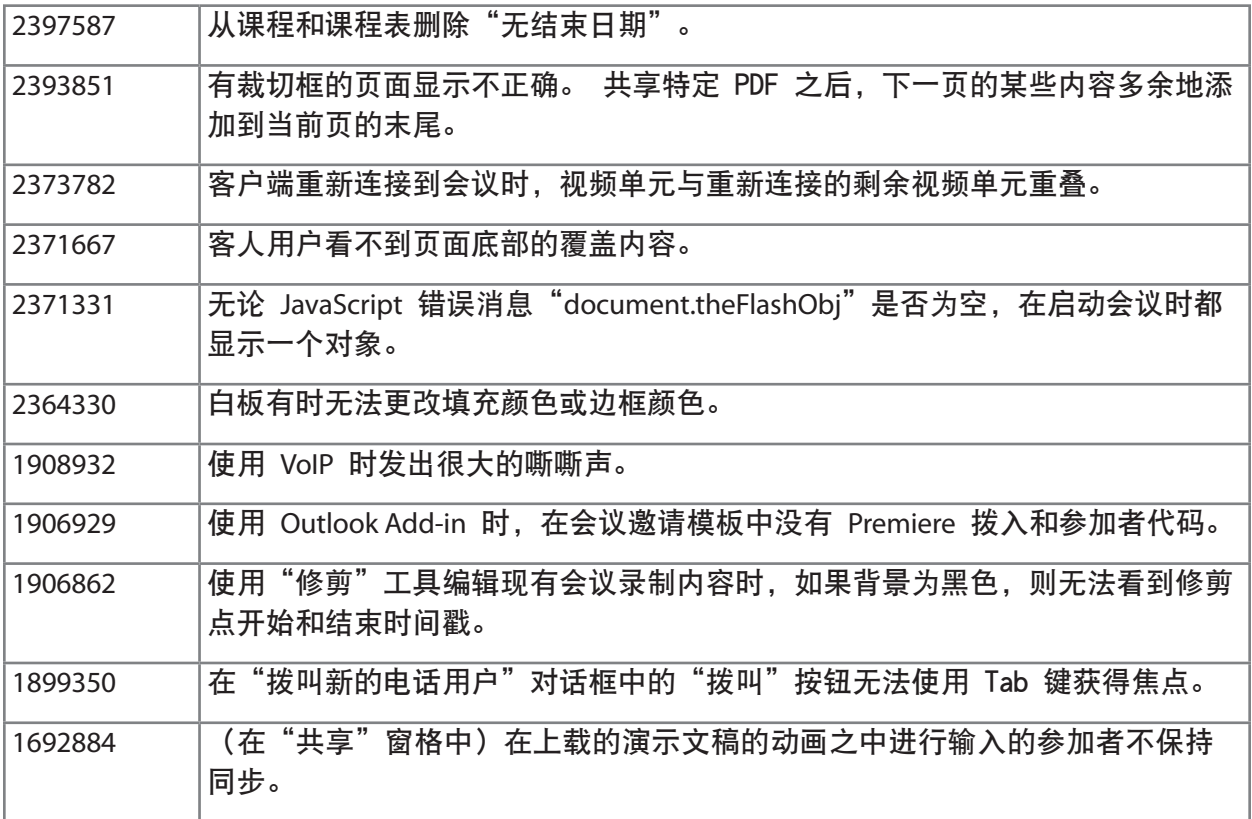

# [返回到目录](#page-115-2)

# <span id="page-123-0"></span>**5.** 已知问题

要获得最新信息,请访问我们[的已知问题](http://www.adobe.com/go/known_issues_cn)网站。